## **ESCUELA SUPERIOR POLITÉCNICA DEL LITORAL**

# **Facultad de Ingeniería en Mecánica y Ciencias de la Producción**

"Diseño de una Fresadora Router CNC"

## **TRABAJO FINAL DE GRADUACIÓN**

Materia Integradora

Previo la obtención del Título de:

# **INGENIERO MECÁNICO**

Presentado por: Ángel Andrés López López Plinnio Roberto Parra Santos

GUAYAQUIL - ECUADOR Año: 2016

## **AGRADECIMIENTOS**

Agradezco a Dios, padre creador del mundo, a mis padres, hermanos, tías, abuelos, que siempre me brindaron el total apoyo.

Andrés Lopez

Agradezco a Dios todo poderoso a mis padres y familia por su incondicional muestra de amor y apoyo y a mis tutores por su paciencia y consejos.

Roberto Parra

## **DECLARACiÓN EXPRESA**

"La responsabilidad del contenido desarrollado en la presente propuesta de la materia integradora corresponde exclusivamente al equipo conformado por:

Sr. Andrés López López

Sr. Plinnio Roberto Parra Santos

PhD. Ángel Diego Ramírez Mosquera

Msc. Efraín Andrés Terán Calle

PhD. Jorge Luis Amaya Rivas

y el patrimonio intelectual del mismo a la Facultad de Ingeniería Mecánica y Ciencias de la Producción (FIMCP) de la ESCUELA SUPERIOR POLlTÉCNICA DEL LITORAL".

andrés Lópen L.

Sr. Ángel Andrés López López

PhD, Angel Diego Ramirez Mosquera

berto Parra Santos Sp Plinnid

,..

Msc. Efraín Andrés Terán Calle

PhD. Jorge Luis Amaya Rivas

### **RESUMEN**

El presente proyecto de graduación tiene como objetivo fundamental diseñar un prototipo de máquina fresadora router CNC o control numérico computarizado, capaz de dirigir de manera automática y coordinada, los movimientos durante el mecanizado de piezas o figuras complejas. En nuestro país, el tallado de madera se lo realiza en un gran porcentaje de forma manual dando como resultados bajos niveles de producción, por esta razón se plantea la necesidad de diseñar y construir un prototipo de máquina fresadora router CNC, que cumpla con los requerimientos para mecanizar madera o plástico en bajo relieve y que sea asequible para plantas de producción de pequeña y mediana escala.

La información que nos proporciona las características físicas y propiedades mecánicas de la materia prima, nos permite determinar las fuerzas ejercidas sobre los componentes durante las operaciones del maquinado. De esta manera se pueden realizar cálculos de diseño y selección de sus componentes estableciendo los parámetros de operación de la máquina CNC. A partir del diseño preliminar de la máquina, se procedió a seleccionar un sistema de control adecuado que cumpla con los requerimientos de la fresadora router CNC, donde se usaron las tarjetas Arduino, Shield CNC y el driver Pololu A4988. Para el estudio del diseño y automatización, se consultaron libros de diseño mecánico, manuales de selección, catálogos, fichas técnicas de los fabricantes, además se empleó software libre y el programa Autodesk Inventor.

Con el análisis de los resultados, se determinó el costo de la máquina fresadora CNC, comprobándose su rentabilidad. Finalmente se concluye que la máquina fresadora CNC dispone de una precisión aceptable a velocidades de producción adecuadas, con reducidos costos de producción, lo que hace accesible adquirirla para el medio local en comparación con las máquinas fresadoras importadas existentes en el país.

Palabras Clave:

Máquina Fresadora CNC, Madera/Plástico, Arduino, Shield CNC, Pololu.

## **ABSTRACT**

*This graduation project's main purpose is to design a prototype CNC milling machine or computer numerical control router capable of directing automatic and coordinated manner, movements during the machining of parts or complex shapes. In our country, the carved wood is done in a large percentage of manually giving as production levels low results, therefore it arises the need to design and build a prototype milling machine CNC router that meets the requirements for machining wood or plastic in low relief and make it affordable for production plants small and medium scale.*

*The information you provide physical characteristics and mechanical properties of the*  raw material allows us to determine the forces exerted on the components during *machining operations. This way you can make design calculations and selection of its components by setting the operating parameters of the CNC machine. From the preliminary design of the machine, we proceeded to select an appropriate control system that meets the requirements of CNC milling router, where Arduino Shield CNC and Pololu A4988 driver cards were used. For the study design and automation, mechanical design books, manuals selection, catalogs, technical manufacturers of chips, plus free software and Autodesk Inventor software was used consulted.*

*With the analysis of the results, the cost of CNC milling machine was determined and found to profitability. Finally, it is concluded that the CNC milling machine has acceptable accuracy at speeds appropriate production, with reduced production costs,*  which makes it accessible to acquire the local environment compared to existing *imported milling machines in the country.*

#### *Keywords:*

*CNC milling machine, Wood / Plastic*, *Arduino, Shield CNC, Pololu.*

# ÍNDICE GENERAL

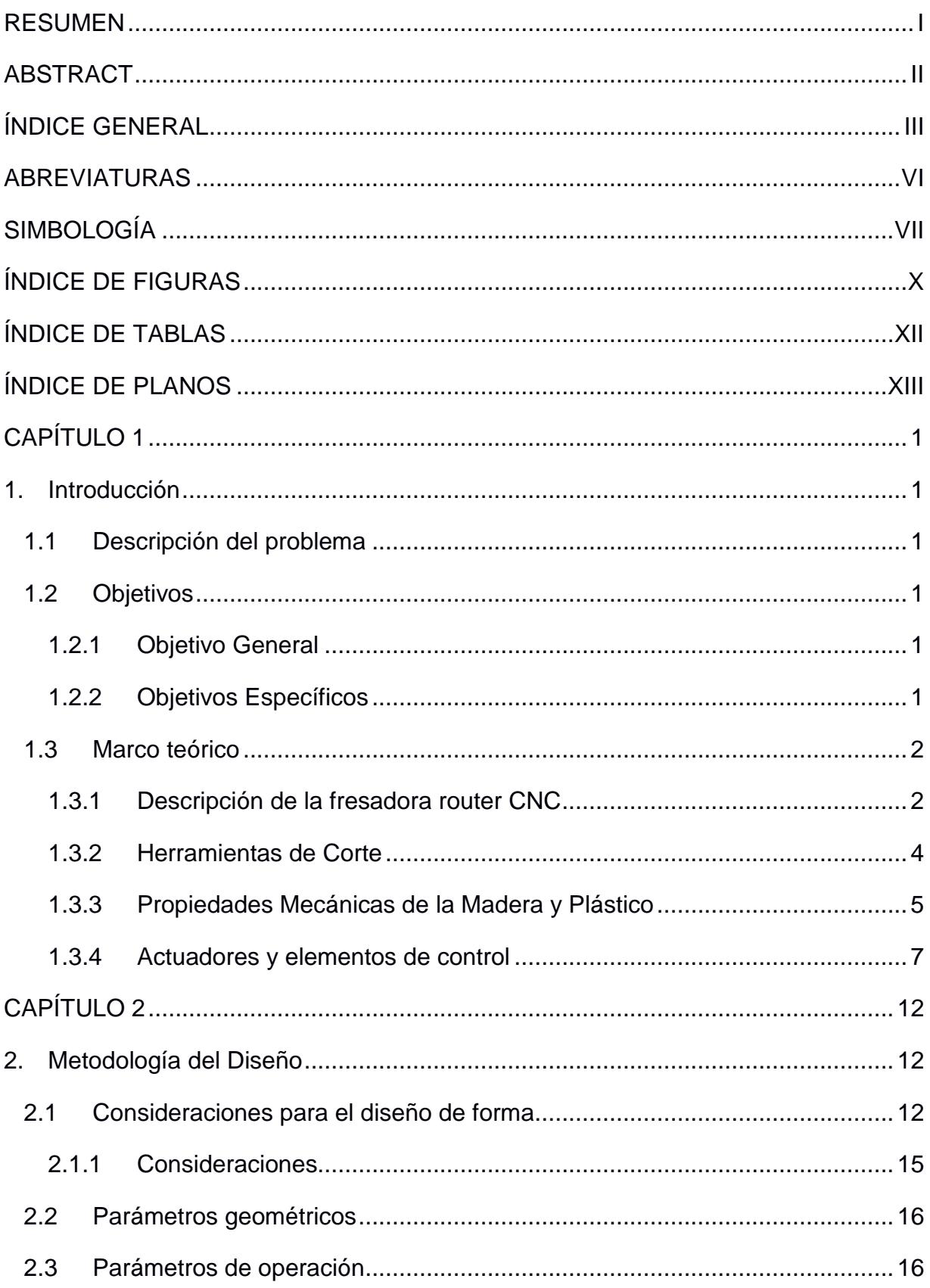

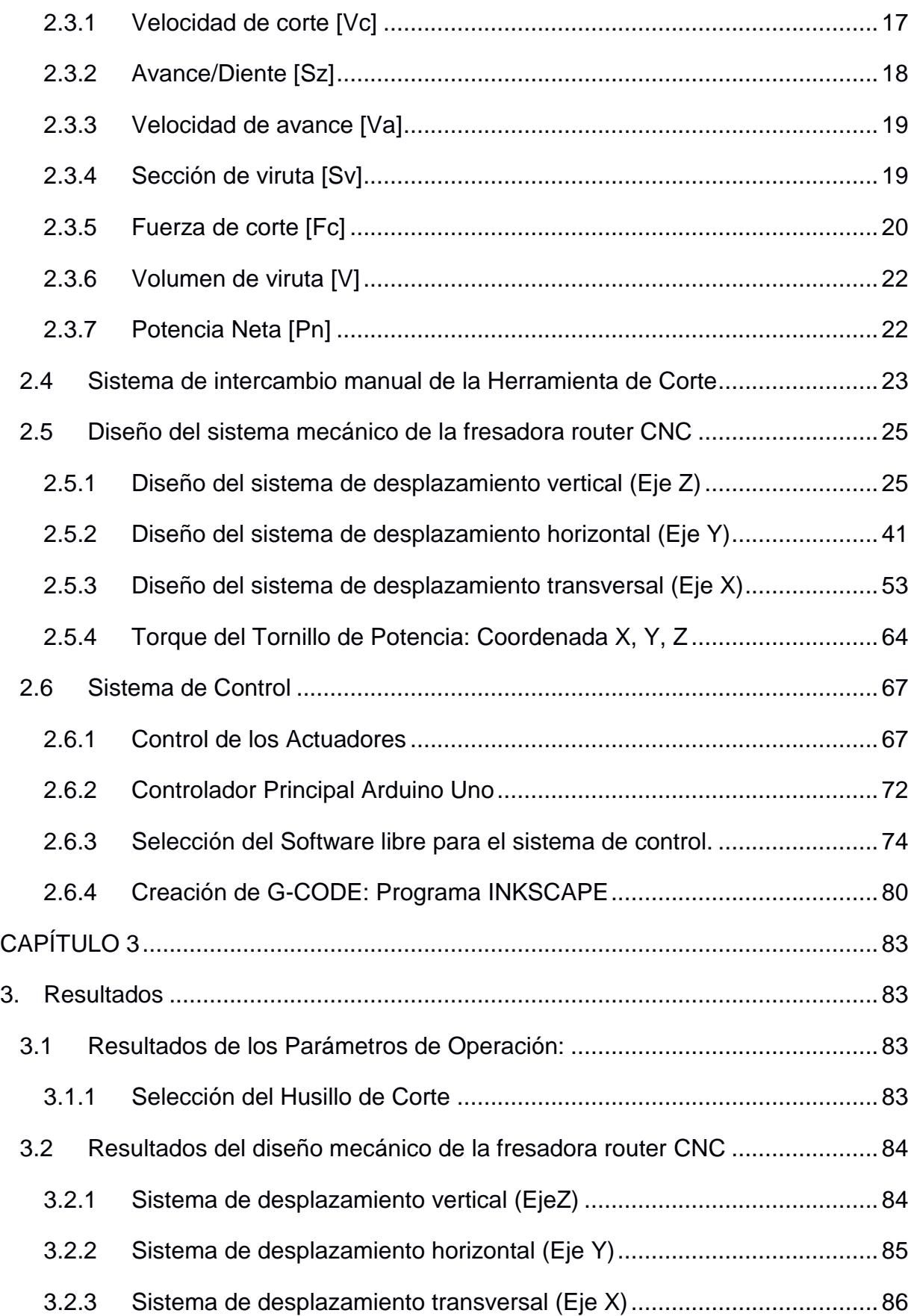

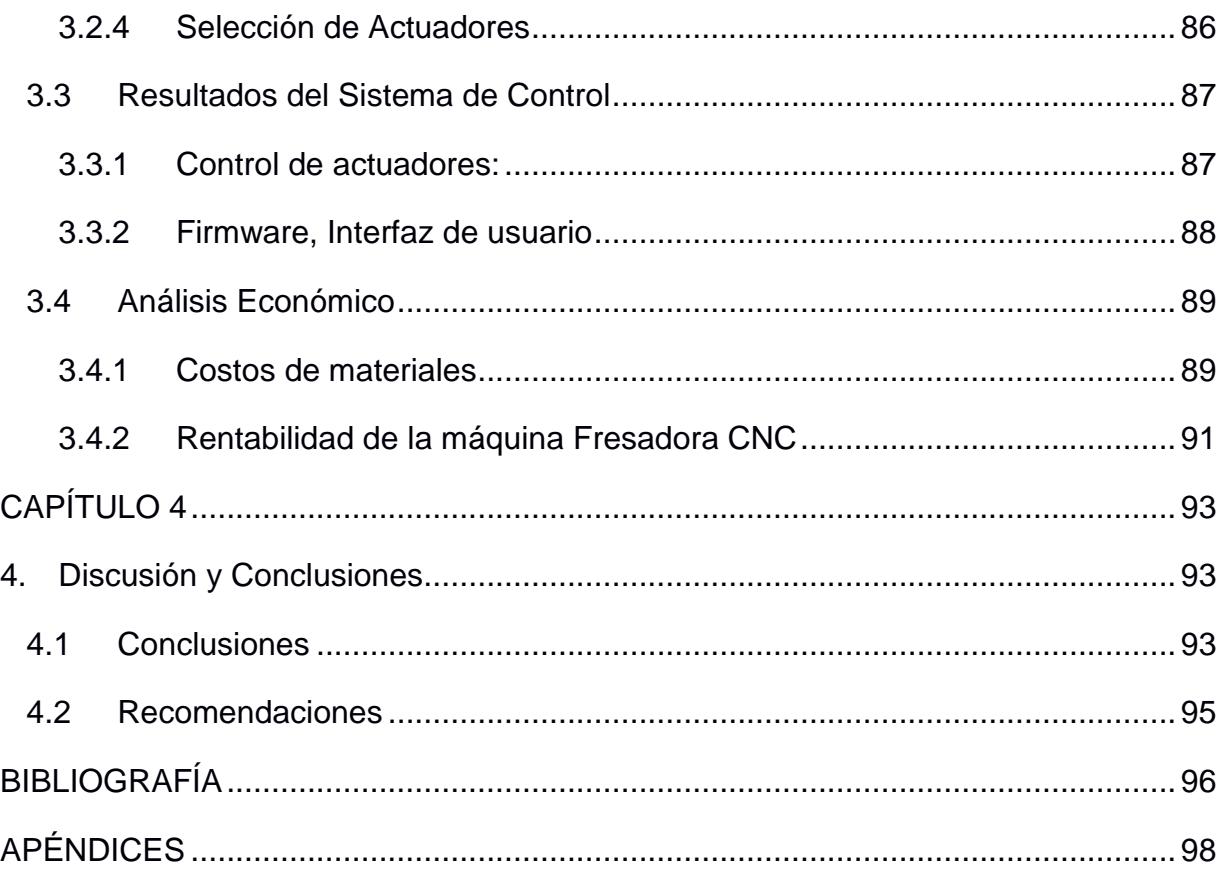

## **ABREVIATURAS**

- ESPOL Escuela Superior Politécnica del Litoral.
- ASTM American Society for Testing and Materials (Asociación Americana de Ensayos de Materiales).
- ACME American Control of Mechanical Engineering (Control Americano de Ingeniería Mecánica).
- CNC Computer Numerical Control (Control Numérico computarizado).
- CAD Computer Aided Design (Diseño Asisitido por Computadora).
- CAM Computer Aided Manufacturing (Manufactura Asistida por Computadora).
- AISI American Iron and Steel Institute (Instituto Americano del Hierro y acero).
- SAE Society of Automotive Engineers (Sociedad de Ingenious Automotores).
- ISO International Standards Organization (Organización de estándares Internacionales).
- NEMA National Electrical Manufacturers Association (Asiciación Nacional de Fabricantes Eléctricos).

# **SIMBOLOGÍA**

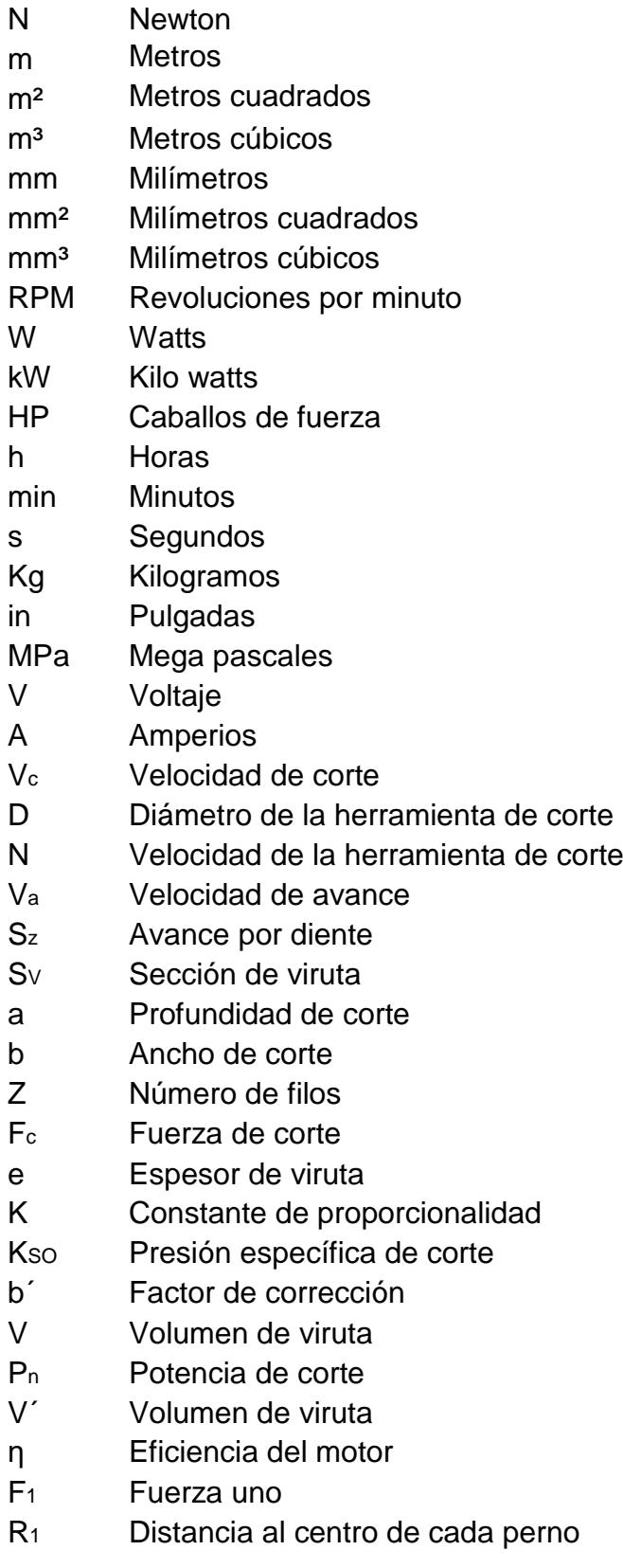

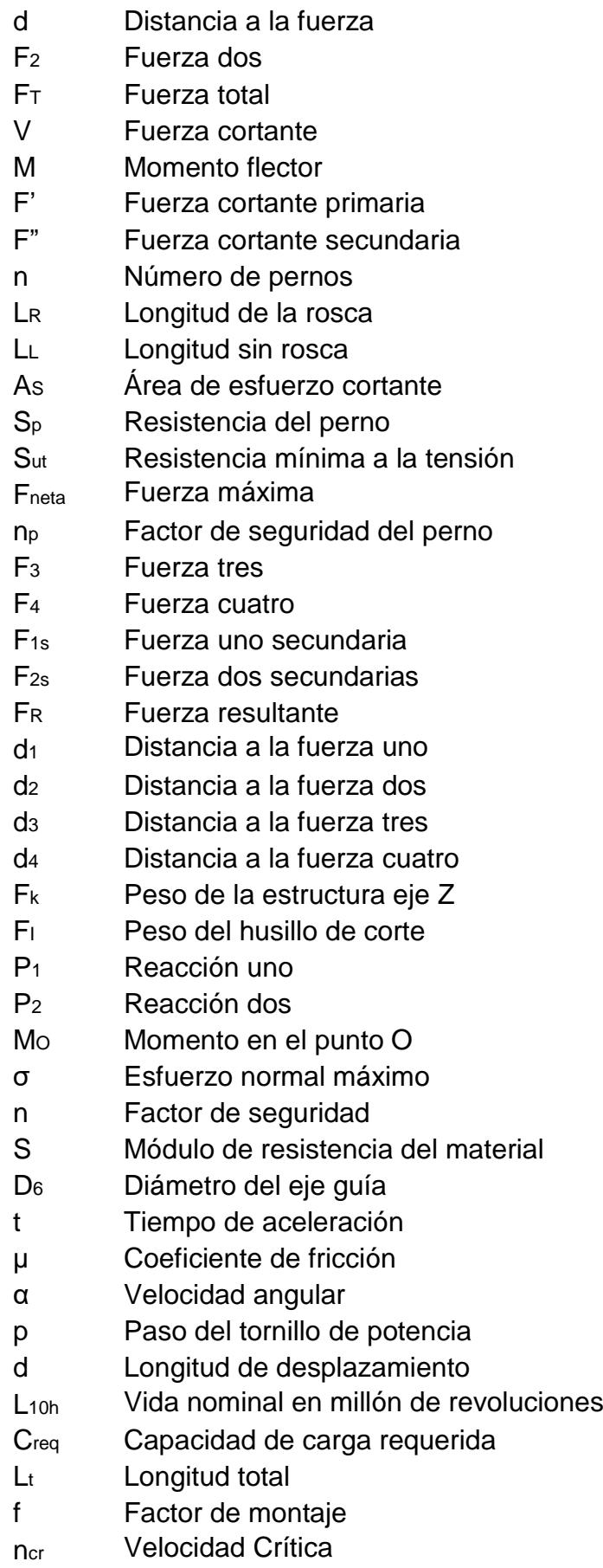

- F<sub>cr</sub> Fuerza Crítica
- dr Diámetro de raíz
- J<sup>m</sup> Inercia del motor
- Js Inercia del tornillo de potencia

# **ÍNDICE DE FIGURAS**

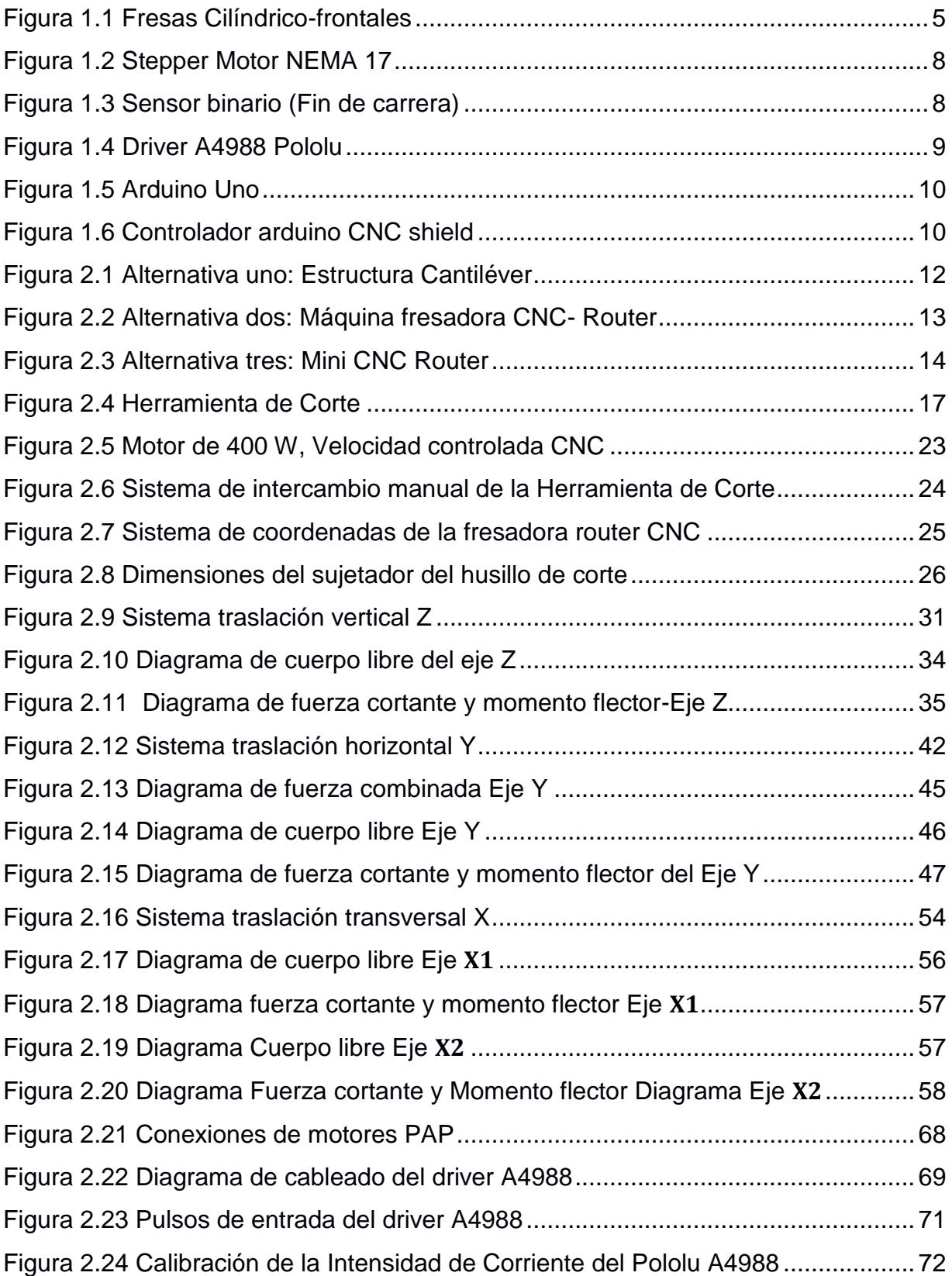

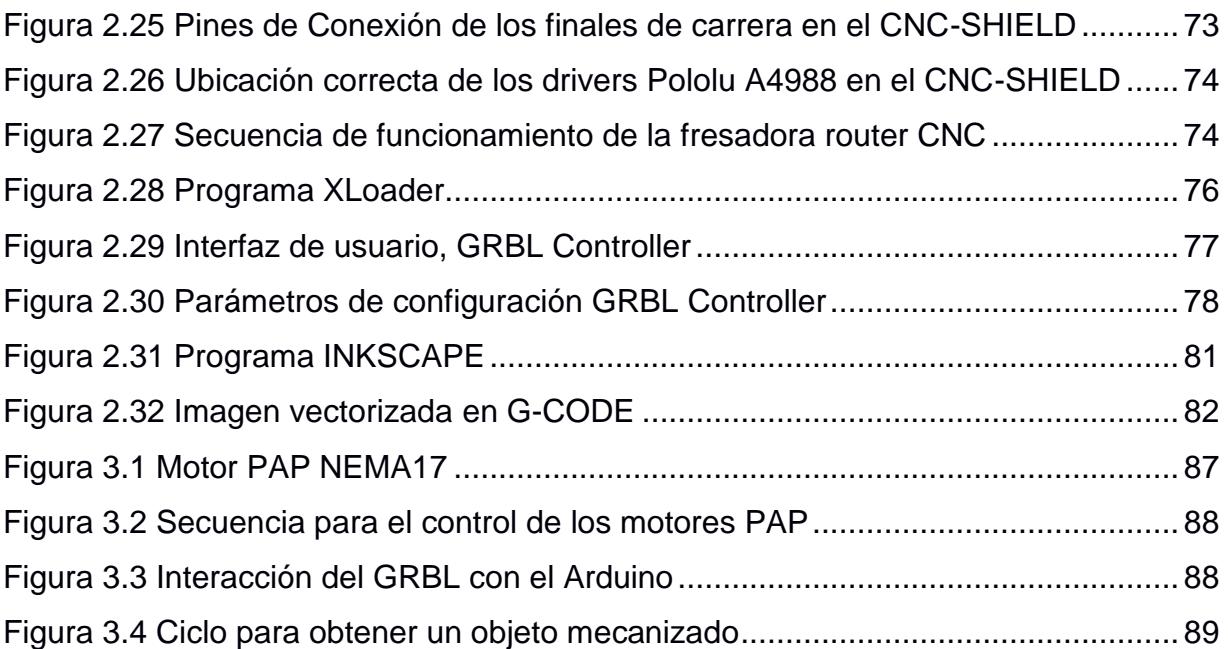

# **ÍNDICE DE TABLAS**

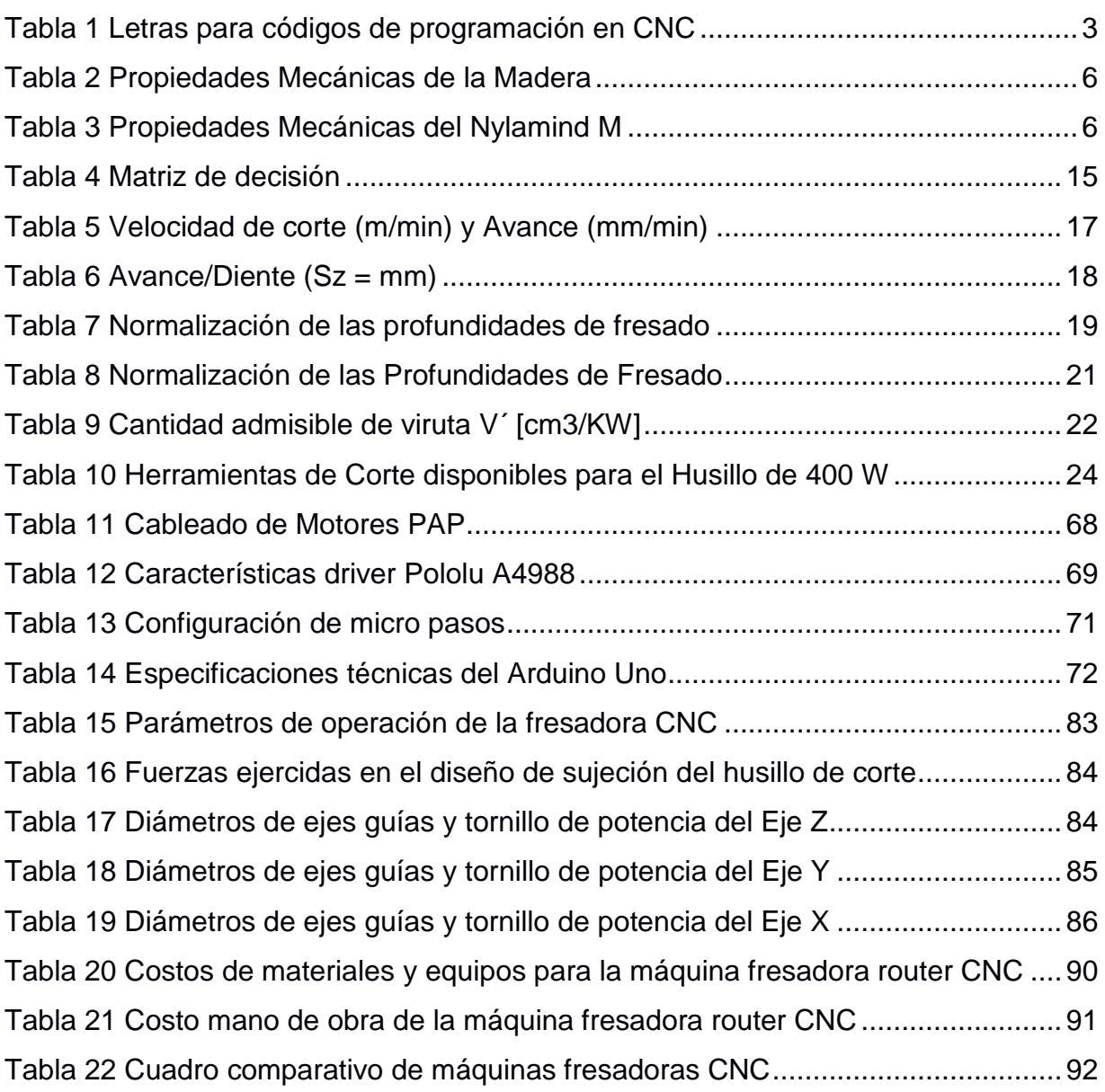

# **ÍNDICE DE PLANOS**

- PLANO 1 Fresadora router CNC Isométrico
- PLANO 2 Soporte base Eje Z
- PLANO 3 Soporte del Eje Z
- PLANO 4 Soporte base Eje Y
- PLANO 5 Soporte del Eje Y
- PLANO 6 Soporte base Eje X
- PLANO 7 Soporte del Eje X
- PLANO 8 Mordaza de sujeción
- PLANO 9 Motor Nema 17
- PLANO 10 Nuez, husillo de bolas

# **CAPÍTULO 1**

### **1. INTRODUCCIÓN**

#### **1.1 Descripción del problema**

En la actualidad, en el mercado local se pueden comprar máquinas de control numérico computarizado (CNC) nuevas o usadas, que son importadas para plantas de producción a gran escala y laboratorios de investigación. Las pequeñas y medianas empresas no tienen acceso a máquinas CNC, pues carecen de los recursos necesarios. En el mercado local no existen ofertas de máquinas CNC para plantas de producción de pequeña y media escala; y en particular, las dedicadas a trabajar con materiales blandos, específicamente madera y plástico.

Esta falta de equipamiento provoca que las industrias: (i) no puedan producir piezas de un grado de precisión aceptable, (ii) no puedan tener velocidades de producción adecuadas y (iii) tengan costos de producción altos. Es de notar que los dispositivos de control utilizados normalmente para este tipo de sistemas también son muy costosos.

#### **1.2 Objetivos**

#### **1.2.1 Objetivo General**

Diseñar un prototipo de maquina Fresadora Router CNC, para madera de bajo relieve (Laurel) y plástico (Nylamid), enfocado para la producción de piezas con un grado de precisión aceptable, adaptado a la realidad de costo del mercado nacional.

#### **1.2.2 Objetivos Específicos**

- Identificar los parámetros apropiados para evaluar la viabilidad del proyecto.
- Desarrollar el sistema de control, basado en la plataforma Arduino y ensamble de partes electrónicas.
- Identificar los parámetros de operación del prototipo de la máquina.
- Determinar los costos de fabricación.
- Construcción del prototipo.

#### **1.3 Marco teórico**

#### **1.3.1 Descripción de la fresadora router CNC**

Son máquinas herramientas altamente automatizadas sobre las que se ejecutan diversos programas de control numérico, generados en el software CAD/CAM a partir de un dibujo 3D. Capaz de realizar múltiples operaciones de maquinado con la mínima intervención humana (Llerena Pintag & Coronel Hernandez, 2014).

#### **Principio de funcionamiento**

Es un sistema basado en el control de los movimientos de la herramienta de corte con relación a los ejes de coordenadas de la máquina, por medio de un código de programación que se ejecuta desde una computadora. En la fresadora CNC se controlan tres ejes cartesianos de desplazamientos mediante motores eléctricos (Guanoluisa Pilatasig & Sanchez Oquendo, 2013).

#### **Códigos y programación en CNC**

Para poder seguir un formato de programación dentro del código G existen letras que designan parámetros o funciones específicas.

La mayoría de parámetros importantes tales como los procesos de mecanizado o los sistemas de medidas se designan con el conocido código G, con el que se inicia la unidad de operación de la máquina, con G70 para pulgadas o G71 para milímetros (Maldonado Fausto, 2015).

En la Tabla 1, se muestran las principales letras para códigos de programación en CNC que designan parámetros o funciones específicas.

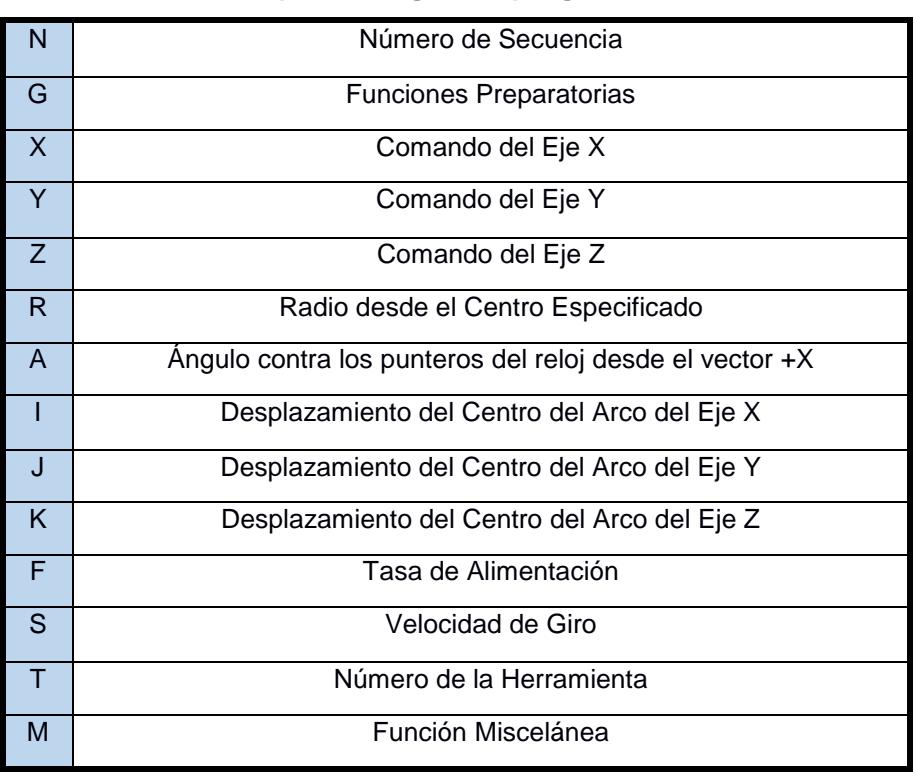

#### **Tabla 1 Letras para códigos de programación en CNC**

Fuente: Maldonado Fausto, 2015.

#### **Funciones preparatorias**

Las funciones preparatorias son indicadas por la letra G y un número de 2 dígitos, estos códigos involucran los movimientos reales de la herramienta en programación CNC.

Los códigos G usados comúnmente son:

**G00:** El código de posicionamiento rápido, que se utiliza para dar movimiento a los ejes rápidamente, cambios de herramienta, etc.

**G01:** Código de interpolación lineal, que es usado para desbastar material dependiendo del movimiento de los ejes en direcciones lineales o a través del material.

**G02:** La interpolación circular en el sentido de las manecillas del reloj, es utilizada para eliminar material mediante el movimiento de los ejes en direcciones circulares a lo largo o a través del material.

**G03:** La interpolación circular en el sentido contrario de las manecillas del reloj. (Díaz Felipe, 2008).

#### **Funciones misceláneas**

Son funciones auxiliares que se requieren para el proceso del maquinado, para lo cual se usa el código M con el propósito de manipular el control del líquido enfriador, conexión y dirección del mandril, rebobinado, y fin del programa.

Los códigos M van desde M00 a M99 y son asignados por el diseñador de la máquina; en la mayoría de los casos, están estandarizados.

Los códigos M comúnmente usados son:

**M01:** Parada de programa.

**M02:** Parada condicional del programa.

**M02**: Fin del programa.

**M03:** Comienzo de la rotación del mandril en el sentido de las manecillas del reloj. **M04:** Comienzo de la rotación del mandril en el sentido contrario a las manecillas del reloj.

**M08:** Inicio del flujo del enfriador. (Díaz Felipe, 2008).

#### **1.3.2 Herramientas de Corte**

La principal herramienta de las máquinas fresadoras son las fresas, que son piezas giratorias para el mecanizado de diferentes materiales.

Generalmente son fabricadas en acero rápido HSS, pero también existen las de mayor tamaño, que poseen un cuerpo de acero de construcción y en la parte cortante tienen cuchillas o dientes de acero rápido (insertos de corte) que pueden ser permanentes o intercambiables.

Las herramientas de corte se encuentran disponibles para aceros, fundición gris blanca y metales no ferrosos, materiales duros y materiales blandos.

En la Figura 1.1, se muestra diversos tipos de herramientas de corte cilíndrico frontales, empleadas para la mecanización de madera y plástico. (De máquinas y herramientas, 2014).

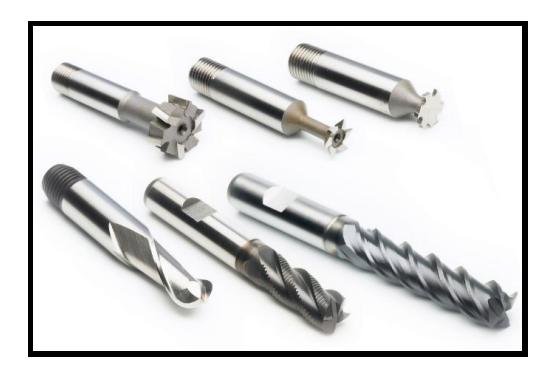

**Figura 1.1 Fresas Cilíndrico-frontales**

Fuente: Catalogo de Herramientas para Torneado y Rotativas Sandvik, 2014

#### **1.3.3 Propiedades Mecánicas de la Madera y Plástico**

#### **Madera**

Es uno de los materiales más utilizados en la construcción debido a su facilidad de trabajo que se encuentra bajo la corteza de troncos de los árboles. La madera es un recurso renovable de origen vegetal y está formada por fibras que le proporcionan rigidez y dureza (Cañadas Luis, 1983).

#### **Clasificación de la madera según su dureza**

**Maderas Blandas:** Son maderas ligeras de crecimiento rápido, fáciles de trabajar y de muy bajo costo. Poseen una densidad de 400 a 500 Kg/m3 por lo que se emplean para trabajos, en los que no se necesita gran solidez. Ejemplo: pino, ciprés, abeto, laurel, etc. (Vasquez E., 1980).

**Maderas Duras:** Es una madera compacta con una amplia gama de colores, posee poca resina y escasos nudos.

Su densidad varía entre 700 a 1400 Kg/m3, más difíciles de trabajar, de mayor calidad y costo económico (Vasquez E., 1980).

En la Tabla 2, se especifican las principales propiedades mecánicas del laurel, por ser la madera más abundante del Ecuador.

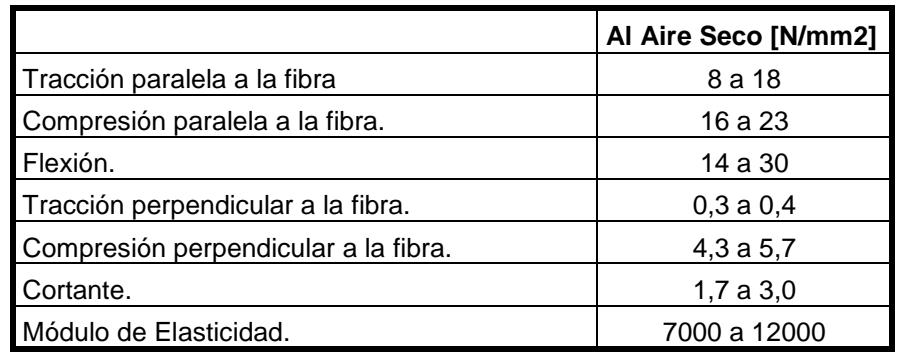

#### **Tabla 2 Propiedades Mecánicas de la Madera**

Fuente: Vázquez E, 1980

#### **Plástico (Nylamind M)**

Familia de las Poliamidas (Nylon) cuya combinación de propiedades mecánicas, tenacidad muy elevada, resistencia y deslizamiento al desgaste, características que lo han convertido en un material ideal para la manufactura de diversas piezas mecánicas en el ramo industrial. Su resistencia térmica es de 93° C (Ensigner, 2013).

Entre las principales características del Nylamind M, se tiene:

- Buena resistencia a la fatiga.
- Buena resistencia térmica.
- Eliminación de la corrosión, elevada absorción a la humedad.
- Buena maquinabilidad, reducida estabilidad dimensional.(Levinson, 2015).

A continuación, se muestra las propiedades mecánicas del Nylamind M. Este este material es perfecto para aplicaciones en que se exija fricción y sustitución de piezas en aplicaciones industriales.

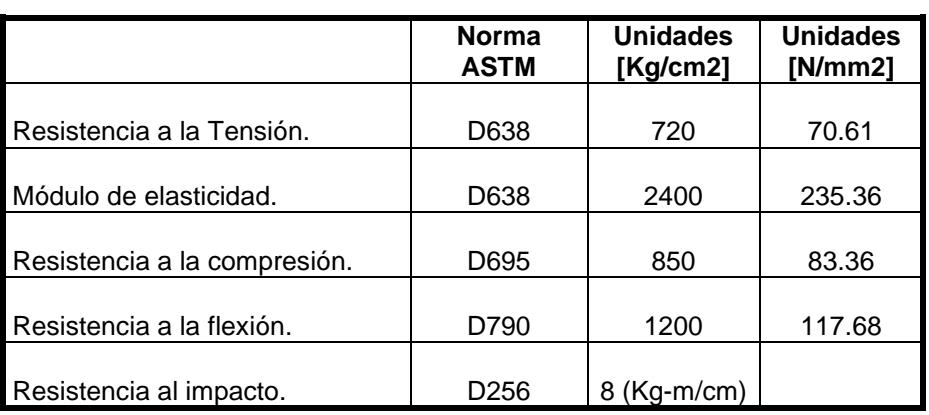

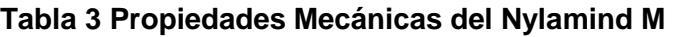

Fuente: Plásticos Levinson, 2014

#### **1.3.4 Actuadores y elementos de control**

Los actuadores son los dispositivos que se encargan de generar los movimientos del mecanismo, transformando energía eléctrica en mecánica.

Los elementos de control son el conjunto de componentes electrónicos que regulan el comportamiento de un sistema para lograr un funcionamiento predeterminado (Miguel & Zamora, 2014).

#### **Motores a Paso**

Los motores PAP son ideales para la construcción de mecanismos en donde se requieren movimientos muy precisos, los cuales reciben un impulso de corriente transformándolo en un movimiento preciso del eje rotor, al que se le denomina paso. El motor PAP se puede mover un paso a la vez por cada pulso que se le aplique. Este paso puede variar desde 90° hasta mínimos movimientos de tan solo 1.8°, por lo tanto, se necesitarán 4 pasos en el primer caso (90°) y 200 para el segundo caso (1.8°), para completar vuelta completa de 360°. (Guanoluisa Pilatasig & Sanchez Oquendo, 2013).

#### **Motor paso a paso unipolar**

Se denomina unipolar por que la corriente que circula por las bobinas lo hace en un mismo sentido. Por lo general a este tipo de motor se compone de 4 bobinas. Estos motores suelen tener 6 a 5 cables externos, dependiendo de su conexionado interno. Se caracteriza por ser más simple de controlar. (Lobosco Orlando, 1989).

#### **Motor paso a paso Bipolar**

Los motores PAP bipolares necesitan cierto arreglo para que puedan ser controlados, debido a que requieren el cambio del sentido en función de la tensión, de la dirección del flujo de corriente a través de sus bobinas y de la secuencia apropiada para realizar un movimiento. (Lobosco Orlando, 1989).

Por lo general, los motores PAP bipolares están compuestos por dos bobinas y cuatro cables externos. En la Figura 1.2 se observa el modelo físico de un motor Nema 17 de pasos bipolar.

7

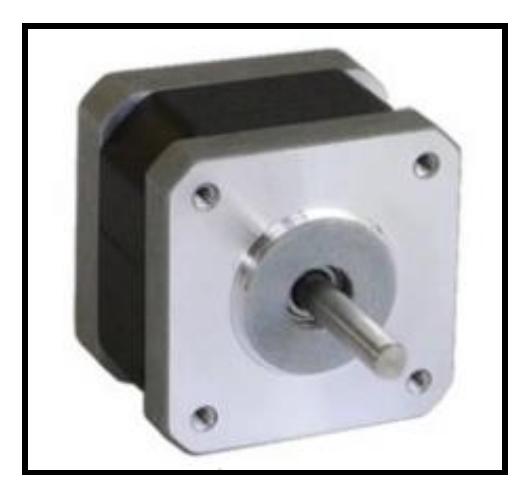

**Figura 1.2 Stepper Motor NEMA 17** Fuente: (Sheneider Electric Motion USA, 2014)

#### **Sensores de Contacto**

Son sensores de proximidad que responden a la ausencia o presencia de algún objeto, también conocidos como fines de carrera. Detectan el final del recorrido o la posición límite de un elemento móvil accionando un elemento mecánico.

Estos interruptores (Figura 1.3) poseen una pieza móvil y una fija llamada, normalmente abierto (NA) y normalmente cerrado (NC), pueden ser de acción rápida o de acción lenta. (Maldonado Fausto, 2015).

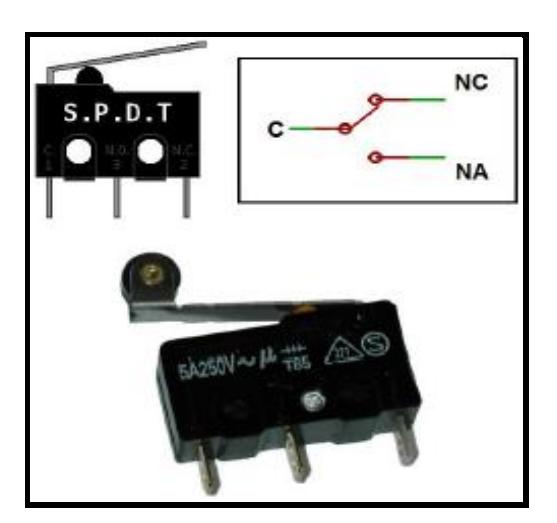

**Figura 1.3 Sensor binario (Fin de carrera)** Fuente: Maldonado Fausto, 2015.

#### **Drivers**

Los drivers o también llamados controladores, son circuitos formados por transistores bipolares, mosfets, etc. La principal función es recibir como entrada, señales lógicas de control desde un computador y como salida entregar señales de potencia (Lobosco Orlando, 1989).

#### **Polulu A4988**

El driver A4988 es una placa para controlar los motores paso a paso bipolares. Posee un rango de operación es 8 a 35 Voltios y usando un potenciómetro, puede entregar hasta aproximadamente 1A sin disipador de calor, aunque con un adecuado sistema de refrigeración puede entregar 2A por fase. Posee una interfaz para controlar pasos y dirección. (Allegro Microsystems LLC, 2014).

Tiene cinco resoluciones diferentes: paso completo, 1/2, 1/4, 1/8, 1/16 de paso. El chip A4988 es compatible con el controlador Arduino Uno, por lo tanto, es una excelente opción para el control CNC, con motores PAP Nema 17. (Llerena Pintag & Coronel Hernandez, 2014).

La Figura 1.4 muestra un driver Pololu A4899 ideal para controlar motores PAP Nema 17.

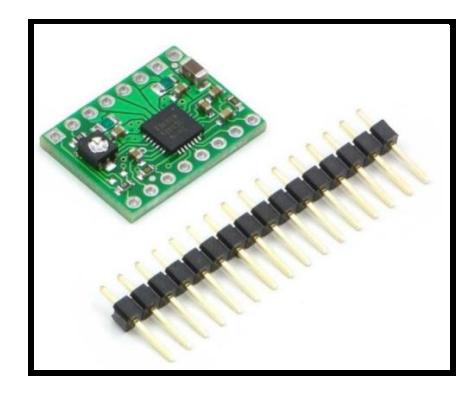

**Figura 1.4 Driver A4988 Pololu** Fuente: Datasheet A4988, 2015.

#### **Arduino Uno**

El Arduino (Figura 1.5) es una herramienta para hacer que los ordenadores puedan sentir y controlar el mundo físico emulándolo desde un puerto USB a través de un ordenador personal. Es una plataforma de desarrollo de computación física (physical computing) de código abierto, basada en una placa con un sencillo

micro controlador y un entorno de desarrollo para crear software (programas) para la placa. (Uno, 2015).

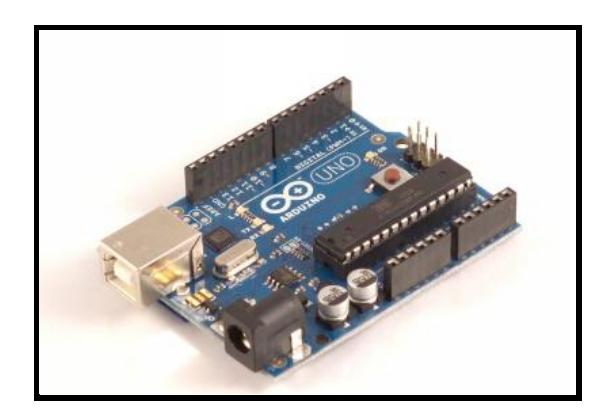

**Figura 1.5 Arduino Uno** Fuente: (Uno, 2015)

#### **Controlador Arduino CNC Shield**

Es un circuito que se complementa con la plataforma Arduino, con el objetivo de controlar hasta 4 motores paso a paso, con el uso del controlador A4988, que es capaz de controlar motores paso a paso de hasta 2 amperes y 35 voltios de salida. Este controlador CNC es además compatible con el firmware GRBL. (Cifuentes Molano & Jaramillo Blandon, 2015).

A continuación, se muestra la tarjeta Shield CNC que evitara el cableado de cada driver con el microprocesador Arduino.

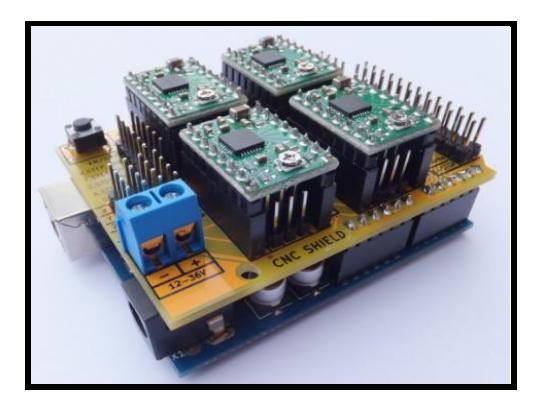

**Figura 1.6 Controlador Arduino CNC Shield** Fuente: (Cifuentes Molano & Jaramillo Blandon, 2015)

#### **GRBL**

Es un controlador de fresadora CNC libre, de código abierto y de alto rendimiento. GRBL se usa para la producción en poca potencia, ejecutándolo desde nuestros ordenadores portátiles para poder transmitir el código G (Peters, 2013).

# **CAPÍTULO 2**

## **2. METODOLOGÍA DEL DISEÑO**

#### **2.1 Consideraciones para el diseño de forma**

En la actualidad, en el medio existen máquinas fresadoras CNC manufacturadas a partir de varios diseños de forma. A continuación, seleccionaremos la mejor alternativa para el prototipo de Fresadora Router CNC.

#### **Alternativa Uno: Mesa Fija y Brazo en Voladizo**

#### **Características:**

- Mesa de trabajo fija, el movimiento de los tres ejes cartesianos se da en la herramienta de corte con la ayuda del brazo cantiléver.
- Buena accesibilidad para carga y descarga de las piezas.
- Excelente inspección en piezas medianas y pequeñas.
- Pérdida de precisión por caída de brazo.
- Estructura abierta y ligera.

Con las características propuestas de la alternativa uno, se procede a realizar el diseño de forma de la estructura en cantiléver (Figura 2.1), para evaluar su viabilidad.

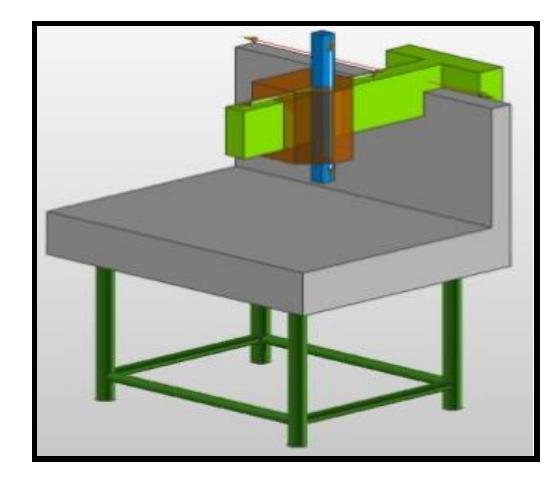

**Figura 2.1 Alternativa uno: Estructura Cantiléver**

Fuente: Fresadora tridimensional, 2014

#### **Alternativa Dos: Mesa Fija y Puente Móvil**

#### **Características:**

- Fácil de manejar.
- Mesa de trabajo fija, requiere un actuador para el movimiento del puente móvil en el eje Y, y dos actuadores para el movimiento de la herramienta de corte en el eje X, Z.
- Diseño con alto volumen de trabajo y precisión.
- La altura del puente limita el tamaño al momento de manufacturar piezas.

En la figura 2.2 se muestra el modelo en 3D, de una máquina fresadora CNC-Router, que comúnmente es usada en plantas industriales.

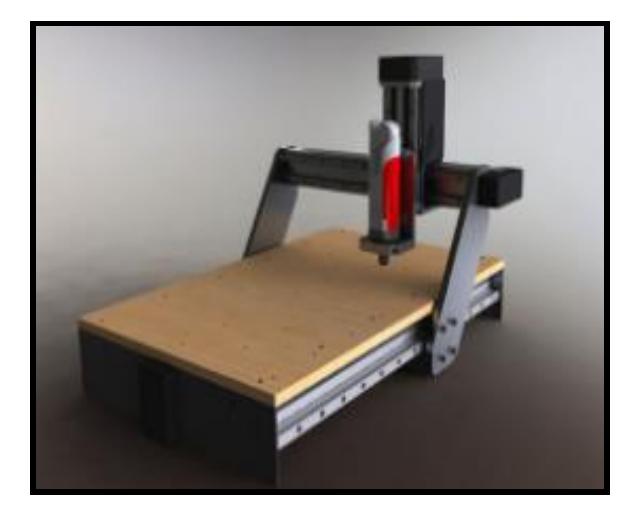

**Figura 2.2 Alternativa dos: Máquina fresadora CNC- Router**

Fuente: Máquina fresadora Instructables ,2015

#### **Alternativa Tres: Mesa Móvil y Puente Fijo**

#### **Características:**

- Para este tipo de máquina herramienta se requiere tener soportes en dos puntos para el desplazamiento de la mesa en eje Y.
- Requiere de tres actuadores, uno para cada eje (X, Y, Z), adicionalmente se necesita un actuador para accionamiento de la herramienta.
- Mecaniza plásticos, madera, ceras, MDF.
- Diseño con excelente rigidez.
- Buena visibilidad al momento de mecanizar.
- Máquina Herramienta óptima para microempresas.

La alternativa tres, muestra un diseño de fresadora router CNC casera (Figura 2.3), usada por la pequeña y mediana industria, por su bajo costo.

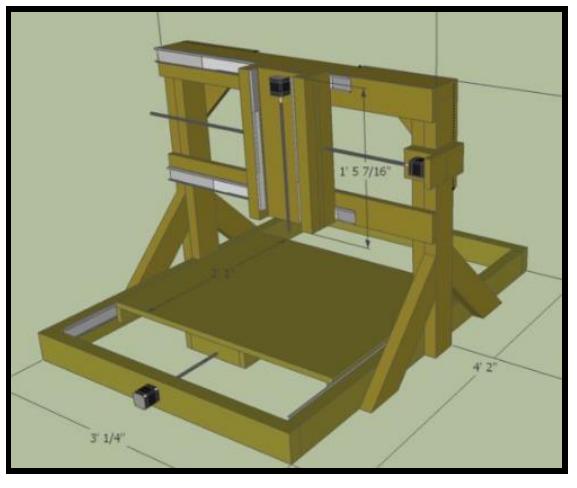

**Figura 2.3 Alternativa tres: Mini CNC Router** Fuente: Fresadora Router CNC Instructables, 2011

A continuación, se pondera cada uno de los criterios:

- **Funcionabilidad**, mayor puntuación a la máquina herramienta que permita realizar distintas operaciones al momento de la mecanización. (30%).
- **Mantenimiento**, se da prioridad al fácil mantenimiento y operación de la máquina herramienta (20%).
- **Costos**, se otorga el mayor puntaje al tipo de máquina que pueda ser construida a partir de materiales y accesorios de menor costo (25%).
- **Seguridad**, se asigna el mayor puntaje a la máquina que ofrezca mayor seguridad al operario (15%).
- **Consumo Eléctrico**, debido a su aplicación industrial el consumo de energía también es un factor a considerar (10%).

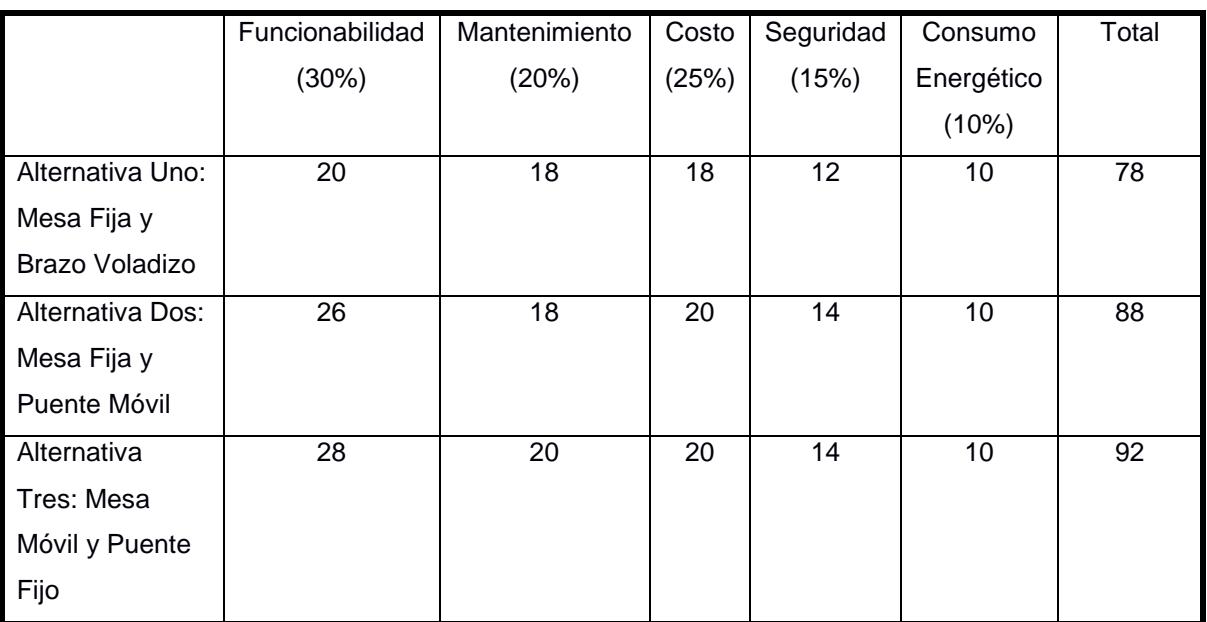

#### **Tabla 4 Matriz de decisión**

Fuente: Elaboración propia

Se observa en la Tabla 4, que la alternativa tres consiguió la más alta calificación, cumpliendo con la mayoría de criterios considerados en la matriz de decisión.

#### **2.1.1 Consideraciones**

Se ha desarrollado una metodología estructurada, basada en el proceso de diseño para la obtención de un producto descrita por el autor Karl T. Ulrich. A continuación, Se describe el contenido.

- **a) Buscar información**: se buscará información sobre máquinas herramientas que cumplan con la función deseada. La búsqueda incluirá catálogos, manuales y normas.
- **b) Especificar parámetros de operación**: se define el tipo de máquina herramienta a diseñar y su funcionamiento, especificando parámetros de operación, características, seguridad, volumen, materiales, entre otros.
- **c) Diseño de forma inicial**: se proporciona alternativas de solución, evaluando las consideraciones anteriores, mediante un gráfico o bosquejo donde se expone el diseño.
- **d) Selección de alternativa:** se analiza cada alternativa propuesta en base a criterios con la finalidad de elegir la mejor opción.
- **e) Consideraciones de diseño:** se selecciona los elementos que serán parte de la construcción de la máquina, esto depende del diseño de forma elegido.
- **f) Diseño de sus componentes mecánicos:** se procede a diseñar cada uno de sus componentes principales como son guías, ejes, husillos de bola, entre otros.
- **g) Elementos adicionales:** complementando a la máquina, se selecciona los actuadores, cojinetes, sensores, Router o spindle, etc.
- **h) Dibujos de los componentes:** teniendo las dimensiones y volumen de trabajo, se procede a realizar los planos respectivos con la ayuda de un software CAD.
- **i) Análisis de costo,** como complemento se debe determinar el costo en la fabricación de la máquina, considerado éste un factor importante en la decisión en el proceso del diseño.

#### **2.2 Parámetros geométricos**

Para el diseño de la Fresadora Router CNC, se tiene un volumen útil de trabajo con las siguientes dimensiones:

- Recorrido eje  $X = 400$  mm.
- Recorrido eje  $Y = 400$  mm.
- Recorrido eje  $Z = 200$  mm.
- $\bullet$  Peso cabezal de la herramienta y base = 2Kg.

#### **2.3 Parámetros de operación**

De acuerdo a las características de los materiales blandos (madera y plástico), se procede a seleccionar los parámetros adecuados para obtener un mecanizado eficiente, con un excelente acabado superficial.

Se selecciona como herramienta de corte, una fresa vertical (Figura 2.4) con las siguientes características:

- $\bullet$  D = Diámetro de la fresa = 4 mm.
- $\bullet$  Z = Numero de dientes = 2
- $\bullet$  L= Longitud = 45 mm.

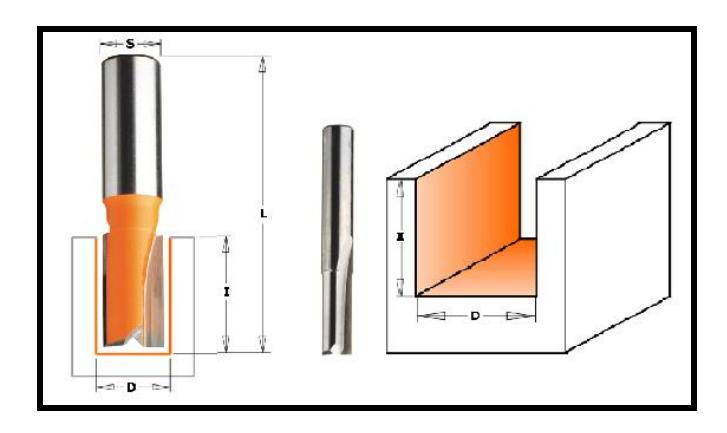

**Figura 2.4 Herramienta de Corte** Fuente: Orange Tools Cmtutensili, 2015.

#### **2.3.1 Velocidad de corte [Vc]**

Se define como la velocidad lineal de la periferia de la fresa mientras rota y se selecciona en base a las características de la herramienta de corte, de la dureza del material empleado y el proceso de mecanizado a ejecutarse.

Esta expresada en metros por minutos (m/min).

$$
V_c = \frac{Dx\pi xN}{1000} \tag{1}
$$

 $\pi = 3.1416$ 

 $D = 4$  mm [Diámetro de la fresa]

 $N = Revoluciones por minuto$ 

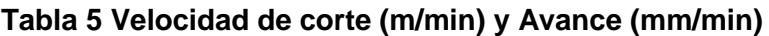

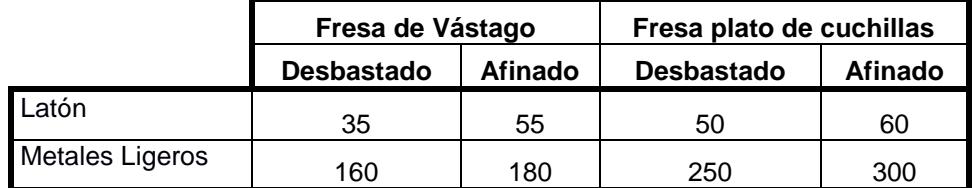

Fuente: Cifuentes & Jaramillo ,2015

La operación del fresado será en desbaste usando una fresa de vástago recto para metales ligeros, debido a que se maquinará materiales blandos como madera o plásticos, se selecciona de la Tabla 5 una velocidad de corte de 160 m/min.

Esto nos permite calcular el número de revoluciones por minuto RPM recomendada.

$$
Vc = 160 \frac{m}{min} [Velocidad de Corte]
$$
  

$$
N = \frac{V_c * 1000'}{\pi * D} = \frac{160 * 1000}{\pi * 4} = 12738.85 \approx 12739RPM
$$

Para madera se emplean velocidades de giro de la herramienta de corte que oscilan desde los 9000 RPM a 12000 RPM, dependiendo de la dureza del material y del acabado superficial deseado. Con este dato se puede garantizar que la velocidad de corte calculada, se encuentra en el rango especificado de revoluciones por minuto.

#### **2.3.2 Avance/Diente [Sz]**

Es el valor que se utiliza para calcular el avance de mesa. Es preciso seleccionar un correcto avance por diente debido a que, si se escoge un avance bajo, ocasionará un desgaste prematuro de los dientes. Un avance excesivo ocasiona que la viruta se funda en los dientes de la herramienta de corte.

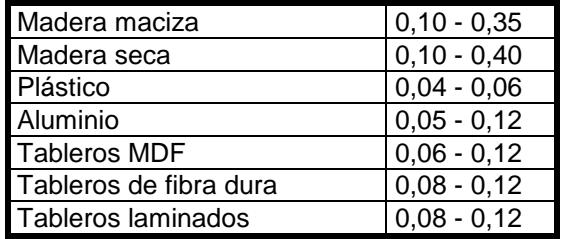

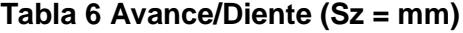

Fuente: Cifuentes & Jaramillo ,2015

De la Tabla 6, se selecciona un Avance/diente de 0.12 mm garantizando la mecanización solo de materiales blandos, específicamente de tableros MDF y plásticos.

#### **2.3.3 Velocidad de avance [Va]**

También denominado avance de la mesa, es el avance de la herramienta de corte respecto a la pieza en distancia por unidad de tiempo, se la calcula a partir de la siguiente ecuación:

$$
Va = Sz * z * N = \frac{mm}{min}
$$
 (2)

 $S_Z = 0.12$  mm [Avance/Diente]  $z = 2$  [Numero de dientes de la fresa]  $N = 12739$  RPM [Revoluciones por minuto]

$$
Va = S_Z * z * N = 0.12 * 2 * 12739 = 3057.36 \frac{mm}{min}
$$

#### **2.3.4 Sección de viruta [Sv]**

Para poder calcular la sección de viruta, se escoge la profundidad de corte de la Tabla 7, que es la parte de material que la herramienta elimina de la superficie de la pieza, en una operación de desbaste usando una fresa frontal de mango.

|                                  | Ancho de corte y Profundidad de Fresado [a]         |                                                      |                                                    |
|----------------------------------|-----------------------------------------------------|------------------------------------------------------|----------------------------------------------------|
|                                  | Fresado con<br>terminación y con<br>pasada única    | Fresado en<br><b>Desbaste</b>                        | Fresado en<br>Afinado                              |
| <b>Fresas Cilíndricas</b>        | Todo el ancho de la fresa,<br>$a = 3$ mm.           | Todo el ancho de la<br>fresa, $a=5 - 8$ mm.          | Todo el<br>ancho de la<br>fresa, $a =$<br>1mm.     |
| <b>Fresas Frontales de Mango</b> | Ancho igual al diámetro<br>de la fresa, $a = 2mm$ . | La mitad del<br>diámetro de la fresa,<br>$a = 4$ mm. | Igual al<br>diámetro de<br>la fresa, $a =$<br>5mm. |
| <b>Fresas de Disco</b>           | a= Ancho de la fresa<br>como máximo.                | a= La mitad del<br>ancho de la fresa.                | $a = 5%$ ancho<br>de la fresa.                     |
| Fresas de Forma                  | a=Todo el perfil en<br>pequeñas formas.             | a= 1; Pasada 45%.                                    | $a = 10 \%$ de<br>la altura de<br>su forma.        |

**Tabla 7 Normalización de las profundidades de fresado**

Fuente: L.A. Casillas - Cálculos de taller ,2007

Por lo tanto, se tiene una profundidad de corte,  $a = 4$  mm; y un ancho de corte de  $b = 2 mm$ .

La sección de viruta viene dada de la siguiente ecuación:

$$
S_v = a * S_z = mm^2 \tag{3}
$$

 $a = 4$  mm [Profundidad de Corte]  $Sz = 0.12$  mm [Avance/diente]

$$
S_v = 4 * S_z = 4 * 0.12 = 0.48 \, mm^2
$$

#### **2.3.5 Fuerza de corte [Fc]**

Esta fuerza depende de una constante de proporcionalidad  $(K<sub>s</sub>)$  denominada presión de corte y de la sección de la viruta, previamente calculada.

$$
F_c = K_s * S_v \tag{4}
$$

 $K_s =$  Constante de Proporcionalidad  $S_v = 0.48 \ mm^2$ [Sección de la viruta]

Para la constante de proporcionalidad se utiliza la fórmula:

$$
K_s = K_{so} * e^{-b'} \tag{5}
$$

Se selecciona la constante de presión especifica de corte del plástico de la Tabla 8, motivo por lo que se considera uno de los materiales a mecanizar.
| <b>Material</b> | Kso [N/mm2] | b   |
|-----------------|-------------|-----|
| Cobre           | 78          | 0,3 |
| <b>Bronce</b>   | 124         | 0,3 |
| .atón           | 54          | 0,3 |
| Plástico        | 19          |     |

**Tabla 8 Normalización de las Profundidades de Fresado**

Fuente: Maldonado Fausto, 2015

 $Kso = 19 N/mm^2$  [Presión especifica de corte]  $b' = 0.3$ [Factor de Corección]

Se calcula el espesor de viruta  $(e)$  con la expresión:

$$
e = \left(\frac{Va}{z*N}\right) * \left(\sqrt{\frac{a}{b}}\right) \tag{6}
$$

 $\overline{ }$ 

 $Va = 3057.36$  mm/min[Velocidad de avance]  $z = 2$  [Numero de dientes de la fresa]  $N = 12739$  RPM [Revoluciones por minuto]  $a = 4$  mm [Profundidad de Corte]  $b = 2$  mm [Ancho de Corte]

$$
e = \left(\frac{Va}{z*N}\right) * \left(\sqrt{\frac{a}{b}}\right) = \left(\frac{3057.36}{2*12739}\right) * \left(\sqrt{\frac{4}{2}}\right) = 0.17mm
$$

$$
K_s = K_{so} * e^{-b} = \left(19 \frac{N}{mm^2}\right) * (0.17)^{-0.3} = 32.33 \frac{N}{mm^2}
$$

$$
F_c = K_s * S_v = \left(32.33 \frac{N}{mm^2}\right) * (0.48 mm^2) = 15.52 N
$$

### **2.3.6 Volumen de viruta [V]**

El volumen de viruta arrancado o desprendido se calcula a partir de la siguiente ecuación:

$$
V = \frac{a * b * Va}{1000} = \frac{cm^3}{min}
$$
 (7)

 $a = 4$  mm [Profundidad de Corte]  $b = 2$  mm [Ancho de Corte]  $Va = 3057.36$  mm/min[Velocidad de avance]

$$
V = \frac{a * b * Va}{1000} = \frac{4 * 2 * 3057.36}{1000} = 24.45 \frac{cm^3}{min}
$$

## **2.3.7 Potencia Neta [Pn]**

Es la potencia que proporciona la máquina (Motor del husillo) a los filos de la herramienta de corte para impulsar la acción de mecanizado.

$$
P_n = \frac{V}{V} \tag{8}
$$

$$
V = 24.45 \, \text{cm}^3/\text{min}[\text{Volume } \text{d} \text{e} \text{Virtual}]
$$

La cantidad admisible de viruta  $(V')$  se encuentra en la Tabla 9. Se selecciona para metales ligeros, por el motivo de que no hay datos para madera ni plásticos.

| Clase de Fresado                              | Fundición gris<br>semidura |    | Latón y Bronce   Metales Ligeros |
|-----------------------------------------------|----------------------------|----|----------------------------------|
| <b>Fresado con Fresa</b><br><b>Cilíndrica</b> | 22                         | 30 | 60                               |
| Fresado con Fresa<br><b>Frontal</b>           | 28                         | 40 | 75.                              |

**Tabla 9 Cantidad admisible de viruta V´ [cm3/KW]**

Fuente: Cifuentes & Jaramillo ,2015

$$
V' = 75 \frac{cm^3}{KW} [Cantidad admissible de virtual]
$$
  

$$
V = 25.45 \frac{V}{1000} = 25.45
$$

 $P =$ 

$$
P = \frac{V}{V} = \frac{23.43}{75} = 0.339KW \frac{11F}{0.746KW} = 0.45HP
$$

Para obtener la potencia neta, se aplica la Ecuación 9, suponiendo una eficiencia de 88% para el motor del router o del husillo.

$$
P = \frac{P'}{\eta}
$$
(9)  

$$
\frac{P'}{\eta} = \frac{0.34}{0.88} = 0.3863 = 4KW
$$

La potencia calculada del motor del router es de 400 W. La Figura 2.5 muestra un husillo de corte con su respectivo sistema de sujeción y control.

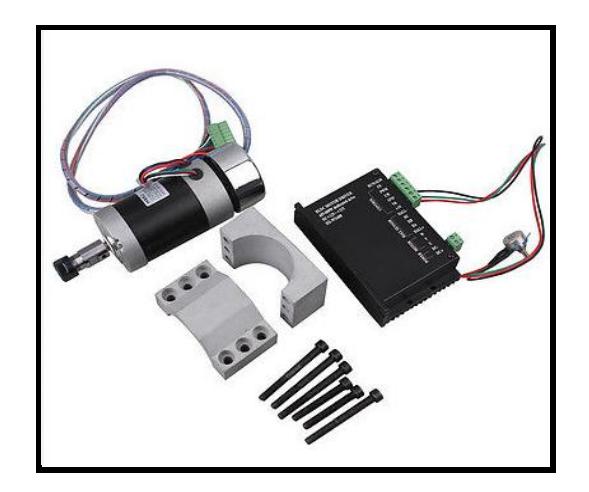

**Figura 2.5 Motor de 400 W, Velocidad controlada CNC** Fuente: Husillo de Corte EBay, 2015

# **2.4 Sistema de intercambio manual de la Herramienta de Corte**

Para cumplir con las especificaciones del trabajo a realizar, se necesitará un fácil intercambio de la herramienta de corte.

Para el intercambio manual, se utiliza un cono de sujeción en la que se adapta una boquilla R11 (Según las características del husillo), que van varían desde un diámetro de 5/16 a ¼ pulgadas sobre las cuales se acoplan las herramientas de corte.

En la Figura 2.6 se observa el intercambio manual de la herramienta de corte con el uso de boquillas R 11.

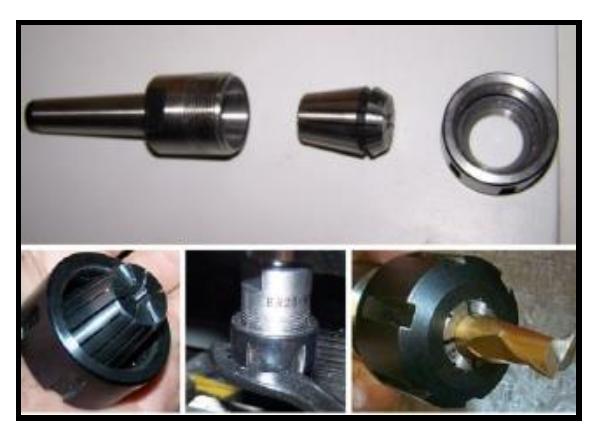

**Figura 2.6 Sistema de intercambio manual de la Herramienta de Corte** Fuente: Maldonado Fausto, 2015

En la Tabla 10, se observa los diferentes diámetros disponibles de herramientas de corte para boquillas R11 que son adaptables con el husillo de 400 W.

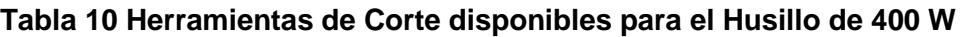

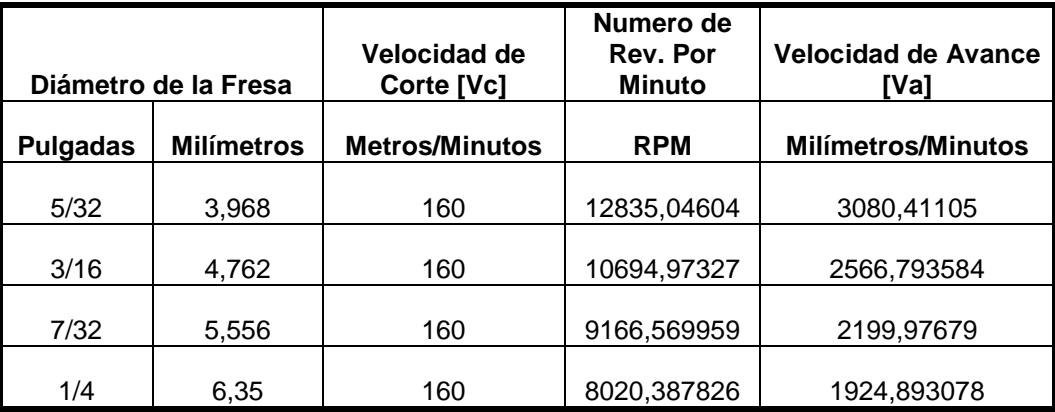

Fuente: Elaboración Propia, 2016

# **2.5 Diseño del sistema mecánico de la fresadora router CNC**

La fresadora router CNC, constará de tres ejes de coordenadas (X, Y, Z) manipulados por actuadores y controlados por una tarjeta denominada Arduino Uno junto con un interfaz de usuario libre.

A continuación, se muestra en la Figura 2.7, el sistema de coordenadas que usará la fresadora router CNC.

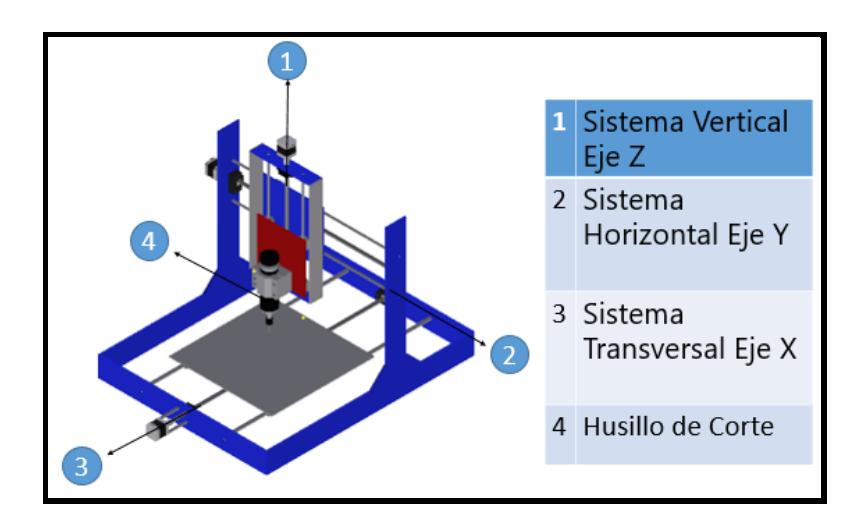

**Figura 2.7 Sistema de coordenadas de la fresadora router CNC** Fuente: Elaboración Propia

# **2.5.1 Diseño del sistema de desplazamiento vertical (Eje Z)**

Este sistema consta de un carro que se traslada con la ayuda de un tornillo sin fin, orientado por dos guías ubicadas a los lados del tornillo.

En esta dirección se desplazará la herramienta de corte en sentido vertical para realizar el mecanizado.

# **2.5.1.1 Sujeción del Husillo de Corte**

La sujeción del husillo de corte con el eje Z se efectuará mediante pernos, estos deberán resistir los esfuerzos generados por sí mismo. Se tiene que:

 $w_1 = 1.2$  Kg [Masa del Motor o husillo]  $w_2 = 0.41 Kg$  [Masa del Sujetador del Motor]

$$
F_1 = (W1 + W2) * g \tag{10}
$$

 $g = 9.8 \, m/s2$ 

$$
F_1 = (1.2 + 0.41) * 9.8
$$

 $F_1 = 15.778 N$  [Peso total del motor y sujetador]

A continuación, en la Figura 2.8, se muestra las dimensiones y fuerzas aplicadas en el sujetador del husillo de corte. Este se acoplará directamente al sistema de traslación vertical del eje Z.

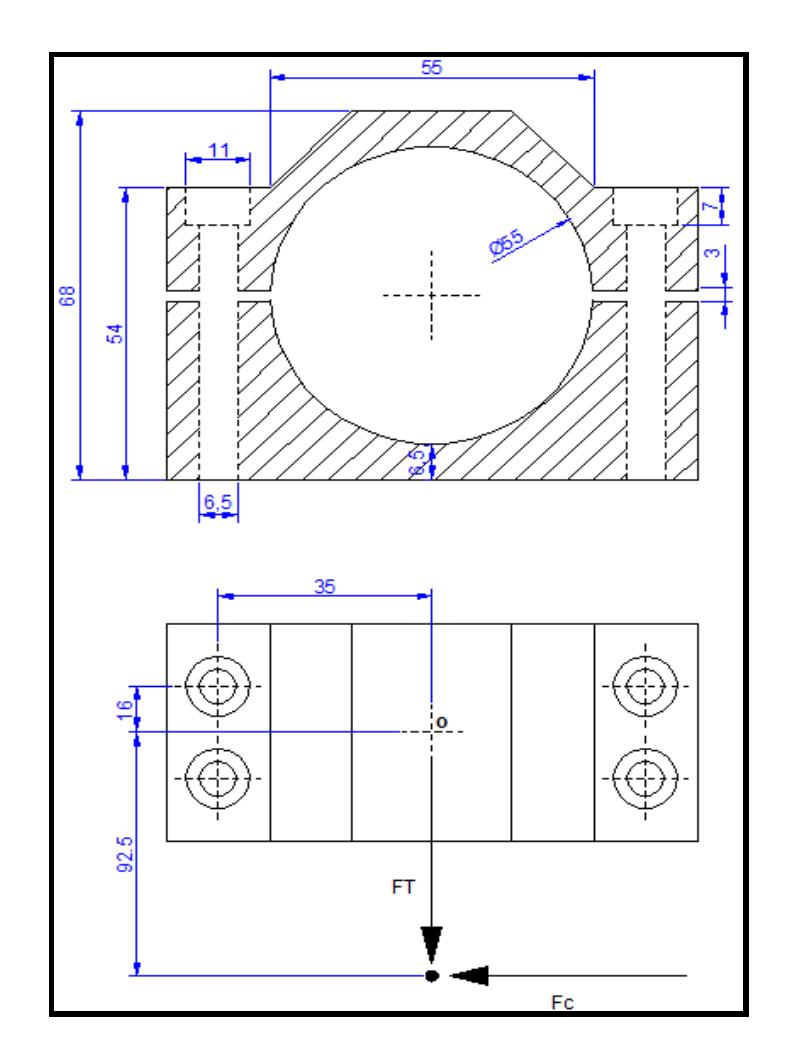

**Figura 2.8 Dimensiones del sujetador del husillo de corte** Fuente: Elaboración Propia

Se determina el centroide del grupo de pernos mediante un el diagrama de cuerpo libre de la unión empernada.

La distancia máxima del centroide hasta el perno es:

$$
R_1 = \sqrt{d1^2 + d2^2}
$$

 $d_1 = 16$  mm

$$
d_2 = 35 \, mm
$$

$$
R_1 = \sqrt{16^2 + 35^2}
$$

 $R_1 = 38.5$  mm [Distancia de centroide al perno]

Estos pernos experimentan una precarga debido al peso del husillo y del sujetador igual a  $F_1 = 15.778 N$ , además deben soportar la fuerza ejercida por la herramienta de corte  $F_2 = 15.52 N$ . Estas dos fuerzas generan una fuerza total concentrada en un punto donde se producirá el corte.

 $F_1 = 15.778 N$  [Peso total del motor y sujetador]  $F_2 = 15.52 N$  [*Fuerza de Corte*]  $F_T = 31.298 N$  [Fuerza Total concentrada en un Punto]  $d = 92.5$ mm [Distancia entre el centroide y la Fuerza total]

Se va a asumir pernos tipo Allen M6 x 1, por motivo de que el husillo seleccionado posee orificios de diámetro 6.5mm para su respectiva instalación.

Al trazar un diagrama de cuerpo libre de la unión empernada, la reacción cortante V, pasa por el centroide O y la reacción del momento flector M, será con respecto al mismo punto.

Fuerza Cortante.

$$
V = F_T \tag{11}
$$

 $V = F_T = 31.298 N$ [Fuerza Cortante Máxima] Momento Flector:

$$
M = d * V \tag{12}
$$

$$
M = 92.5 * 31.298
$$

 $M = 2.895 N.m$  [Momento Flector]

La carga directa o cortante primario ejercido por cada perno es  $\frac{V}{4}$ , debido a que solo se necesitaran 4 pernos para sujetar el husillo de corte.

$$
F' = \frac{V}{n} \tag{13}
$$

 $n = 4$  [Numero de pernos]

$$
F' = \frac{V}{4} = \frac{31.298 \text{ N}}{4} = 7.8245 \text{ N}
$$

La carga del momento, o cortante secundario es la carga adicional sobre cada perno debido al momento M. Como las fuerzas cortantes secundarias son iguales, se tiene que:

$$
F^{\prime\prime} = \frac{M}{4R} \tag{14}
$$

 $M = 2.895 N.m$  [Momento Flector]  $R_1 = 38.5$  mm

$$
F^{\prime\prime} = \frac{2.895 \text{ N} \cdot m}{(4)38.5 \times 10^{-3} \text{ m}}
$$

$$
F^{\prime\prime} = 18.79 \text{ N}
$$

Con la fuerza primaria y secundaria, podemos obtener la fuerza resultante en cada uno de los pernos.

Las fuerzas resultantes obtenidas son:

$$
F_B = F_D = 26.10 N
$$

$$
F_A = F_C = 12.11 N
$$

Los pernos B, D son los más críticos pues soportan la mayor parte de la carga La longitud del perno será de 54 milímetros que es el espesor del sujetador, más la altura de la tuerca, más cerca de 2 milímetros para una arandela. Seleccionamos pernos con una longitud de 60 mm, por motivo de que la longitud es comercial en el mercado nacional.

La longitud de la rosca del perno será:

$$
L_R = 2D + 6 \tag{15}
$$

 $D = 6$  mm [Diámetro del Perno]

$$
L_R = 2D + 6
$$
  

$$
L_R = 2(6) + 6
$$
  

$$
L_R = 18 \, mm
$$

La parte sin rosca del perno es:

$$
l = 60mm [Longitud total del Perno]
$$
  

$$
L_L = 60mm - 19mm
$$
  

$$
L_L = 42mm
$$

El área de esfuerzo cortante es  $A_s = 17.9 \, mm^2$  (Véase Tabla A-1 Fuente: Diseño en Ingeniería Mecánica de Shigley – Octava edición), de modo que el esfuerzo cortante es:

$$
\tau = \frac{F_{neta}}{A_S} \tag{16}
$$

 $F_{neta} = 26.10 \text{ N}$ [Fuerza máxima ejercida por los pernos]

$$
\tau = \frac{26.10}{1.79 \times 10^{-5}}
$$

$$
\tau=1.458\,MPa
$$

Se selecciona pernos de grado ISO 4.6 debido a su comercialización (Véase Tabla A-2 Fuente: Diseño en Ingeniería Mecánica de Shigley – Octava edición) obteniendo que:

 $S_p = 225$  MPa [Resistencia de prueba mínima]  $S_{ut} = 400 MPa$  [Resistencia mínima a la tensión]

Por lo tanto, según el criterio de Von Misses obtenemos:

$$
\tau = \frac{F_{neta}}{A}
$$
  
\n
$$
\tau = 0.577 * \frac{S_P}{n_P}
$$
  
\n
$$
n_P = 0.577 * \frac{S_P}{\tau}
$$
  
\n
$$
n_P = 0.577 * \frac{225}{1.458}
$$
 (17)

$$
n_P=89
$$

Se concluye que la falla del perno M6 X 1 queda descartada, debido a un factor de seguridad demasiado alto, por lo que el diseño propuesto es satisfactorio.

# **2.5.1.2 Diseño del sistema de translación vertical Z:**

Si la carga es aplicada en la misma dirección del recorrido, se pueden emplear las siguientes ecuaciones para calcular las cargas en cada bloque de las guías. (Techno Inc, 2016, pág. 14).

$$
F_1 = F_3 = \frac{F_T}{2} \left(\frac{d_3}{d_1}\right) \tag{18}
$$

$$
F_2 = F_4 = -\frac{F_T}{2} \left(\frac{d_3}{d_1}\right) \tag{19}
$$

$$
F_{1S} = F_{3S} = \frac{F_T}{2} \left( \frac{d_4}{d_2} \right)
$$
 (20)

$$
F_{2S} = F_{4S} = -\frac{F_T}{2} \left( \frac{d_4}{d_2} \right) \tag{21}
$$

En la Figura 2.9, se muestra las fuerzas aplicadas sobre el sistema de traslación vertical Z, con sus respectivas distancias.

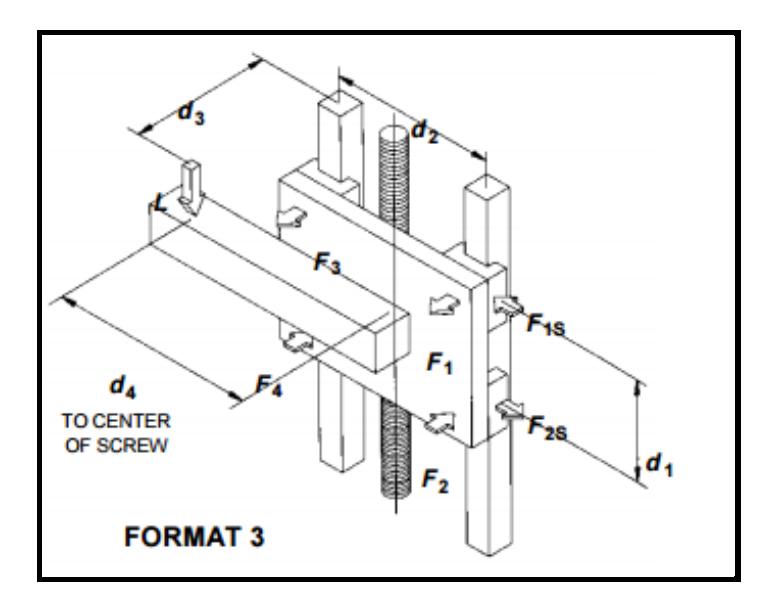

**Figura 2.9 Sistema traslación vertical Z**

Fuente: Techno Inc.2016

Se calcula la fuerza total  $(F_T)$  ejercida por el soporte en la dirección Z, donde:

 $F_i = 15.778 N$  [Peso total del motor y sujetador]  $F_i = 15.52 N$  [*Fuerza de Corte*]

Para poder calcular una tercera fuerza actuando en la dirección del eje Z, debemos considerar el peso de la placa base donde se sujetará el husillo de corte y los rodamientos lineales.

$$
F_k = \forall_{PLACA} * \rho * 9.8 \tag{22}
$$

Considerando las dimensiones de la placa base, el software Autodesk Inventor genera su respectiva densidad de 7800  $\frac{Kg}{m^3}$ .

 $F_k = [(0.2)^2 (0.004)] * 7800 * 9.8$  $F_k = 12.23N[Peso de la placa base del eje Z]$ 

Por lo tanto, se obtiene una fuerza total de:

$$
F_T = F_i + F_j + F_k
$$
  

$$
F_T = 15.778 + 15.52 + 12.23
$$

$$
F_T = 43.53 N
$$

Considerando las dimensiones del soporte - carro vertical Z, se expresan las respectivas distancias para poder ejecutar el cálculo de las cargas.

 $d_1 = 140$  mm  $d_2 = 140$  mm  $d_3 = 43$  mm  $d_4 = 0$  mm

$$
F_1 = F_3 = \frac{F_T}{2} \left(\frac{d_3}{d_1}\right) = \frac{43.53}{2} * \frac{43}{140}
$$

$$
F_1 = F_3 = 6.53 N
$$

$$
F_2 = F_4 = -\frac{F_T}{2} \left(\frac{d_3}{d_1}\right) = -\frac{43.53}{2} * \frac{43}{140}
$$

$$
F_1 = F_3 = -6.53 \text{ N}
$$

$$
F_{1S} = F_{3S} = \frac{F_T}{2} \left(\frac{d_4}{d_2}\right) = \frac{43.53}{2} * \frac{0}{140}
$$

$$
F_{1S} = F_{3S} = 0
$$

$$
F_{2S} = F_{4S} = -\frac{F_T}{2} \left(\frac{d_4}{d_2}\right) = -\frac{43.53}{2} * \frac{0}{140}
$$

$$
F_{2S} = F_{4S} = 0
$$

Se obtiene una fuerza máxima  $F = 6.53N$ , a partir de este resultado se calcula la máxima fuerza combinada generada en el soporte del carro vertical Z.

$$
F_R = \sqrt{F_1^2 + (F_c/4)^2}
$$
 (23)

 $F_c = 15.52 N$  [*Fuerza de Corte*]

$$
F_R = \sqrt{6.53^2 + (15.52/4)^2}
$$

$$
F_R = 7.6N
$$

# **2.5.1.3 Flechas o ejes guías de la coordenada Z**

Para calcular el diámetro de las guías de la coordenada z, se considera ejes cilíndricos de acero SAE 1045 (comercial), cuyo diámetro será determinado dependiendo de los esfuerzos a resistir.

Se establecen las distancias, considerando que el husillo de corte realiza el mecanizado en el punto más bajo debido a que en ese punto se producirá el mayor momento, como lo indica en el diagrama de cuerpo libre de la Figura 2.10.

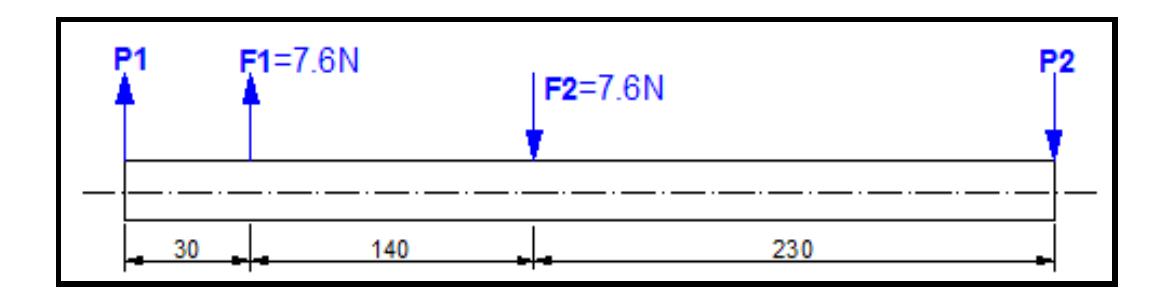

**Figura 2.10 Diagrama de cuerpo libre del eje Z**

Fuente: Elaboración Propia

 $d_1 = 30$  mm  $d_2 = 140$  mm  $d_3 = 230$  mm

Con las distancias definidas y las cargas puntuales, se realiza el cálculo de las reacciones utilizando la sumatoria de momentos y fuerzas en el eje Y.

$$
\Sigma M_o = 0
$$
  
\n
$$
F_1(30mm) - F_2(170mm) - P_2(400mm) = 0
$$
  
\n
$$
(7.6)(30mm) - (7.6)(1700mm) = P_2(400mm)
$$
  
\n
$$
P_2 = \frac{-1064}{400}
$$
  
\n
$$
P_2 = -2.7N \approx 2.7N \uparrow
$$

$$
\sum F_y = 0
$$
  
P<sub>1</sub> + F<sub>1</sub> - F<sub>2</sub> - P<sub>2</sub> = 0  
P<sub>1</sub> + 6.53 - 6.53 + 2.69 = 0  
P<sub>1</sub> = -2.7N  $\approx$  2.7N  $\downarrow$ 

Con los valores obtenidos de las reacciones, se procede a realizar los diagramas de fuerza cortante y momento flector (Figura2.11), para poder determinar gráficamente el momento máximo.

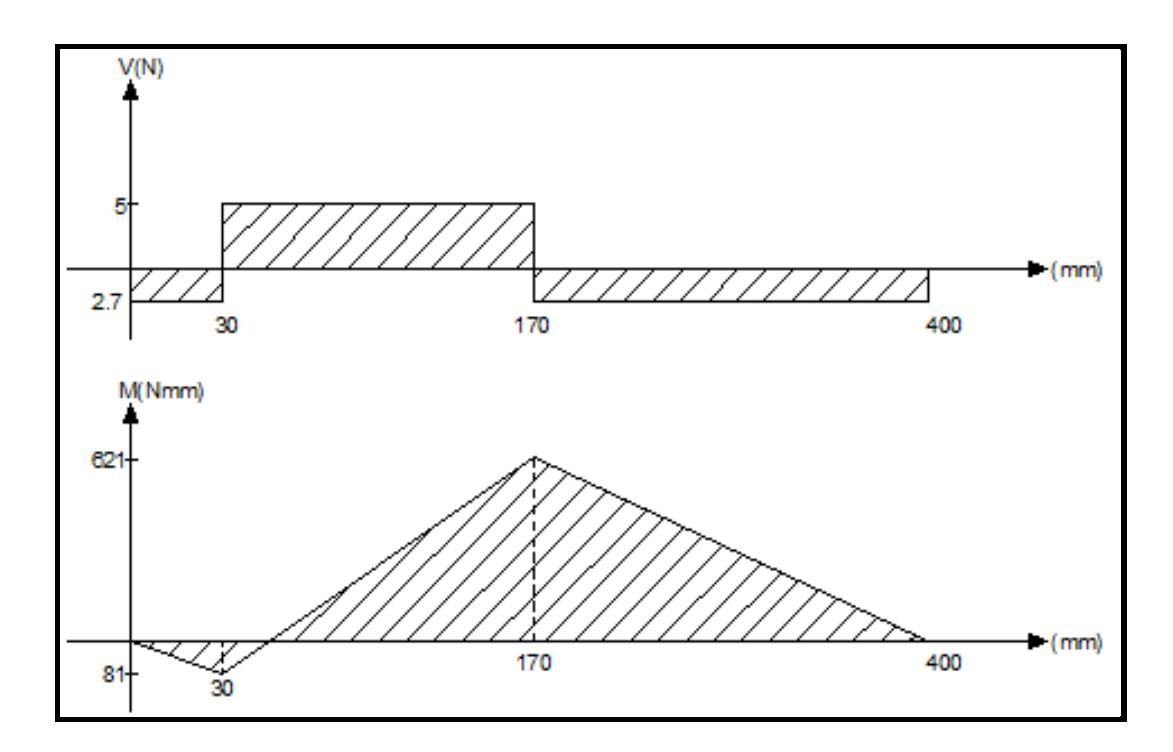

**Figura 2.11 Diagrama de fuerza cortante y momento flector-Eje Z** Fuente: Elaboración Propia

El momento máximo obtenido gráficamente del momento flector que se produce en los ejes guías es de:  $M_{\text{max}} = 621$  N.  $mm$ .

El esfuerzo normal máximo que deberá soportar los ejes guías se lo determina con la siguiente ecuación, considerando un factor de seguridad de seis debido a que las cargas son dinámicas y pueden producir fatiga.

$$
\sigma_{max} = \frac{S_{y}}{n} \tag{24}
$$

$$
S_{y} = 310 \frac{N}{mm^2} [Resistencia a lafluencia, Acero AISI - SAE1045]
$$

$$
\sigma_{max} = \frac{S_y}{n} = \frac{310}{6} = 51.67 \frac{N}{mm^2}
$$

Para saber cuál es el módulo de la resistencia del material seleccionado, se procede a utilizar la siguiente ecuación:

$$
S = \frac{M}{\sigma_{max}} \tag{25}
$$

 $M_{\text{max}} = 621$  N. mm [Momento flector máximo]  $\sigma_{max} = 51.67$  $\boldsymbol{N}$  $\frac{1}{m m^2}$  [Esfuerzo normal máximo]

$$
S = \frac{621 \, Nmm}{51.67 \frac{N}{mm^2}} = 12.0185 \, mm^3
$$

El diámetro del eje guía de la coordenada Z, se la obtiene a través de la siguiente ecuación:

$$
D_6 = \sqrt[3]{\frac{32S}{\pi}}
$$
\n(26)

$$
D_6 = \sqrt[3]{\frac{32x12}{\pi}} = 4.9628 \approx 5 \, mm
$$

El diámetro obtenido para el eje Z, es de 5 milímetros, este valor se considera para la selección del eje que exista en el mercado local.

#### **2.5.1.4 Cálculo del tornillo de potencia para el Eje Z**

El tornillo de potencia que se va a utilizar, es el husillo de bolas laminado SKF, que brinda una precisión de paso estándar conforme a la norma ISO 286-2:1988. Para este cálculo se requiere determinar la fuerza total aplicada en la dirección de la coordenada Z.

 $F_i = 15.778 N$  [Peso total del motor y sujetador]  $F_k = 12.23$  N [Peso de la placa base del eje Z]

 $W_1 = 0.172$  Kg [Masa de los rodamientos lineales Ø8 in.]

$$
m = \frac{F_{\rm i} + F_{\rm k}}{9.8} + 4(W_1) \tag{27}
$$

$$
m = \frac{15.778 + 12.23}{9.8} + 4(0.172) = 3.55Kg
$$

Se toma como referencia el catálogo de selección de husillos de bolas laminado SKF, proporcionándonos los valores de diseño recomendados al momento de dar arranque al motor. (SKF, Grupo, 2013).

 $V_{max} = 1$  m/s [Velocidad máxima]  $t = 0.15$  s [Tiempo de aceleración]  $\mu = 0.003$  [Coeficiente de fricción]

Considerando estos valores, se procede a calcular la aceleración que ejercerá el husillo de bolas laminado y así determinar la máxima carga axial.

$$
\alpha = \frac{V_{max}}{t} \tag{28}
$$

$$
\alpha = \frac{1 \ m/s}{0.15 \ s} = 6.67 \ m/s^2
$$

Se analiza los valores de la aceleración durante el movimiento hacia adelante y de la desaceleración hacia atrás.

Aceleración:

 $F_c = F_{ext} = 15.52 N$  [*Fuerza de Corte*]

$$
F_{a1} = (m_{total} * g) + (m_{total} * \alpha) + F_{ext}
$$
 (29)

 $m = 3.55 Kg$  [Masa Total Coordenada Z]

$$
F_{a1} = 15.52N + (3.55 Kg * 6.67 m/s2) + (3.55 Kg * 6.67 m/s2)
$$

$$
F_{a1} = 62.86 N
$$

Desaceleración:

$$
F_{a1} = (m_{total} * g) - (m_{total} * \alpha) + F_{ext}
$$
  

$$
F_{a1} = 15.52N - (3.55 Kg * 6.67 m/s2) + (3.55 Kg * 6.67 m/s2)
$$
  

$$
F_{a1} = 15.51 N
$$

La carga axial máxima aplicada sobre el husillo de bolas se expresa de la siguiente manera:

$$
F_{a1}=62.86\ N
$$

El peso total que requiere mover el husillo se lo obtiene con la siguiente ecuación:

$$
F_{total} = F_{acceleration} + F_{friccion}
$$
\n
$$
F_{friccion} = 0
$$
\n[Fuerza de fricción]\n
$$
F_{acceleration} = 62.86 \, N[Fuerza \, máxima \, de \, aceleración]
$$
\n(30)

$$
F_{total} = 62.86 + 0 = 62.86 N
$$

Se asume que esta fuerza total es igual a la carga media equivalente durante todo el recorrido del eje Z.

$$
d = 200 \, mm \, [Recorrido\, eje\, Z]
$$
\n
$$
p = 2 \, mm / rev \, [Paso\, del\, eje\, roscado]
$$

$$
P = \frac{d}{Revoluciones} \tag{31}
$$

$$
Rev = \frac{200mm}{2mm} = 100 \, revolutions
$$

Para un ciclo completo, el eje roscado deberá girar cien revoluciones en un intervalo de tiempo, calculado a continuación

Donde la velocidad recomendada es igual a la velocidad de avance de la herramienta de corte.

(32)

$$
Va = 3057.36 \, mm/min \approx 51 \, m/s \, [Velocidad de avance]
$$
\n
$$
Tiempo del ciclo = \frac{d}{v}
$$

$$
Tiempo del ciclo = \frac{d}{v} = \frac{200mm}{51 \frac{mm}{s}} = 4seg
$$

Para un ciclo completo del recorrido en la dirección vertical Z, se efectuará en un intervalo de tiempo de cuatro segundos con un total de cien revoluciones.

Se supone que el husillo de bolas está diseñado para un trabajo diario de ocho horas por tres años, para poder calcular la vida nominal o vida útil antes de que aparezcan los primeros signos de fatiga del material.

$$
3 * 365 \; dias \; x \; \frac{8 \; horas}{1 \; dia} \; x \frac{3600s}{1 \; hora} = 10,51 \; millas \; de \; segundo \approx 31.53 \; x \cdot 10^6 \; s
$$

$$
L_{10} = \frac{100 \, revolutions}{4 \, s} x(31.53x10^6s)
$$

 $L_{10} = 788.25 \times 10^6$  [Vida Util — millón de revoluciones]

La capacidad o carga dinámica requerida por el husillo de bolas, es un factor importante en la selección del husillo de bolas, por el motivo de que dicho valor nos especifica el ciclo de fatiga nominal del husillo.

$$
L_{10} = \left(\frac{C_{req}}{F_m}\right)^3\tag{33}
$$

 $C_{req} = [Capacidad de carga requerida KN]$ 

 $L_{10} = 788.25 \times 10^6$  [Vida Util — millón de revoluciones]  $F_{total} = F_m = 62.86 N$ 

$$
C_{req} = F_m (L_{10})^{\frac{1}{3}}
$$

$$
C_{req} = 62.86(788.25)^{\frac{1}{3}}
$$

$$
C_{req} = 580.7 N
$$

Con el valor de la carga dinámica requerida, se procede a seleccionar la carga máxima ejercida por el husillo de bola (Tabla 1 Catalogo: Husillos de bolas laminados de precisión SKF – pág. 16) y el diámetro de rosca disponible en el mercado. En la sección APÉNDICE, se detalla los diámetros de husillos de bolas actuales (Tabla A-3).

$$
\phi_{8-nominal} = C_{maxima} = 1.9KN
$$

Se verifica si cumple con los requerimientos descritos por el fabricante, calculando la velocidad crítica y la fuerza crítica al pandeo del husillo de bolas seleccionado.

Velocidad critica  $n_{cr}$ :

$$
n_{cr} = 49x10^6 \frac{f.d_2}{l_l^2}.n \tag{34}
$$

 $d_2 = 6.3$ mm [Diámetro de raíz]  $l_l = 300$  mm [Longitud Libre]  $f = 3.8 \rightarrow (fijo - soporte radial)$  [Factor de corrección de montaje]  $n = 0.8$ [Factor de Seguridad Recomendado]

$$
n_{cr} = 49x10^6 \frac{(3,8)(6,3)}{(300)^2} \cdot (0,8) = 10427,2 \, RPM
$$

$$
V_{max} = \frac{100 \, rev}{4 \, s} x \frac{60s}{1 \, min} = 6000 \, RPM
$$

$$
n_{cr} > V_{max} \rightarrow (Acceptable)
$$

Fuerza Crítica al Pandeo  $F_{critical}$ :

Es necesario comprobar la carga a pandeo del eje del husillo cuando este se encuentre sujeto a cargas de compresión dinámicas o estáticas.

$$
F_{critical} = 34x10^3 \frac{f_3 \cdot d_2^4}{L^2} \tag{35}
$$

 $d_2 = 6.3$ mm [Diámetro de raíz]  $l_l = 300$  mm [Longitud Libre]  $f = 2 \rightarrow (fijo - soporte radial)$  [Factor de corrección de montaje]

$$
F_c = 34x10^3 \frac{(2). (6,3)^4}{(300)^2}
$$

$$
F_c = 1190N
$$

$$
F_{max} = F_m = 48,75
$$

$$
F_c \gg F_m \rightarrow (Acceptable)
$$

La fuerza crítica al pandeo es mucho mayor que la fuerza media, por lo tanto, el diámetro resultante de 8 milímetros del husillo de bolas es aceptable.

## **2.5.2 Diseño del sistema de desplazamiento horizontal (Eje Y)**

En este sistema el carro se traslada a través del eje Y, por medio de un tornillo sin fin que posee una carga lateral y una normal aplicada en cada guía del sistema. En dirección horizontal se desplazará la herramienta de corte para realizar el mecanizado.

## **2.5.2.1 Diseño del sistema de translación Horizontal Y:**

Cuando una carga lateral se aplica al sistema de movimiento en el eje Y, las cargas aplicadas en las guías cambian en forma individual, requiriendo nuevas ecuaciones para el cálculo de los esfuerzos. Cada guía tendrá como resultante una carga normal y una lateral. (Techno Inc, 2016).

En la Figura 2.12, se muestra las fuerzas aplicadas sobre el sistema de traslación horizontal Y, con sus respectivas distancias.

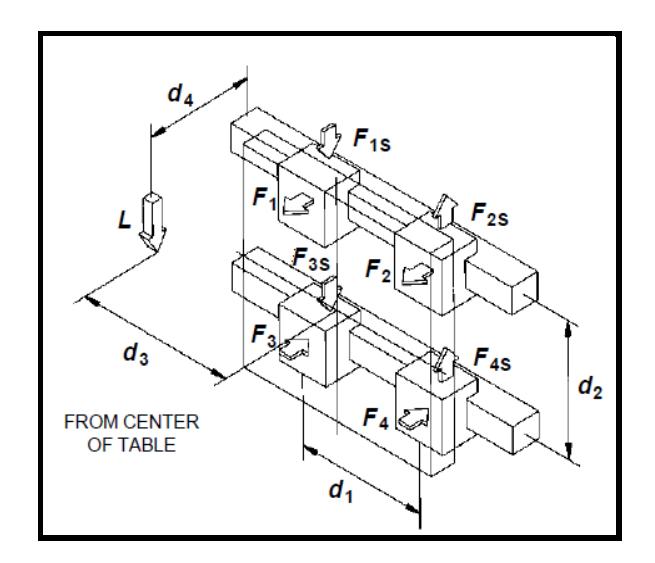

**Figura 2.12 Sistema traslación horizontal Y** Fuente: Techno Inc., 2016

Se pueden emplear las siguientes ecuaciones para calcular las cargas en cada bloque de las guías del eje Y.

$$
F_1 = F_2 = \frac{L}{2} \left( \frac{d_4}{d_2} \right) \tag{36}
$$

$$
F_3 = F_4 = -\frac{L}{2} \left( \frac{d_4}{d_2} \right) \tag{37}
$$

$$
F_{1s} = F_{3s} = \frac{L}{4} + \frac{L}{2} \left( \frac{d_3}{d_1} \right)
$$
 (38)

$$
F_{2s} = F_{4s} = \frac{L}{4} - \frac{L}{2} \left( \frac{d_3}{d_1} \right)
$$
 (39)

Se calcula la fuerza total  $(F_{Dy})$  ejercida por peso de la estructura en la dirección horizontal, eje Y.

$$
F_{Dy} = ((W_3) + 8 (W_4) + 2 (W_5) + (W_7) + 2 (W_8) + (W_9)) * g
$$
 (40)

El sistema de traslación horizontal o eje Y, constara de cuatro rodamientos lineales para su desplazamiento.

.

Se debe considerar el peso de la placa base donde se colocará el soporte del eje Z y todas las fuerzas que actúan sobre el soporte horizontal.

$$
W_3: [Peso de la placa soporte para el eje Y]
$$
\n
$$
W_3 = \rho * (0,2) * (0,2) * (0,04) = (7850 \text{ kg/m}^3) * (1,6x10^{-3})
$$
\n
$$
W_3 = 1,3Kg
$$
\n
$$
W_4: [Peso de los rodamientos lineales \emptyset 8 mm.]
$$
\n
$$
W_4 = 0.172 \text{ Kg}
$$
\n
$$
W_5: [Peso de las chumaceras para el tornillo de potencia]
$$
\n
$$
W_5 = 0,403 \text{ Kg}
$$
\n
$$
W_7: [Peso del tornillo de potencia]
$$
\n
$$
W_7 = 0,34 \text{ kg}
$$
\n
$$
W_8: [Peso variila lisa]
$$
\n
$$
W_8 = 0,16kg
$$
\n
$$
W_9: [Soportes inferiores para las chumaceras del tornillo de potencia, eje Z]
$$
\n
$$
W_9 = \rho * (0,05) * (0,23) * (0,004) = (7850 \text{ kg/m}^3) * (4,6x10^{-5})
$$
\n
$$
W_9 = 0,3611 \text{ kg}
$$

$$
F_{Dy} = [1,3 + (8 * 0,172) + (2 * 0.403) + 0,34 + (2 * 0.16) + 0.3611] * (9.8)
$$
  

$$
F_{Dy} = 44,13 N
$$

La carga total  $(L)$  aplicada en el sistema de transmisión de potencia eje Y, es equivalente a la suma del peso de la estructura que soporta el eje Y, con la fuerza total eje Z, (fuerza de corte, peso total motor-sujetador y peso placa base Z).

$$
F_D = 43,53N[Fuerza total, soporte eje Z]
$$
  
\n
$$
F_{Dy} = 44,13N[Fuerza total, soporte eje Y]
$$
  
\n
$$
L = F_{Dy} + F_D
$$
\n(41)

$$
L = 44.13 + 43.53
$$

$$
L = 87.66 N
$$

Considerando las dimensiones del soporte del carro Horizontal Y, se expresan las respectivas distancias para poder ejecutar el cálculo de las cargas.

 $d_1 = 144$  mm  $d_2 = 131$  mm  $d_3 = 0$  mm  $d_4 = 86$  mm

$$
F_1 = F_2 = \frac{87.66}{2} \left(\frac{86}{131}\right) = 28.7738 \text{ N}
$$
\n
$$
F_3 = F_4 = -\frac{87.66}{2} \left(\frac{86}{131}\right) = -28.7738 \text{ N}
$$
\n
$$
F_{1S} = F_{3S} = \frac{87.66}{4} + \frac{87.66}{2} \left(\frac{0}{144}\right) = 21,915 \text{ N}
$$
\n
$$
F_{2S} = F_{4S} = \frac{87.66}{4} - \frac{87.66}{2} \left(\frac{0}{144}\right) = 21,915 \text{ N}
$$

Se obtiene una fuerza máxima  $F = 21,915 N$ , a partir de este resultado se calcula la máxima fuerza combinada (Figura 2.13) debido a que en ese punto interactúa más de una fuerza.

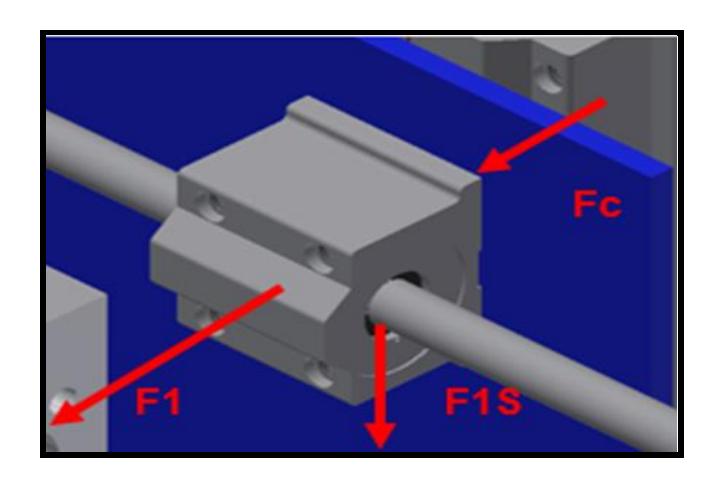

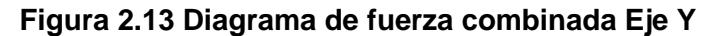

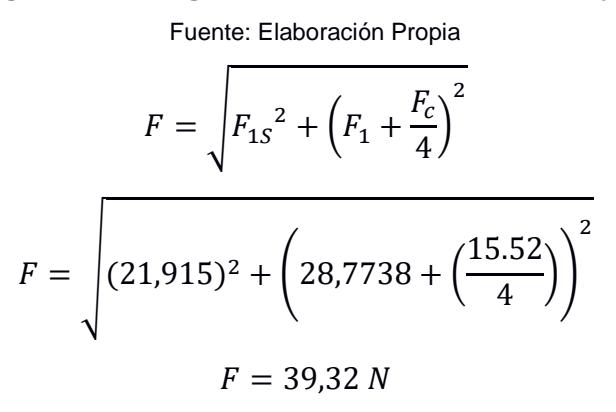

# **2.5.2.2 Flechas o ejes guías de la coordenada Y**

Para calcular el diámetro de las guías de la coordenada Y, se considera ejes cilíndricos de acero SAE 1045 (comercial), cuyo diámetro será determinado dependiendo de los esfuerzos a resistir.

Se establecen las distancias del recorrido en forma horizontal del soporte Y, considerando que el husillo de corte realiza el mecanizado en el punto más crítico producirá el mayor momento, como se muestra en la Figura 2.14.

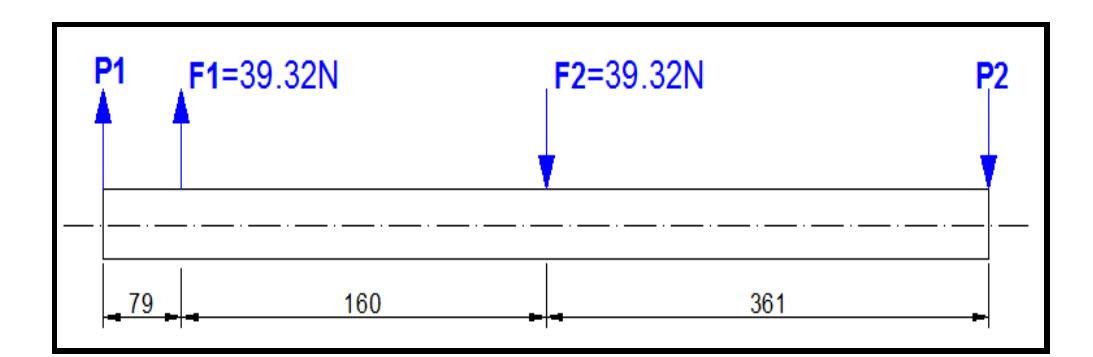

#### **Figura 2.14 Diagrama de cuerpo libre Eje Y**

Fuente: Elaboración Propia

 $d_1 = 79$  mm  $d_2 = 180$  mm  $d_3 = 361$  mm

Con las distancias definidas y las cargas puntuales, se realiza el cálculo de las reacciones utilizando la sumatoria de momentos y fuerzas.

$$
\sum M_o = 0
$$
  
\n
$$
F_1(79mm) - F_2(239mm) - P_2(600mm) = 0
$$
  
\n
$$
P_2 = \frac{(39.32)(79mm) - (39.32)(239mm)}{600mm}
$$
  
\n
$$
P_2 = 10.49 N
$$
  
\n
$$
\sum F_y = 0
$$

$$
P_1 + F_1 - F_2 - P_2 = 0
$$
  

$$
P_1 + 39.32 - 39.32 - 10.487 = 0
$$
  

$$
P_1 = 10.49 N \downarrow
$$

Con los valores obtenidos de las reacciones, se realizan los diagramas de fuerza cortante y momento flector, para poder determinar gráficamente el momento máximo (Figura 2.15).

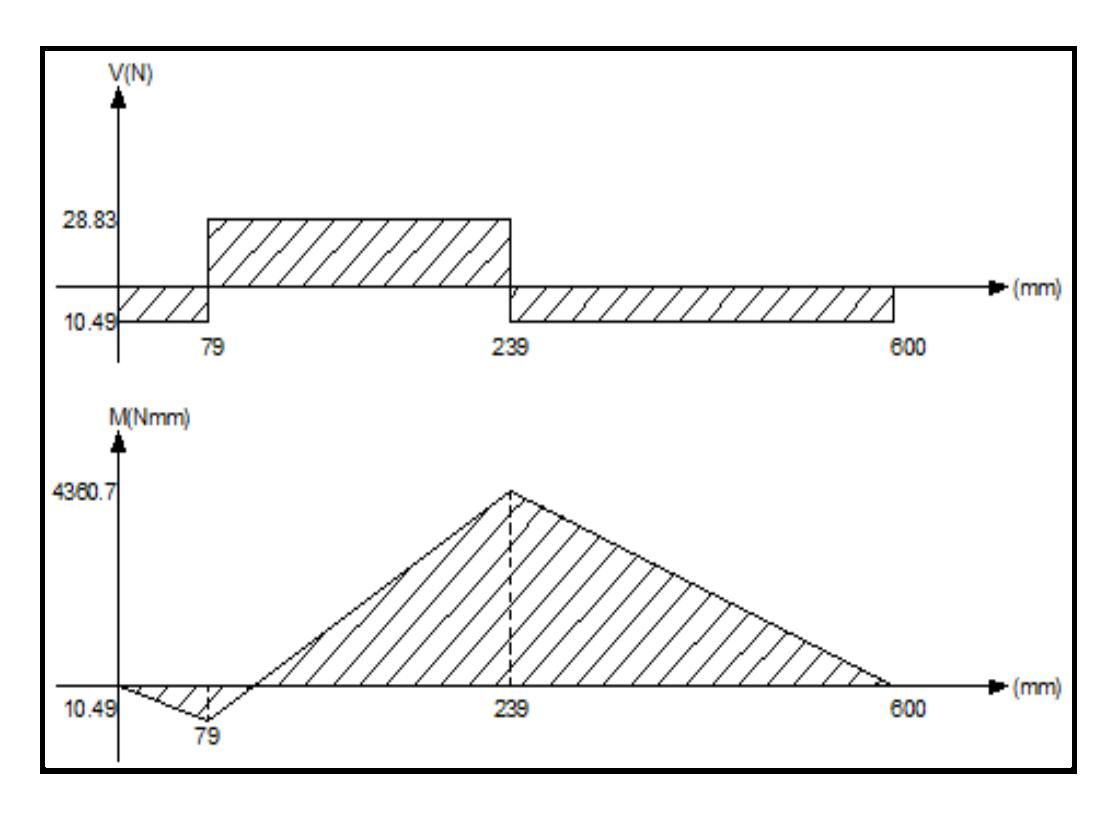

**Figura 2.15 Diagrama de fuerza cortante y momento flector del Eje Y** Fuente: Elaboración Propia

El momento máximo obtenido gráficamente del momento flector que se produce en los ejes guías es de:  $M_{\text{max}} = 4360.7 \text{ N}.mm.$ 

El esfuerzo normal máximo que deberá soportar los ejes guías se lo determina con la siguiente ecuación:

$$
\sigma_{max} = \frac{S_y}{n}
$$

$$
S_{y} = 310 \frac{N}{mm^2} [Resistencia a lafluencia, Acero AISI - SAE1045]
$$

Para el diseño, se consideran cargas dinámicas entonces se elige un factor de seguridad n=3.

$$
\sigma_{max} = \frac{310 \, N/mm^2}{3} = 103.3 \, N/mm^2
$$

Para saber cuál es el módulo de la resistencia del material seleccionado, se procede a utilizar la siguiente ecuación:

$$
S = \frac{S}{\sigma_{max}}
$$
  

$$
M_{max} = 621 \text{ N. mm [Momento flector máximo]}
$$
  

$$
\sigma_{max} = 51.67 \frac{N}{mm^2} [Esfuerzo normal máximo]
$$

$$
S = \frac{M}{\sigma_{max}} = \frac{4360.7 \text{ N} \cdot \text{mm}}{103.3 \text{ N}/\text{mm}^2} = 42.2 \text{ mm}^3
$$

 $\boldsymbol{M}$ 

El diámetro del eje guía de la coordenada Z, se la obtiene a través de la siguiente ecuación:

$$
D_Y = \sqrt[3]{\frac{32S}{\pi}}
$$

$$
D_y = \sqrt[3]{\frac{32 * 42.2}{\pi}} = 7.6 \text{ mm} \approx 8 \text{ mm}
$$

El diámetro obtenido del eje Y, es de 8 milímetros, este valor se considera para la selección del eje que exista en el mercado local.

#### **2.5.2.3 Cálculo del tornillo de potencia para el Eje Y**

El tornillo de potencia que se va a utilizar, es el husillo de bolas laminado SKF, que brinda una precisión de paso estándar conforme a la norma ISO 286-2:1988. Para este cálculo se requiere determinar la fuerza total aplicada en la dirección de la coordenada Y.

 $F_{Dy} = 44,13N$ [Fuerza total, soporte eje Y]

$$
F_{Dy} = m_{total} * g
$$

$$
m_{y} = \frac{F_{Dy}}{g} = \frac{44.13 \text{ N}}{9.8 \frac{\text{m}}{\text{S}^2}} = 4.50 \text{ Kg}
$$

 $m_Z = 2.86$  Kg [Masa total del router y sujetador]

$$
m_{total} = m_Z + m_y
$$

$$
m_{total} = 4.50 + 2.86 = 7.36Kg
$$

Se toma como referencia el catálogo de selección de husillos de bolas laminado SKF, proporcionándonos los valores de diseño recomendados al momento de dar arranque al motor (SKF, Grupo, 2013).

 $V_{max} = 1$  m/s [Velocidad máxima]  $t = 0.15$  s [Tiempo de aceleración]  $\mu = 0.003$  [Coeficiente de fricción]

Considerando estos valores, se procede a calcular la aceleración que ejercerá el husillo de bolas laminado y así determinar la máxima carga axial.

$$
\alpha = \frac{V_{max}}{t} = \frac{1 \ m/s}{0.15 \ s} = 6.67 \ m/s^2
$$

En consecuencia, se analiza los valores de la aceleración durante el movimiento hacia adelante y de la desaceleración hacia atrás.

Aceleración:

$$
F_a = (m_{total} * g) + (m_{total} * a)
$$

 $m = 7.36 Kg$  [Masa Total Coordenada Y]  $F_{Dv} = 44,13N$ [Fuerza total, soporte eje Y]

 $F_{a1} = F_{Dy} + (m_{total} * \alpha) = 44.13 N + (7.36 Kg * 6.67 m/s<sup>2</sup>) = 93.1212 N$ Desaceleración:

$$
F_{a2} = F_{Dy} - (m_{total} * \alpha) = 44.13 N + (7.36 Kg * 6.67 m/s2) = -5.0612 N
$$

La carga axial máxima aplicada sobre el husillo de bolas se expresa de la siguiente manera:

$$
F_{a1} = 93.1212 N
$$

El peso total que requiere mover el husillo se lo obtiene con la siguiente ecuación:

 $F_{total} = F_{acceleration} + F_{externa} + F_{friccion}$ 

 $F_{friccion} = 0$  [*Fuerza de fricción*]  $F_{aceleración} = 93.1212 N$ [ *Fuerza máxima de aceleración*]  $F_c = F_{ext} = 15.52 N$  [*Fuerza de Corte*]

$$
F_{total} = 93.1212 + 15.52 + 0 = 108.64 N = F_m \left[ \text{Fuerza Media} \right]
$$

Se asume que esta fuerza total es igual a la carga media equivalente durante todo el recorrido del eje Y.

 $d = 400$  mm [Recorrido eje Y]

 $p = 2$  mm/rev [Paso del eje roscado]

$$
P = \frac{d}{Revoluciones}
$$

$$
Rev = \frac{400mm}{2mm} = 200 \, revolutions
$$

Para un ciclo completo, el eje roscado deberá girar cien revoluciones en un intervalo de tiempo, calculado a continuación.

Donde la velocidad recomendada es igual a la velocidad de avance de la herramienta de corte.

 $Va = 3057.36$  mm/min  $\approx 51$  m/s [Velocidad de avance]

$$
Tiempo del ciclo = \frac{d}{V_{avance}} = \frac{400 \, mm}{51 \, mm/s} = 7.84 \, s
$$

Para un ciclo completo del recorrido en la dirección horizontal Y, se efectuará en un intervalo de tiempo de ocho segundos aproximadamente con un total de doscientas revoluciones.

Se supone que el husillo de bolas está diseñado para un trabajo diario de ocho horas por tres años, para poder calcular la vida nominal o vida útil antes de que aparezcan los primeros signos de fatiga del material.

$$
3 * 365 \; dias \; x \; \frac{8 \; horas}{1 \; dia} \; x \frac{3600s}{1 \; hora} = 10,51 \; millas \; de \; segundo \approx 31.53 \; x \cdot 10^6 s
$$

$$
L_{10} = \frac{200 \, revolutions}{7.84 \, s} x(31.53x10^6s)
$$

.

 $L_{10} = 804.5 \times 10^6$  [Vida Util – millón de revoluciones]

La capacidad o carga dinámica requerida por el husillo de bolas, es un factor importante en la selección del husillo de bolas, por el motivo de que dicho valor nos especifica el ciclo de fatiga nominal del husillo.

$$
C_{req} = (F_m) * (L_{10})^{\frac{1}{3}}
$$

 $C_{req} = [Capacidad de carga requerida KN]$  $L_{10} = 804.5 \times 10^6 \times 10^6$  [Vida Util – millón de revoluciones]  $F_{total} = F_m = 108.64 N$ 

$$
C_{req} = (108.64 N) * (804.5 rev)^{\frac{1}{3}}
$$

$$
C_{req} = 1010.4
$$

$$
C_{req} = 1.010 KN
$$

Con el valor de la carga dinámica requerida, se procede a seleccionar la carga máxima ejercida por el husillo de bola (Tabla 1 Catalogo: Husillos de bolas laminados de precisión SKF – Pág. 16) y el diámetro de rosca disponible en el mercado. En la sección APÉNDICE, se detalla los diámetros de husillos de bolas actuales.

$$
\phi_{10-nominal} = C_{maxima} = 2.5KN
$$

Se verifica si cumple con los requerimientos descritos por el fabricante, calculando la velocidad crítica y la fuerza critica al pandeo del husillo de bolas seleccionado.

Velocidad critica  $n_{cr}$ :

$$
n_{cr}=49x10^6*\frac{f_1*d_2}{l_2}*\eta
$$

 $d_2 = 8.3$ mm [Diámetro de raíz]  $l_l = 600$  mm [Longitud Libre]  $f = 3.8 \rightarrow (fijo - soporte radial)$  [Factor de corrección de montaje]  $n = 0.8$ [Factor de Seguridad Recomendado]

$$
n_{cr} = 49x10^{6} * \frac{(3,8) * (8,3)}{(600 \, mm)^{2}} * (0,8)
$$

$$
n_{cr} = 3434.36 \, RPM
$$

$$
V_{max} = \frac{200 \, rev}{7,84 \, s} * \frac{60 \, s}{1 \, min} = 1530,61 \, RPM
$$

$$
n_{cr} > V_{max} \rightarrow (Acceptable)
$$

Fuerza Crítica al Pandeo  $F_{critical}$ :

Es necesario comprobar la carga a pandeo del eje del husillo cuando este se encuentre sujeto a cargas de compresión dinámicas o estáticas.

$$
F_{critical} = 34x10^3 \frac{f_3 \cdot d_2^4}{L^2}
$$

 $d_2 = 8.3$ mm [Diámetro de raíz]

 $l_l = 600$  mm [Longitud Libre]

 $f = 2 \rightarrow (fijo - soporte \, radial)$  [Factor de correción de montaje]

$$
F_c = 34x10^3 \frac{(2).(8.3)^4}{(600)^2} = 896.43N
$$

$$
F_c \gg F_{max} = 89.665 N \rightarrow \emptyset = 10 mm
$$

La fuerza crítica al pandeo es mucho mayor que la fuerza media, por lo tanto, el diámetro obtenido de 8 milímetros del husillo de bolas es aceptable.

## **2.5.3 Diseño del sistema de desplazamiento transversal (Eje X)**

En este sistema se aplica una carga normal al sistema horizontal de guías. En dirección transversal se desplaza la mesa de trabajo para que la herramienta de corte pueda realizar el mecanizado.

## **2.5.3.1 Diseño del sistema de translación transversal X:**

Una carga normal es aplicada al sistema de las guías del eje X, estas son encontradas, empleando las ecuaciones para el cálculo de los esfuerzos en cada guía. Estas ecuaciones pueden usarse aun cuando la orientación de la carga no es horizontal. (Techno Inc, 2016).

$$
F_1 = \frac{L}{4} - \frac{L}{2} \left( \frac{d_3}{d_1} + \frac{d_4}{d_2} \right)
$$
(42)

$$
F_2 = \frac{L}{4} + \frac{L}{2} \left( \frac{d_3}{d_1} - \frac{d_4}{d_2} \right) n \tag{43}
$$

$$
F_3 = \frac{L}{4} - \frac{L}{2} \left( \frac{d_3}{d_1} - \frac{d_4}{d_2} \right)
$$
 (44)

$$
F_4 = \frac{L}{4} + \frac{L}{2} \left( \frac{d_3}{d_1} + \frac{d_4}{d_2} \right) \tag{45}
$$

En la Figura 2.16, se muestra las fuerzas aplicadas sobre el sistema de traslación transversal X, con sus respectivas distancias.

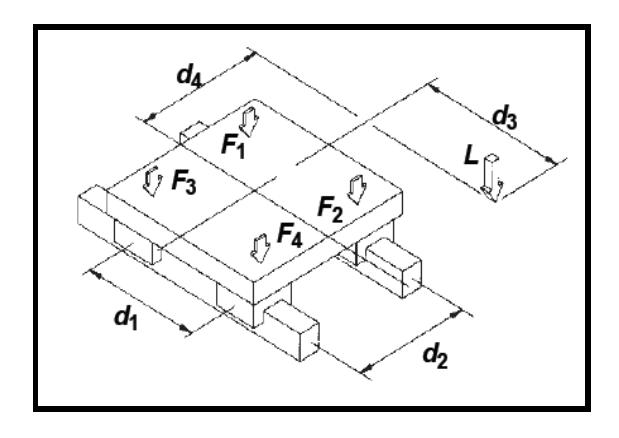

**Figura 2.16 Sistema traslación transversal X** Fuente: Techno Inc.2016

La carga total (L) aplicada en el sistema de transmisión de potencia eje X, es equivalente a la suma del peso de la estructura que soporta el eje X, con la fuerza de corte considerada una fuerza externa.

$$
L = F_c + W_1 + 4W_2 + W_3 + W_4 \tag{46}
$$

El sistema de traslación transversal o eje X, constará de cuatro rodamientos lineales para su desplazamiento.

Se debe considerar el peso de la placa base donde se colocará el material a ser maquinado y todas las fuerzas que actúan sobre el soporte transversal.

$$
F_C = 15.52 \text{ N} \left[ \text{Fuerza de Corte} \right]
$$
  
\n
$$
W_1 = \left[ \text{Peso soporte horizontal} \right]
$$
  
\n
$$
W_1 = 7850 \text{ Kg/m}^3 * (0,4) * (0,4) * (0,004) = 5,024 \text{ Kg}
$$
  
\n
$$
W_2 = \left[ \text{Peso de los rodamientos lineales } \emptyset 10 \text{ mm} \right]
$$
  
\n
$$
W_2 = 0.3 \text{ Kg}
$$
  
\n
$$
W_3 = \left[ \text{Peso de las chumaceras para el tornillo de potencia} \right]
$$
  
\n
$$
W_4 = \left[ \text{Peso de la carga de trabajo} \right]
$$
  
\n
$$
W_4 = \rho_{mad} * V = \left( 0,82 \frac{\text{ Kg}}{\text{m}^3} \right) * (0,4)^2 * (0,2) = 26,24 \text{ Kg}
$$

 $L = (15,52 + 5,04 + 4(0,3) + 0,403 + 26.24) * (9,8)$ 

$$
L = 26,24 \, Kg * (9,8) = 257,2 \, N
$$

Considerando las dimensiones del soporte - carro transversal X, se expresan las respectivas distancias para poder ejecutar el cálculo de las cargas.

 $d_1 = 322 \, mm$  $d_2 = 322 \; mm$  $d_3 = 200$  mm  $d_4 = 200$  mm

$$
F_1 = \frac{L}{4} - \frac{L}{2} \left(\frac{d_3}{d_1} + \frac{d_4}{d_2}\right)
$$

$$
F_1 = \frac{257.2}{4} - \frac{257.2}{2} \left(\frac{200}{322} + \frac{200}{322}\right) = -96.01 \text{ N}
$$

$$
F_2 = \frac{L}{4} + \frac{L}{2} \left(\frac{d_3}{d_1} - \frac{d_4}{d_2}\right)
$$

$$
F_2 = \frac{257.2}{4} + \frac{257.2}{2} \left(\frac{200}{322} - \frac{200}{322}\right) = 64.68 \text{ N}
$$

$$
F_3 = \frac{L}{4} - \frac{L}{2} \left(\frac{d_3}{d_1} - \frac{d_4}{d_2}\right)
$$
  
\n
$$
F_3 = \frac{257.2}{4} - \frac{257.2}{2} \left(\frac{200}{322} - \frac{200}{322}\right) = 64.68 \text{ N}
$$
  
\n
$$
F_4 = \frac{L}{4} + \frac{L}{2} \left(\frac{d_3}{d_1} + \frac{d_4}{d_2}\right)
$$
  
\n
$$
F_4 = \frac{257.2}{4} + \frac{257.2}{2} \left(\frac{200}{322} + \frac{200}{322}\right) = 225.37 \text{ N}
$$

Se obtiene una fuerza máxima  $F = 225.37 N$ .

#### **2.5.3.2 Flechas o ejes guías de la coordenada X**

Para calcular el diámetro de las guías de la coordenada X, se considera ejes cilíndricos de acero SAE 1045 (comercial), cuyo diámetro será determinado dependiendo de los esfuerzos a resistir.

En las guías de la coordenada X, existen cargas tridimensionales, motivo por el cual se analiza el eje en dos planos para obtener los momentos flectores máximos.

Se establecen las distancias del recorrido en forma transversal del soporte X. Con las distancias definidas y las cargas puntuales, se realiza el cálculo de las reacciones utilizando la sumatoria de momentos y fuerzas, como se indica en la Figura 2.17.

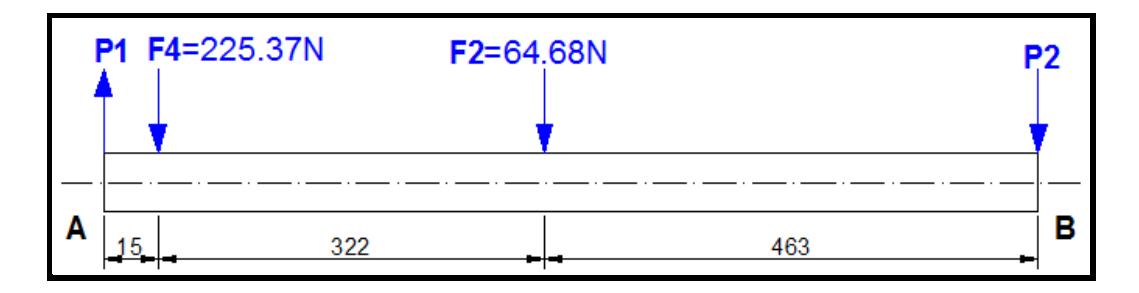

**Figura 2.17 Diagrama de cuerpo libre Eje** 

Fuente: Elaboración Propia

 $d_1 = 15$  mm  $d_2 = 322 \, mm$ 

$$
d_3=463\ mm
$$

Utilizando sumatoria de momentos y sumatoria de fuerzas se obtiene:

$$
\sum M_A = 0
$$
  
-225.37(15mm) – 64.68(337mm) – P<sub>2</sub>(800mm) = 0  

$$
P_2 = \frac{-(225.37)(15mm) - (64.68)(337 mm)}{800 mm}
$$

$$
P_2 = -31.48 N
$$

$$
\sum F_y = 0
$$
  
-P<sub>1</sub> - 225.37 - 64.68 - P<sub>2</sub> = 0  
-P<sub>1</sub> = -31.48 + 225.37 + 64.68  
-P<sub>1</sub> = 258.62 N  
P<sub>1</sub> = -258.62 N  
P<sub>1</sub> = 258.62 N
Con los valores obtenidos de las reacciones, se realizan los diagramas de fuerza cortante y momento flector, para poder determinar gráficamente el momento máximo (Figura 2.18).

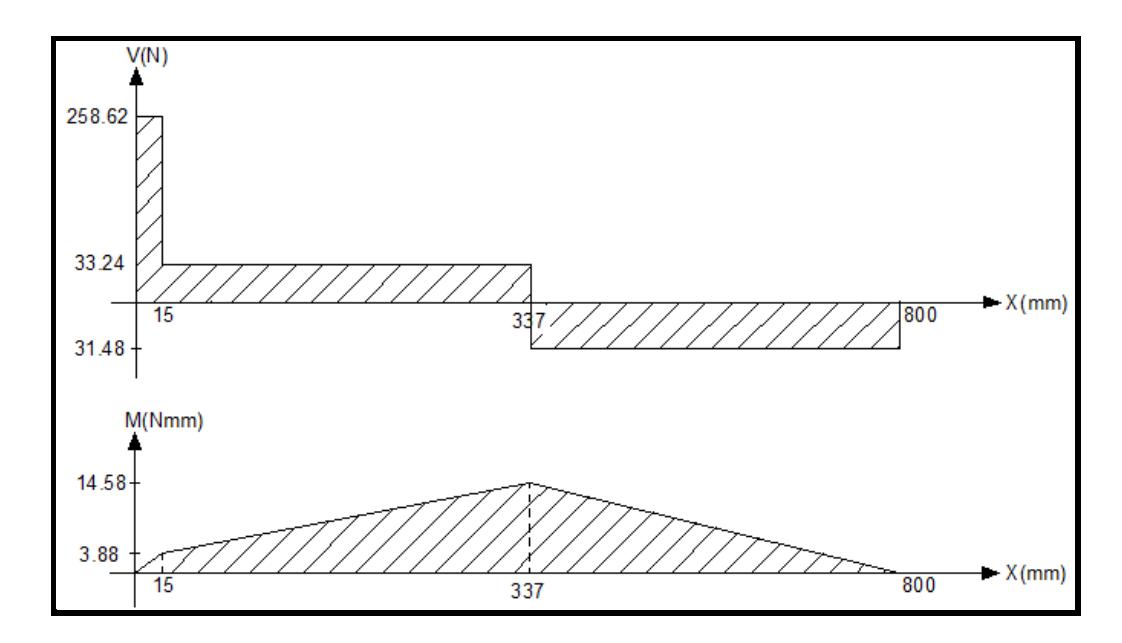

**Figura 2.18 Diagrama fuerza cortante y momento flector Eje**  Fuente: Elaboración Propia

El momento máximo obtenido gráficamente del momento flector que se produce en los ejes guías es de:  $M_{\text{max}} = 14.58 \text{ N}$ .  $mm$ .

Segundo análisis:

En la Figura 2.19, se muestra las fuerzas aplicadas sobre el sistema de traslación transversal X, con sus respectivas distancias.

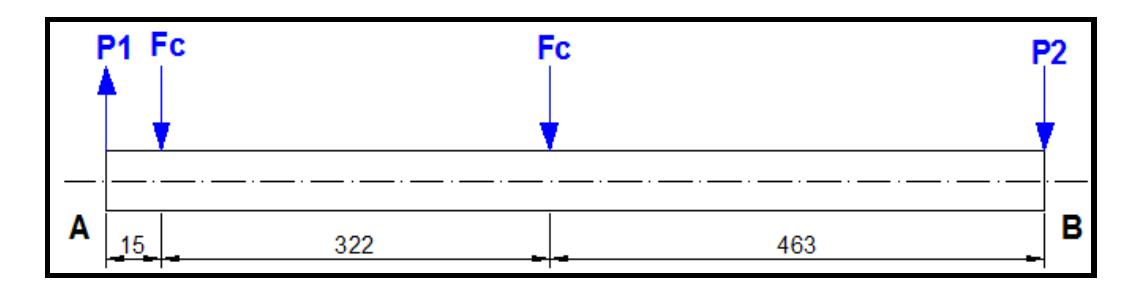

**Figura 2.19 Diagrama Cuerpo libre Eje** 

Fuente: Elaboración Propia

 $d_1 = 15$ mm  $d_2 = 322 \; mm$  $d_3 = 463$  mm

$$
\sum M_A = 0
$$
  
-3.81(15mm) - 3.81(337mm) - P<sub>2</sub>(800mm) - 2(1227.63) = 0  

$$
P_2 = -\frac{(3.81)(15 + 337) + (2455.26)}{800 \text{ mm}}
$$

$$
P_2 = -4.75 \text{ N}
$$

$$
\sum F_y = 0
$$
  
P<sub>1</sub> - 3.81 - 3.81 - P<sub>2</sub> = 0  
P<sub>1</sub> = P<sub>2</sub> + 7.62  
P<sub>1</sub> = -4.75 + 7.62  
P<sub>1</sub> = 2.87 N  
P<sub>1</sub> = 2.87 N

Con los valores obtenidos de las reacciones, se realizan los diagramas de fuerza cortante y momento flector, para poder determinar gráficamente el momento máximo (Figura 2.20).

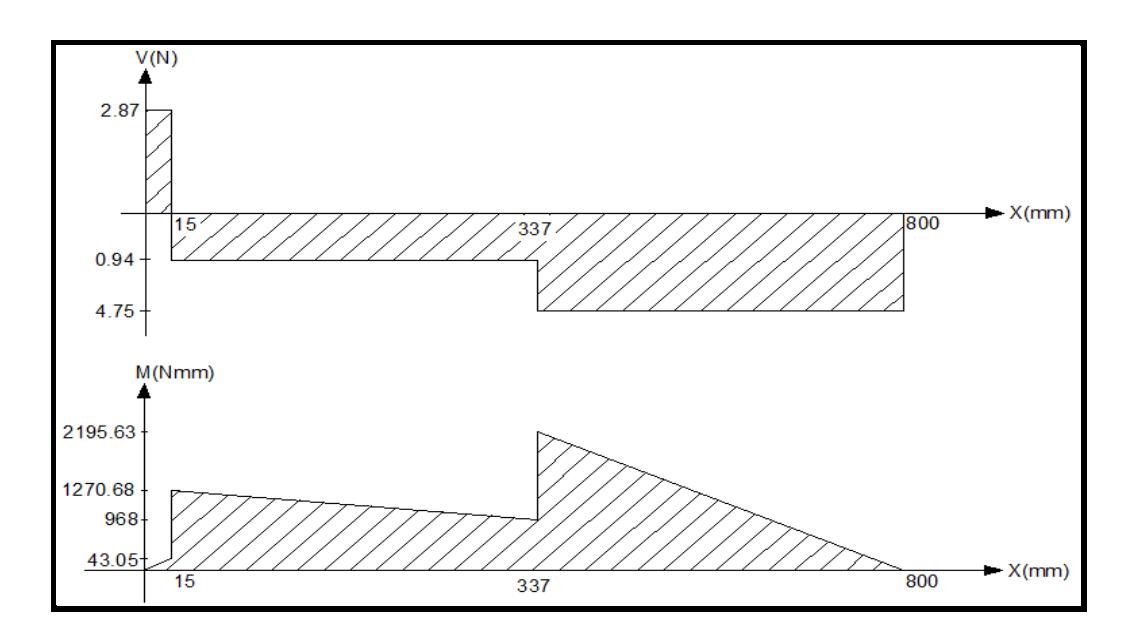

**Figura 2.20 Diagrama Fuerza cortante y Momento flector Diagrama Eje**  Fuente: Elaboración Propia

El momento máximo obtenido gráficamente del momento flector que se produce en los ejes guías es de:  $M_{\text{max}} = 2.2$  Nm.

Con los dos momentos máximos se procede a determinar el momento máximo total:

$$
M = \sqrt{M_{max1}^2 + M_{max2}^2} = \sqrt{(14.58)^2 + (2.2)^2}
$$
  

$$
M = 14.74 N. mm
$$

El esfuerzo normal máximo que deberá soportar los ejes guías se lo determina con la siguiente ecuación:

$$
\sigma_{max} = \frac{S_y}{n}
$$

 $S_y = 310$  $\boldsymbol{N}$  $\frac{1}{m m^2}$ [Resistencia a la fluencia, Acero AISI — SAE $1045$ ]

Para el diseño, se consideran cargas dinámicas entonces se elige un factor de seguridad n=3.

$$
\sigma_{max} = \frac{310 \, N/mm^2}{3} = 103.3 \, N/mm^2
$$

Para saber cuál es el módulo de la resistencia del material seleccionado, se procede a utilizar la siguiente ecuación:

$$
S = \frac{M}{\sigma_{max}}
$$

 $M_{\text{max}} = 14740$ N. mm [Momento flector máximo]  $\sigma_{max} = 103.33$  $\boldsymbol{N}$  $\frac{1}{m m^2}$  [Esfuerzo normal máximo]

$$
S = \frac{M}{\sigma_{\text{max}}} = \frac{14740 \text{ N} \cdot \text{mm}}{103.33 \text{ N/mm}^2} = 142.7 \text{ mm}^3
$$

El diámetro del eje guía de la coordenada X, se la obtiene a través de la siguiente ecuación:

$$
D_x = \sqrt[3]{\frac{32S}{\pi}}
$$
  

$$
D_x = \sqrt[3]{\frac{32*142.7}{\pi}} = 11.4
$$
  

$$
D_x = 12 \text{ m}
$$

El diámetro obtenido del eje X, es de 12 milímetros, este valor se considera para la selección del eje que exista en el mercado local.

#### **2.5.3.3 Cálculo del tornillo de potencia para el Eje X**

El tornillo de potencia que se va a utilizar, es el husillo de bolas laminado SKF, que brinda una precisión de paso estándar conforme a la norma ISO 286-2:1988. Se toma como referencia el catálogo de selección de husillos de bolas laminado SKF, proporcionándonos los valores de diseño recomendados al momento de dar arranque al motor (SKF, Grupo, 2013).

 $V_{max} = 1$  m/s [Velocidad máxima]  $t = 0.15$  s [Tiempo de aceleración]  $\mu = 0.003$  [Coeficiente de fricción]

Considerando estos valores, se procede a calcular la aceleración que ejercerá el husillo de bolas laminado y así determinar la máxima carga axial.

$$
\alpha = \frac{V_{max}}{t} = \frac{1 \ m/s}{0.15 \ s} = 6.67 \ m/s^2
$$

En consecuencia, se analiza los valores de la aceleración durante el movimiento hacia adelante y de la desaceleración hacia atrás.

Aceleración:

$$
F_a = (m_{total} * g) + (m_{total} * a)
$$

 $m_{total} = 31.97 Kg$  [Masa Total Coordenada X]

Aceleración hacia adelante:

$$
F_{a1} = \mu(m_{total} * g) + (m_{total} * \alpha)
$$
  
\n
$$
F_{a1} = 0.003(31.97 * 9.8) + (31.97 * 6.67) = 214.17 N
$$
  
\n
$$
F_{a2} = \mu(m_{total} * g) \rightarrow Con\,movimieto\,uniforme = 0.94 N
$$

Desaceleración hacia adelante:

$$
F_{a1} = \mu(m_{total} * g) - (m_{total} * a)
$$

$$
F_{a3} = 0.003(31.97 * 9.8) - (31.97 * 6.67) = -212.29 N
$$

Aceleración hacia atrás:

$$
F_{a4} = -\mu(m_{total} * g) - (m_{total} * \alpha)
$$

$$
F_{a4} = -0.003(31.97 * 9.8) - (31.97 * 6.67) = -214.17 N
$$

Desaceleración hacia atrás:

$$
F_{a5} = -\mu(m_{total} * g) + (m_{total} * \alpha)
$$

$$
F_{a5} = -0.003(31.97 * 9.8) + (31.97 * 6.67) = 212.3 N
$$

La carga axial máxima aplicada sobre el husillo de bolas se expresa de la siguiente manera:

$$
F_{a1} = 214.17 \, N
$$

El peso total que requiere mover el husillo se lo obtiene con la siguiente ecuación:

$$
F_{total} = F_{acceleration} + F_{externa} + F_{fricción}
$$

 $F_{friccion} = 0$  [*Fuerza de fricción*]  $F_{\text{acceleration}} = 214.17 \text{ N}$ [*Fuerza máxima de aceleración*]  $F_c = F_{ext} = 15.52 N$  [*Fuerza de Corte*]

$$
F_{total} = 214.17 + 15.52 + 0 = 229.69 N = F_m
$$
 [fuerza media]

Se asume que esta fuerza total es igual a la carga media equivalente durante todo el recorrido del eje X.

 $d = 400$  mm [Recorrido eje Y]  $p = 2$  mm/rev [Paso del eje roscado]

$$
P = \frac{d}{Revoluciones}
$$

$$
Rev = \frac{400mm}{2mm} = 200 \, revolutions
$$

Para un ciclo completo, el eje roscado deberá girar cien revoluciones en un intervalo de tiempo, calculado a continuación.

Donde la velocidad recomendada es igual a la velocidad de avance de la herramienta de corte.

 $Va = 3057.36$  mm/min  $\approx 51$  m/s [Velocidad de avance]

$$
Tiempo del ciclo = \frac{d}{V_{avance}} = \frac{400 \, mm}{51 \, mm/s} = 7.84 \, s
$$

Para un ciclo completo del recorrido en la dirección transversal X, se efectuará en un intervalo de tiempo de ocho segundos aproximadamente con un total de doscientas revoluciones.

Se supone que el husillo de bolas está diseñado para un trabajo diario de ocho horas por tres años, para poder calcular la vida nominal o vida útil antes de que aparezcan los primeros signos de fatiga del material.

$$
3 * 365 \; dias \; x \; \frac{8 \; horas}{1 \; dia} \; x \frac{3600s}{1 \; hora} = 10,51 \; millas \; de \; segundo \approx 31.53 \; x \cdot 10^6 \; s
$$

$$
L_{10} = \frac{200 \, revolutions}{7.84 \, s} x(31.53x10^6s)
$$

 $L_{10} = 804.5 \times 10^6$  [Vida Util – millón de revoluciones]

La capacidad o carga dinámica requerida por el husillo de bolas, es un factor importante en la selección del husillo de bolas, por el motivo de que dicho valor nos especifica el ciclo de fatiga nominal del husillo.

$$
C_{req} = (F_m) * (L_{10})^{\frac{1}{3}}
$$

 $C_{req} = [Capacidad de carga requerida KN]$  $L_{10} = 804.5 \times 10^6 \times 10^6$  [Vida Util – millón de revoluciones]  $F_{total} = F_m = 229.69 N$ 

$$
C_{req} = (229.69N) * (804.5 rev)^{\frac{1}{3}}
$$

$$
C_{req} = 2136.24 N
$$

$$
C_{req} = 2.13 KN
$$

Con el valor de la carga dinámica requerida, se procede a seleccionar la carga máxima ejercida por el husillo de bola (Tabla 1 Catálogo: Husillos de bolas laminados de precisión SKF – Pág. 16) y el diámetro de rosca disponible en el mercado.

$$
\phi_{12-nominal} = C_{\text{m\'axima}} = 2.9 \text{KN}
$$

Se verifica si cumple con los requerimientos descritos por el fabricante, calculando la velocidad crítica y la fuerza crítica al pandeo del husillo de bolas seleccionado.

Velocidad critica  $n_{cr}$ :

.

$$
n_{cr} = 49x10^6 * \frac{f_1 * d_2}{l_2} * \eta
$$

 $d_2 = 9.9$ mm [Diámetro de raíz]  $l_1 = 611$  mm [Longitud Libre]  $f = 3.8 \rightarrow (fijo - soporte radial)$  [Factor de corrección de montaje]  $n = 0.8$ [Factor de Seguridad Recomendado]

$$
n_{cr} = 49x10^{6} * \frac{(3,8) * (9.9)}{(611 mm)^{2}} * (0,8)
$$

$$
n_{cr} = 3950.23 \, RPM
$$

$$
V_{max} = \frac{200 \, rev}{7,84 \, s} * \frac{60 \, s}{1 \, min} = 1530,61 \, RPM
$$

$$
n_{cr} > V_{max} \rightarrow (Acceptable)
$$

Fuerza Crítica al Pandeo  $F_{critical}$ :

Es necesario comprobar la carga a pandeo del eje del husillo cuando este se encuentre sujeto a cargas de compresión dinámicas o estáticas.

$$
F_{critical} = 34x10^3 \frac{f_3 \cdot d_2^4}{L^2}
$$

 $d_2 = 9.9$ mm [Diámetro de raíz]

 $l_l = 611$  mm [Longitud Libre]

 $f = 2 \rightarrow (fijo - soporte \, radial)$  [Factor de corrección de montaje]

$$
F_c = \frac{34X10^3 \times (2) \times (9.9)^4}{(611)^2}
$$

$$
F_c = 1749.71 N
$$

$$
F_c \gg F_{max} = 229.69 N \rightarrow \emptyset = 12 mm
$$

La fuerza crítica al pandeo es mucho mayor que la fuerza media, por lo tanto, el diámetro de 12 milímetros del husillo de bolas es aceptable.

#### **2.5.4 Torque del Tornillo de Potencia: Coordenada X, Y, Z**

Para realizar la selección de los actuadores más adecuados para los sistemas mecánicos X, Y e Z se calcula primero el torque necesario para desplazar dichos sistemas con la ayuda de un tornillo sin fin.

Del cálculo de torques a realizar para cada sistema mecánico, se analizará el correspondiente al eje X, debido a que soporta la mayor carga entre los tres sistemas de la máquina.

Para obtener el torque de entrada a la carga que ejercerá el motor en el eje X, se utiliza la siguiente ecuación: (Catálogo: Husillos de bolas laminados de precisión SKF – pág. 52).

$$
T = \frac{F \ast P_h}{2000 \pi \eta_p} \tag{47}
$$

 $T = N.m[Par de entrada]$ 

 $F = 229.69N[Garg a m\acute{a}xima de ciclo]$ 

 $P_h = 2mm[Paso]$ 

 $\eta_p = 0.9$ [*Eficiencia práctica*]

Debido a que no se tiene el valor de la eficiencia práctica, se procede a calcularla con la siguiente ecuación:

$$
\eta_p = \frac{1}{1 + \frac{\pi d_o}{P_h} \mu} \tag{48}
$$

 $\mu = 0.006$ [Coeficiente de fricición recomendado para husillos miniatura]  $d_o = 12$ mm[Diámetro nominal del eje del husillo]  $P_h = 2mm$  [Paso]

$$
\eta_p = \frac{1}{1 + \frac{(\pi * 12)}{(2)}(0.006)}
$$

$$
\eta_p = 0.89
$$

$$
\eta_p = 0.89\eta = (0.9)(0.89) = 0.8
$$

$$
T = \frac{F * P_h}{2000 \pi \eta_p} = \frac{229.69 * 2}{2000 * \pi * 0.8} = 0.0914 N.m
$$

Se obtiene un torque de entrada  $T = 0.0914 N.m$ , ejercido por el motor que dará movimiento al husillo de bolas.

Para calcular el par de torsión requerido para la aceleración, se debe determinar la inercia debida al peso de la estructura que soportara el tornillo de potencia y de las demás fuerzas aplicadas durante el funcionamiento.

$$
J = m_{total} \left(\frac{P_h}{2 \times \pi}\right)^2 \times 10^{-6} + J_s \tag{49}
$$

 $I = [Momento de inercia]$  $m_{total} = 31.97 Kg$  [Masa Total Coordenada X]  $P_h = 2$  mm [Paso]  $J_s =$  [Momento de inercia del eje roscado]

$$
J_s = 10Kg.* \frac{mm^2}{m} * 0.61m = 6.1 kg.\,mm^2 * \frac{1m^2}{1000mm^2} = 6.1x10^{-6} kg.\,m^2
$$
\n
$$
J = (31.97) * \left(\frac{2}{2 * \pi}\right)^2 x10^{-6} + 6.1x10^{-6}
$$
\n
$$
J = 3.24x10^{-6} + 6.1x10^{-6}
$$

 $J = 9.34x10^{-6}kg \cdot m^2$ 

La aceleración angular del carro en el tornillo de potencia se obtiene de la siguiente ecuación:

$$
\omega' = \alpha = \frac{2\pi\omega}{60t} \tag{50}
$$

 $t = 0.15$  s[Tiempo de aceleración]  $V_{max} = w = 1530.61$  RPM [Velocidad angular]

$$
\omega' = \frac{2\pi(1530.61)}{60(0.15)} = 1068.6 \frac{rad}{s^2}
$$

A partir de lo planteado anteriormente, el par torsión requerido para la aceleración se obtiene de la siguiente manera:

$$
T_2 = (J + J_m) * \omega'
$$
 (51)

 $J_m = 1x10^{-3}$ [Inercia del motor]  $J = 9.34 \times 10^{-6}$ kg.  $m^2$  [Momento de inercia]

$$
T_2 = (8.8 \times 10^{-6} + 1 \times 10^{-3}) * \omega' = 1.01 N.m \approx 1 N.m
$$

$$
T_{total} = (0.8 + 1.01) = 1.16 N.
$$

Durante la aceleración se obtienen un torque total aproximado  $T_{total} = 1.16 N.m$ empleado en un tiempo de quince centésimas de segundos.

El torque necesario para romper la inercia total y mover la carga aplicada se determina con la siguiente fórmula:

$$
T_{rms} = \sqrt{\frac{(T_{total})^2 * t_1 + (T)^2 * t_2}{t_1 + t_2}}
$$
(52)

 $t_1 = 0.15$  s[Tiempo de aceleración]  $t_2 = 7.84 - 0.15 = 7.69$ [Tiempo de desplazamiento]

$$
T_{rms} = \sqrt{\frac{(T_{total})^2 * t_1 + (T)^2 * t_2}{t_1 + t_2}}
$$

$$
T_{rms} = \sqrt{\frac{(1.16)^2 * (0.15) + (0.08)^2 * (7.69)}{0.15 + 7.69}}
$$

$$
T_{rms} = 0.1789
$$

$$
T_{rms} = 18N.cm
$$

 $T = 18N$ . cm.

#### **2.6 Sistema de Control**

#### **2.6.1 Control de los Actuadores**

Para esta máquina fresadora CNC, se selecciona motores de paso Bipolares Nema 17, debido a que este modelo y tipo de motor cumple con el torque requerido por la máquina (Véase Tabla A-4).

Este motor es de tipo bipolar, es decir que tiene dos bobinas y cuatro terminales con los colores como se describe a continuación:

| Señales y Colores de los Cables |       |  |  |  |  |
|---------------------------------|-------|--|--|--|--|
| Fase A                          | Rojo  |  |  |  |  |
| Fase /A                         | Azul  |  |  |  |  |
| Fase B                          | Verde |  |  |  |  |
| Fase /B                         | Negro |  |  |  |  |
|                                 |       |  |  |  |  |

**Tabla 11 Cableado de Motores PAP**

La Tabla 11, permite identificar cuál de los cables pertenecen a la misma fase o bobina para poder controlar el motor y evitar cualquier error al momento de la conexión.

En la Figura 2.21 se muestra la conexión de los cables según los colores previamente descritos. Para nuestros propósitos se usa el motor Bipolar de cuatro conductores, donde los cables negro y verde pertenecen a una fase (1A & 1B); rojo y azul pertenecen la otra fase (2A & 2B).

El motor Nema 17 Bipolar tiene doscientos pulsos por revolución, es decir que tiene un paso de 1.8°, la que se puede modificar con el driver o controlador de motores.

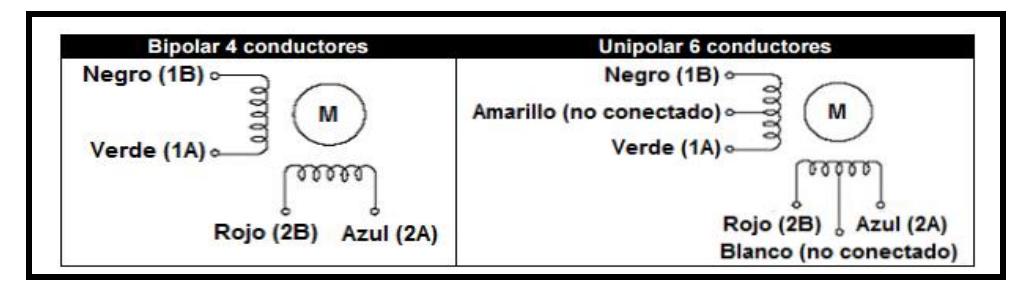

**Figura 2.21 Conexiones de motores PAP**

Fuente: Motion Sheneider-Electric.com , 2015

Al momento de seleccionar el driver controlador del motor paso a paso, es importante observar la corriente nominal del motor y su voltaje. En las características técnicas del motor Nema 17 se observa que la corriente nominal es de 1.5 Amperios y el voltaje de trabajo se lo deduce de la curva torque vs velocidad del motor, detallada en la sección de APÉNDICES (Véase Tabla A-4). Por lo tanto, se tiene que:

#### $I = 1.5$  A[Corriente nominal de trabajo]

# **2.6.1.1 Driver para controlar Motores Paso a Paso Nema 17**

Teniendo en consideración la corriente nominal de trabajo y el voltaje del motor, se procede a seleccionar el driver controlador Pololu A4988 (Véase Tabla A-5). El driver Pololu A4988 posee un voltaje de aceptación o tensión máxima de 35 voltios, y una corriente máxima de 2 amperios con disipador. Este driver tiene un potenciómetro que servirá para regular la corriente de salida. Sus principales características se detallan a continuación:

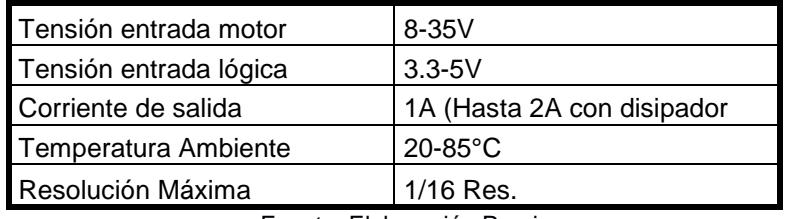

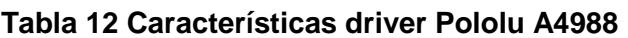

Fuente: Elaboración Propia

En la Figura 2.12, se muestran los pines de conexión del Driver Pololu A4988 con el microcontrolador y con el motor paso a paso.

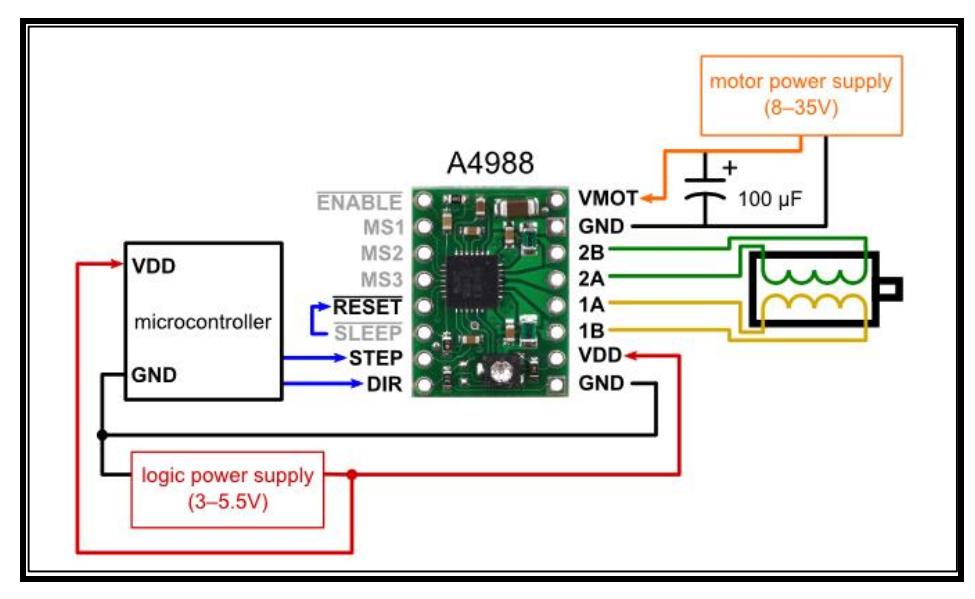

**Figura 2.22 Diagrama de cableado del driver A4988**

Fuente: Datasheet Pololu, 2015

Las conexiones eléctricas para este driver son las siguientes:

Se conecta en los pines **VMOT** y **GND** la alimentación de voltaje para los motores paso a paso, estos pueden variar entre 8 a 35 Voltios dependiendo del voltaje de trabajo del motor como se muestra en la figura 2.12. El fabricante recomienda colocar un capacitor electrolítico de 100uF en paralelo entre la fuente de voltaje y los pines VMOT y GND.

Para la alimentación del driver Pololu A4988 se conecta una tensión de 3 a 5.5 Voltios, preferiblemente 5 Voltios entre los pines **VDD** y **GND.**

#### **Conexión del motor Paso a Paso Nema 17.**

Para la conexión del motor se usan los pines **2B, 2A, 1A, 1B**; de estos se conectan en las cuatro terminales del motor paso a paso.

En los pines **(2A** y **2B)** se conectan una fase o bobina y en los pines **(1A** y **1B)** se conectan la otra fase o bobina, esta configuración es para motores de paso bipolares.

#### **Entradas de control.**

Los pines de control son los pines **STEP** y **DIR**, del cual el pin STEP permite mandar pulsos lógicos o valores en alto y bajo para poder girar el motor. Cada pulso que se mande equivaldrá a un paso del motor. El pin DIR permite establecer el giro del motor.

El pin **RESET** permite bloquear el pin STEP del driver cuando este está en estado alto, esta función se usa para los finales de carrera.

El Pin **SLEEP** permite dejar el driver en bajo consumo, cuando está en nivel alto. Los pines **MS1**, **MS2**, **MS3** permiten manejar los micros pasos, es decir aumentar el número de pasos por revolución del motor, en caso de obtener una mayor precisión. La configuración de estos pines se muestra a continuación:

| MS1  | MS <sub>2</sub> | MS3  | <b>Resolución MicroStep</b> |
|------|-----------------|------|-----------------------------|
| Bajo | Bajo            | Bajo | Paso Completo               |
| Alto | Bajo            | Bajo | Medio Paso                  |
| Bajo | Alto            | Bajo | Paso Trimestre              |
| Alto | Alto            | Bajo | Octava Etapa                |
| Alto | Alto            | Alto | Paso XVI                    |

**Tabla 13 Configuración de micro pasos**

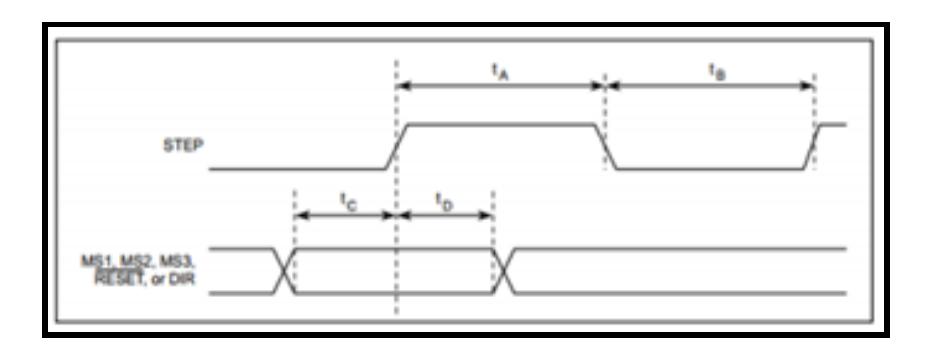

**Figura 2.23 Pulsos de entrada del driver A4988**

Fuente: Datasheet Pololu, 2015

En la figura 2.23 se muestran las trayectorias de los pulsos de entradas de los pines STEP, RESET, DIR y MS1, MS2, MS3.

El intervalo de tiempo de debe ocurrir entre un estado alto y bajo, es de 1 microsegundo, específicamente para el driver Pololu A4988.

#### **Regulador de intensidad de corriente del Pololu A4988.**

El driver A4988 tiene un pequeño potenciómetro que permite calibrar la intensidad de corriente a los motores, dependiendo de la corriente nominal que ejerce cada motor. Para la calibración se usa la siguiente fórmula:

$$
I = Vref * 2.5 \tag{53}
$$

El voltaje referencial ( $Vref$ ) se lo obtiene con la ayuda de un multímetro haciendo contacto en la carcasa del potenciómetro como se muestra en la Figura 2.24.

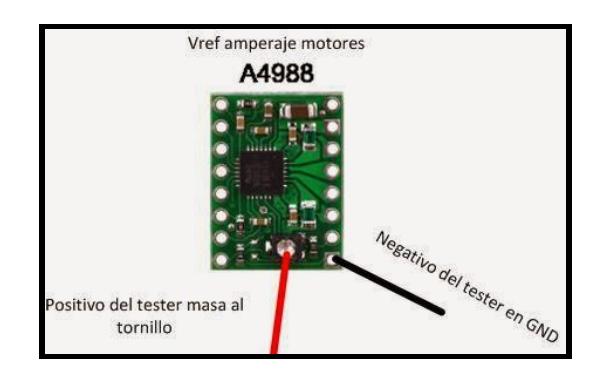

**Figura 2.24 Calibración de la Intensidad de Corriente del Pololu A4988** Fuente: Datasheet Pololu, 2015

El motor Nema 17 posee una corriente nominal de operación de 1.5 amperios, este valor se consideran para el cálculo del voltaje de referencia idóneo.

$$
1.5 = Vref * 2.5
$$

$$
\frac{1.5}{2.5} = Vref = 0.6 V
$$

Por lo tanto, se debe girar el potenciómetro hasta obtener una lectura de 0.6 voltios en el multímetro.

## **2.6.2 Controlador Principal Arduino Uno**

El controlador principal de la máquina fresadora CNC, es la placa Arduino Uno, este se encargará de controlar los drivers Pololu A4988.

Este tiene incorporado un micro controlador ATmega328 que ejerce la función de cerebro de la placa, a continuación, se describe sus principales características:

| Micro controlador                | ATmega328                      |
|----------------------------------|--------------------------------|
| Voltaje de Operación             | 5V                             |
| Voltaje de Entrada (recomendado) | 7-12V                          |
| Voltaje de Entrada (Limites)     | $6-20V$                        |
| Pines E/S Digitales              | 14 (6 proporcionan salida PWM) |
| Pines Analógicos entrada         | 6                              |
| Corriente pin E/S                | 40 mA                          |
| Corriente pin 3.3V               | 50 mA                          |
| Memoria Flash                    | 32 KB (ATmega328)              |

**Tabla 14 Especificaciones técnicas del Arduino Uno**

Fuente: (Uno, 2015)

Este controlador mandará las señales de alto y bajo (pulsos) a los pines DIR y STEP del driver Pololu A4988.

Para conectar los drivers Pololu A4988 al Arduino, se usa una tarjeta llama CNC-SHIELD, que permite acoplar con mayor facilidad los tres drivers Pololu A4988 y así evitar el cableado.

Otras ventajas de usar la tarjeta CNC-SHIELD, es que permite aumentar un cuarto eje y poder controlar directamente el spindle o husillo de corte. Además, el CNC-SHIELD se acopla directamente al Arduino Uno.

El CNC-SHIELD permite conectar de manera sencilla los finales de carrera que permitirán detener la máquina en caso de que llegue a su tope límite en los tres ejes X, Y, Z. La conexión esquemática se muestra en la Figura 2.25.

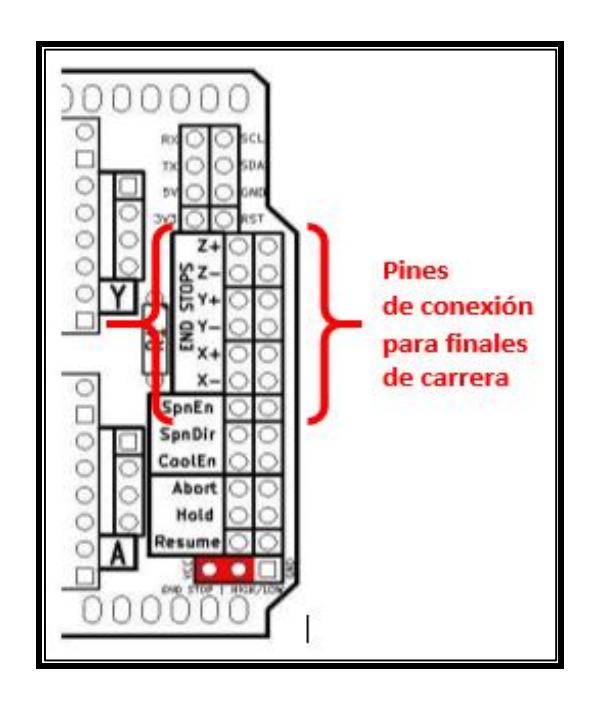

**Figura 2.25 Pines de Conexión de los finales de carrera en el CNC-SHIELD**

Fuente: Rambal Shield, 2014

Cuando se conectan los drivers Pololu A4988 a la CNC-SHIELD, se debe percatar que el pin macho ENABLE se conecte correctamente con el pin hembra ENABLE de la CNC-SHIELD, tal como se muestra a continuación:

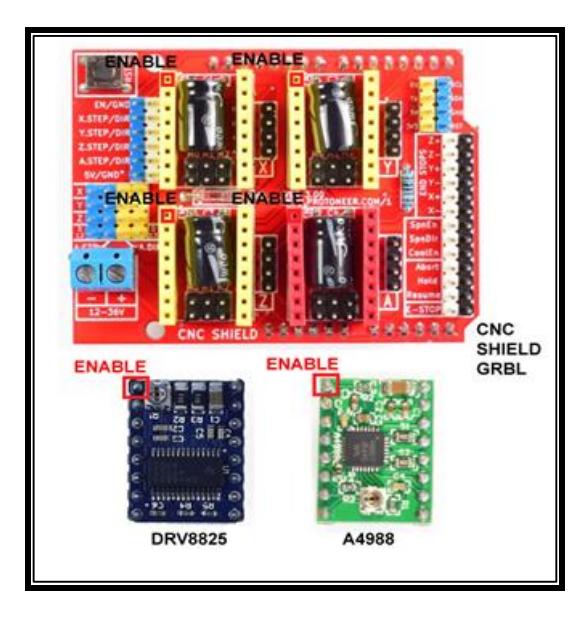

**Figura 2.26 Ubicación correcta de los drivers Pololu A4988 en el CNC-SHIELD** Fuente: Kaiwatechnology , 2013

La CNC-SHIELD se conecta a una fuente de voltaje DC, la que debe suministrar 24 voltios y una corriente de 10 amperios para la alimentación de la placa Arduino y de los tres motores paso a paso que poseen una corriente de trabajo de 1.5 amperios.

# **2.6.3 Selección del Software libre para el sistema de control.**

La secuencia de funcionamiento de la máquina fresadora router CNC, es la siguiente:

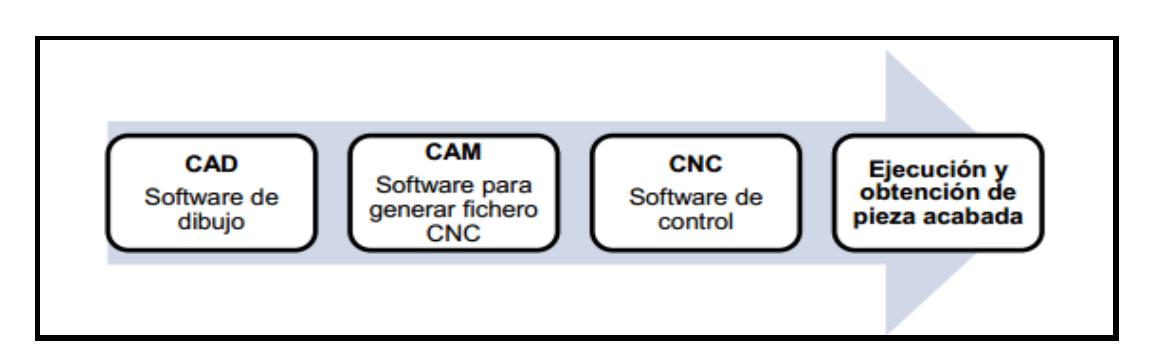

**Figura 2.27 Secuencia de funcionamiento de la fresadora router CNC** Fuente: Elaboración Propia

La figura 2.27 muestra la secuencia para la obtención de piezas, empezando por la elaboración de un dibujo en CAD para poder generar los códigos G.

Esos códigos G son ingresados en un software de control vía PC que controla el micro controlador Arduino Uno, que además controla los drivers Pololu A4988 encargados de hacen girar los motores de paso.

## **2.6.3.1 Firmware GRBL**

GRBL es un controlador de fresadora CNC de alto rendimiento, libre y de código abierto, que se ejecuta en un Arduino. Este firmware es ideal para fabricantes que realizan trabajos de fresado y que necesiten un controlador simple y amigable.

GRBL está listo para la producción en poca potencia. Podemos usarlo para todo nuestro fresado, ejecutándolo desde nuestros ordenadores portátiles utilizando un script de consola simple (incluido) para transmitir el código G (Peters, 2013).

## **Cargar firmware de GRBL en Arduino:**

Antes de cualquier conexión, se debe verificar que el Arduino Uno este correctamente acoplado al CNC-SHIELD.

GRBL es un programa multiplataforma por lo que se puede ser utilizado tanto en Windows, Mac o Linux.

Para cargar el firmware al Arduino, se lo debe conectar a cualquier puerto USB de su computadora y luego determinar el puerto COM que ha sido asignado al Arduino.

Descargar el programa de libre acceso llamado XLoader, este nos ayudará a programar correctamente el Arduino, en el que se debe cargar un archivo en extensión HEX de GRBL.

Seleccionar el puerto COM asignado a su Arduino y su velocidad de transmisión de datos (115200 Arduino Uno), así como se muestra en la figura 2.28 .

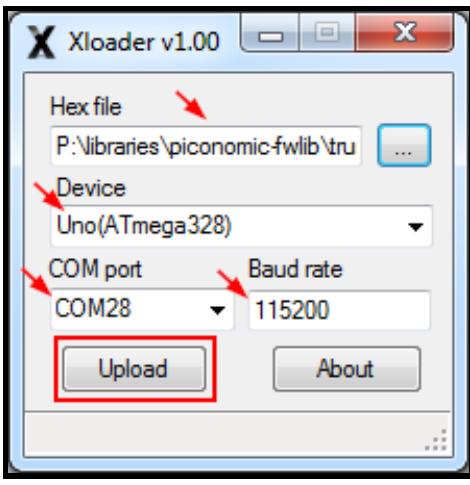

**Figura 2.28 Programa XLoader**

El proceso de carga general toma alrededor de diez segundos para finalizar. Una vez finalizado, aparecerá un mensaje en el programa XLoader especificando los bytes que se han subido.

## **2.6.3.2 Interfaz gráfica de usuario: GRBL Controller**

GRBL Controlar es software diseñado para enviar código G a dispositivos de control numérico de 3 ejes. Aunque no es el más inteligente, dispone de herramientas más que suficientes para enviar a la máquina cualquier programa en código G.

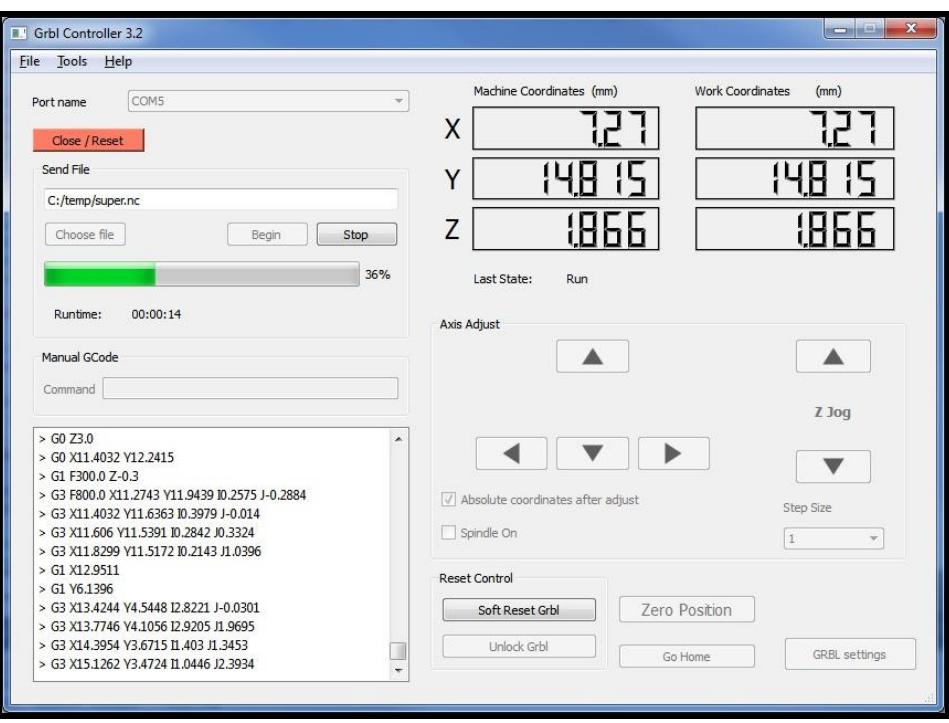

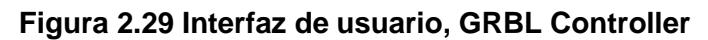

Con la ayuda del interfaz de usuario, se puede calibrar y configurar la máquina CNC de acuerdo a nuestros requerimientos. Para esto, se debe seleccionar el puerto donde se tiene conectado el Arduino.

GRBL interpreta directamente el G-CODE, pero para configurar la CNC, el intérprete incluye una serie de comandos especiales.

\$\$: Esto nos muestra una lista con todos los parámetros que se pueden configurar (Véase Tabla A-6).

A continuación, en la figura 2.30, se muestra la lista de comandos que representa una cierta configuración de parámetros y variables para programar la fresadora CNC.

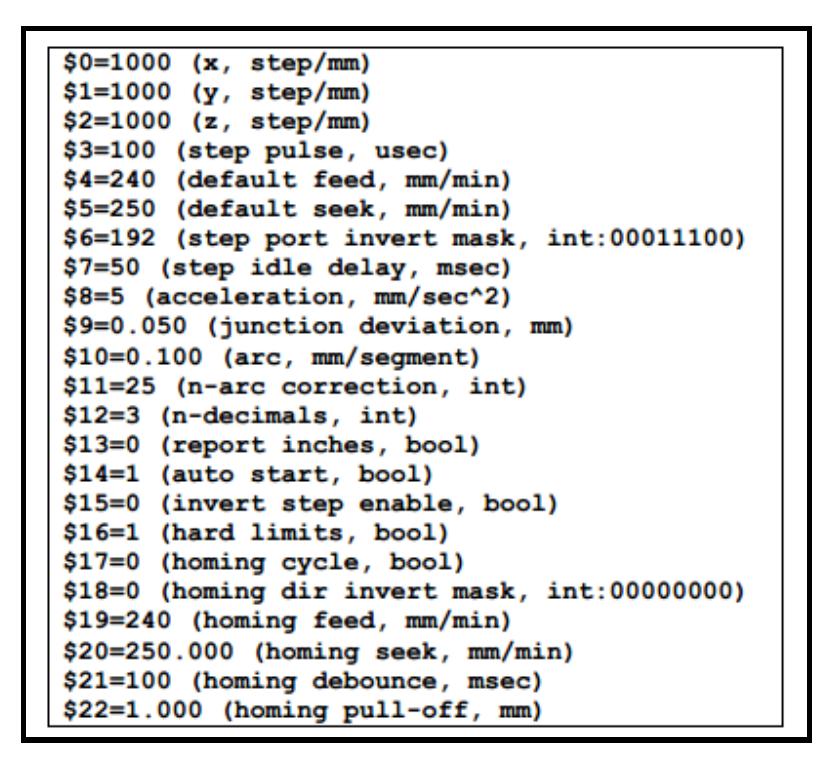

**Figura 2.30 Parámetros de configuración GRBL Controller**

Los comandos \$0, \$1, \$2 representan los pasos por milímetro de la máquina CNC en los ejes X, Y, Z; Se puede calibrar estos valores podemos manualmente o mediante un simple cálculo que se muestra a continuación:

$$
P = \frac{Pm}{p} \tag{54}
$$

 $p = 2$  mm/rev [Paso del eje roscado X, Y, Z]  $Pm = 200$  Step/rev [Paso por revolución de los motores de paso]

$$
P = 200 \frac{Step}{Rev} * 0.5 \frac{Rev}{mm} = 100 \frac{Step}{mm}
$$

Se obtiene un paso por milímetro de  $100 \frac{Step}{mm}$  . Este valor se lo considera como parámetro de configuración en el programa GRBL Controller.

\$0=100 \$1=100 \$2=100

En los datos técnicos del motor Nema 17, en la curva Torque Vs velocidad, se tiene que la velocidad del motor es de aproximadamente de 750 revoluciones por minuto. Este valor servirá para configurar la velocidad de avance.

$$
\omega = 750 \frac{Rev}{min}
$$

$$
\omega = 750 \frac{Rev}{min} * \frac{1 \text{ min}}{60 \text{ seg}} = 12.5 \frac{Rev}{seg}
$$

 $V = \omega * p$ 

 $p = 2$  mm/rev [Paso del eje roscado X, Y, Z]

$$
V = 12.5 \frac{Rev}{seg} * 2 \frac{mm}{Rev} = 25 \, mm/seg
$$

Este valor se inserta en los comandos \$4, \$5 que representan la velocidad de avance de la máquina:

 $$4=25$ 

\$5=25

Para la configuración de la aceleración de la máquina, se considera el tiempo de aceleración del motor de paso y su velocidad máxima.

$$
a=\frac{V}{t}
$$

 $t = 0.15$  s[Tiempo de aceleración]

 $V = 25$  mm/seg[Velocidad Máxima]

$$
a = \frac{25 \frac{mm}{seg}}{0.15 \, seg} = 166.7 \frac{mm}{seg^2}
$$

El valor de la aceleración de la máquina se coloca en el comando \$8=25.

El comando \$16=1 permite habilitar los finales de carrera, si este valor es cero, los finales de carrera se deshabilitan.

Con estos valores configurados, se puede realizar pruebas en la máquina fresadora CNC.

## **2.6.4 Creación de G-CODE: Programa INKSCAPE**

INKSCAPE es una herramienta de dibujo para gráficos vectoriales de libre acceso, usa el formato SVG (Scalable Vector Graphics), además pude importar y exportar otros formatos (JPG, PNG, etc.).

Para la creación de un código G para el maquinado de una imagen, se debe vectorizar la imagen para obtener los desplazamientos de la fresa dado en puntos o coordenadas.

A continuación, se resume los pasos básicos para obtener un G-CODE.

1.- Se carga la imagen en el programa INKSCAPE, seleccionando el tamaño de la imagen según los requerimientos. Se escoge un tamaño de 400\*400 milímetros, debido a que esta es el área útil de trabajo de la fresadora CNC.

2.- Se vectoriza la imagen, colocando los puntos de referencia o de orientación que tendrá la herramienta de corte al realizar el maquinado. También se introduce las unidades y la altura de relieve en el eje Z.

3.- En la biblioteca de herramientas del programa INKSCAPE, específicamente en la casilla extensiones, se puede introducir el tipo de herramienta de corte a usar.

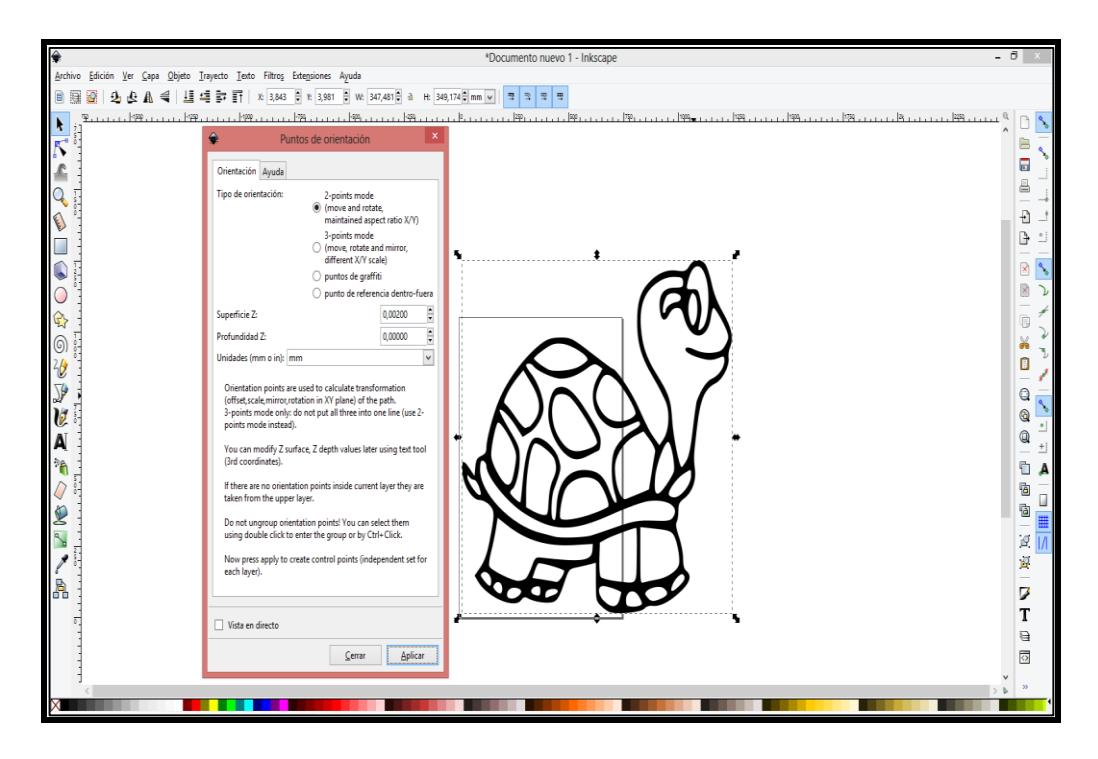

**Figura 2.31 Programa INKSCAPE** Fuente: Elaboración Propia

4.- Se selecciona la imagen con el cursor de trayectos, y en la opción de extensiones se selecciona G-CODE, se traza el trayecto y automáticamente aparecerá una ventana en donde se coloca el nombre del archivo, dirección y la altura máxima que se desplazará la herramienta de corte en el momento de cambiar de trayectoria.

5.- En la opción de trayecto de G-CODE, se forma el recorrido de la imagen, pudiéndose notar como es la trayectoria que ejercerá la herramienta de corte al momento de maquinar el material de trabajo.

Teniendo la imagen en G-CODE, se procede a ejecutar el programa GRBL Controller, conectando el Arduino previamente configurado con los parámetros requeridos, se selecciona el archivo en G-CODE y se carga.

El sistema automáticamente mandara las órdenes y se ejecutara el comando en G-CODE para realizar el mecanizado de la imagen.

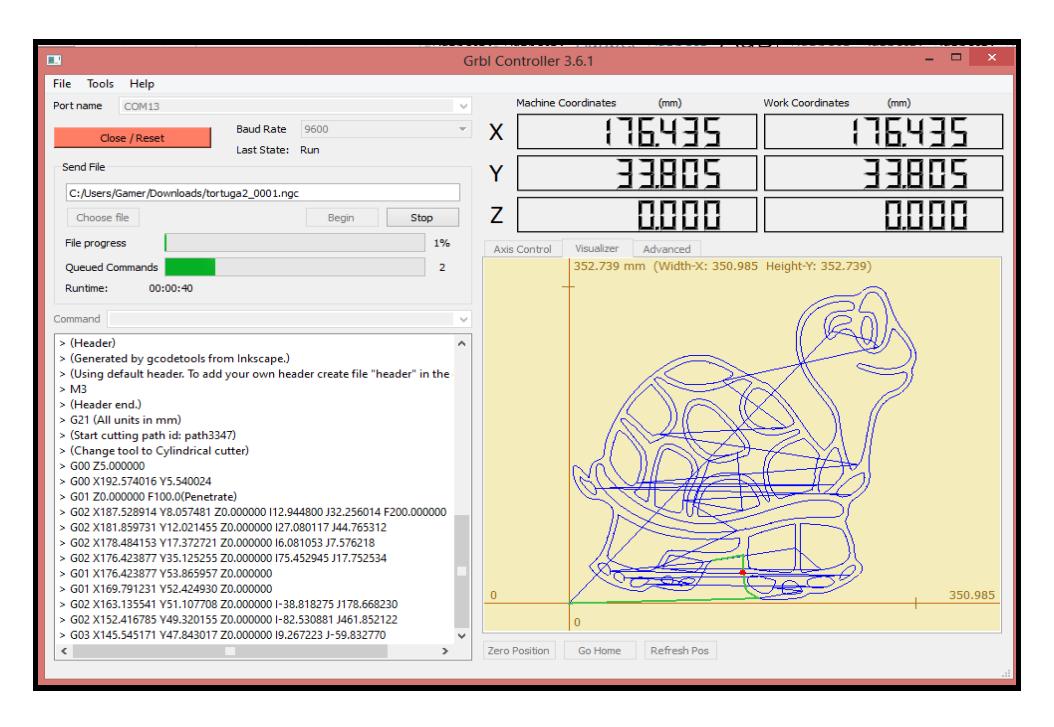

#### **Figura 2.32 Imagen vectorizada en G-CODE**

Fuente: Elaboración Propia

# **CAPÍTULO 3**

# **3. RESULTADOS**

A continuación, se muestran los resultados obtenidos en el capítulo de metodología en donde detallaremos los parámetros de operación de la máquina fresadora CNC. Además, se mostrará la selección del husillo de corte que cumpla con los requerimientos propuestos de mecanizar madera y plástico, se hace la selección de los actuadores, de sus elementos mecánicos y de control entre los que incluye el software libre a utilizarse. También se realiza un análisis económico donde se cotizan los precios de todos los materiales y componentes necesarios para la construcción de la máquina fresadora CNC, a fin de establecer la rentabilidad de construir este tipo de máquina en el medio.

#### **3.1 Resultados de los Parámetros de Operación:**

Se definen los parámetros de operación en el ciclo de trabajo de la máquina fresadora CNC. En la Tabla 15 se aprecian los resultados calculados:

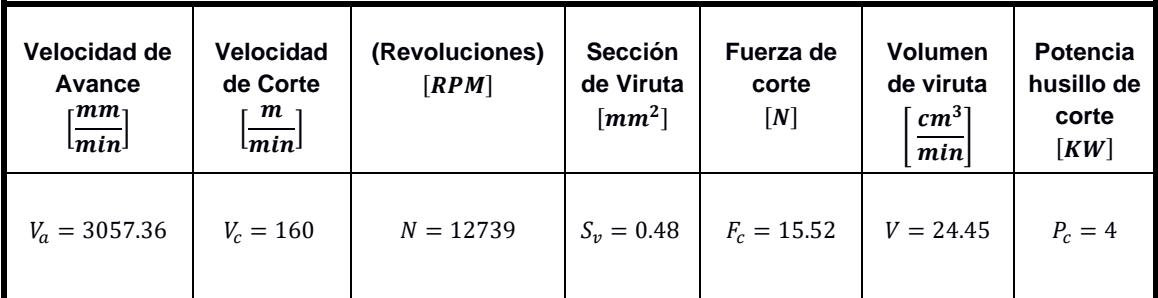

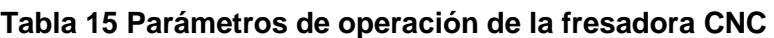

Fuente: Elaboración Propia

## **3.1.1 Selección del Husillo de Corte**

Con el resultado obtenido del cálculo de la potencia neta que requiere el husillo de corte para mecanizar madera y plástico, se concluye que se necesita como mínimo un husillo de 400W que genere hasta 12800 RPM. El motor seleccionado, deberá operar con corriente máxima de trabajo de 10 Amperios, y un torque de 0,5294 N.m.

La sujeción del husillo de corte se efectuará mediante cuatro pernos, los cuales deberán soportar el peso total del carro vertical Z y sus componentes, además el peso del husillo de corte. A continuación, se muestran las principales fuerzas calculadas para el diseño del sistema de sujeción (Tabla 16).

| Peso total<br>del motor y<br>sujetador<br>$\lceil N \rceil$ | Fuerza de<br>corte<br>[N] | <b>Fuerza total</b><br>concentrada<br> N | <b>Fuerza</b><br>cortante<br>máxima<br>$\lceil N \rceil$ | <b>Momento</b><br><b>Flector</b><br>$\lceil Nm \rceil$ | <b>Torque</b><br><b>Resultante</b><br>[MPa] |  |
|-------------------------------------------------------------|---------------------------|------------------------------------------|----------------------------------------------------------|--------------------------------------------------------|---------------------------------------------|--|
| $F_1 = 15.778$                                              | $F_2 = 15.52$             | $F_T = 31.298$                           | $V = 31.298$                                             | $M = 2.895$                                            | $\tau = 1.458$                              |  |

**Tabla 16 Fuerzas ejercidas en el diseño de sujeción del husillo de corte**

Fuente: Elaboración Propia

En base a las fuerzas calculadas, se seleccionó pernos M6X1 de grado ISO, con una longitud de 60 milímetros, totalmente comerciales en el mercado nacional.

## **3.2 Resultados del diseño mecánico de la fresadora router CNC**

## **3.2.1 Sistema de desplazamiento vertical (EjeZ)**

En la Tabla 17 se muestran los resultados obtenidos en el diseño de los diámetros de los ejes guías, y del tornillo de potencia requerido.

| Diámetro de Eje<br>Guía<br>$\lceil$ <i>mm</i> $\rceil$ | Diámetro del<br>Tornillo de<br><b>Potencia</b><br>$\lceil$ <i>mm</i> $\rceil$ |
|--------------------------------------------------------|-------------------------------------------------------------------------------|
| $D=5$                                                  | $D = 8$                                                                       |

**Tabla 17 Diámetros de ejes guías y tornillo de potencia del Eje Z**

Fuente: Elaboración Propia

Por cuestiones de factor de seguridad, se selecciona un eje guía de diámetro de 8 milímetros. Estas guías van a estar expuestas a la intemperie, por lo tanto, deben ser resistentes al desgaste abrasivo y tener una estabilidad dimensional, por este motivo se selecciona el acero AISI – SAE 1045 que cumple con los requerimientos solicitados. Para los tres ejes de coordenadas (X, Y, Z), se selecciona rodamientos lineales, dependiendo del diámetro seleccionado de los ejes guías.

Para el tornillo de potencia del sistema vertical Z, se seleccionó un husillo de bolas laminado SKF con un diámetro de 8 milímetros. Tanto la fuerza critica al pandeo y la velocidad critica del husillo de bolas, cumplen con los requerimientos especificados por el fabricante.

#### **3.2.2 Sistema de desplazamiento horizontal (Eje Y)**

A continuación, se muestran los resultados del diseño de los ejes guías y del tornillo de potencia del eje Horizontal Y.

| Diámetro de<br>Eje Guía<br>$\lceil$ <i>mm</i> $\rceil$ | Diámetro del<br><b>Tornillo de</b><br>Potencia<br>$\lceil$ <i>mm</i> $\rceil$ |
|--------------------------------------------------------|-------------------------------------------------------------------------------|
| $D=8$                                                  | $D = 10$                                                                      |

**Tabla 18 Diámetros de ejes guías y tornillo de potencia del Eje Y**

Fuente: Elaboración Propia

Para el sistema Y, se seleccionó ejes de guías de diámetro 8 milímetros, elaborados con acero AISI-SAE 1045.

Estos ejes guías trabajan en conjunto con otros elementos que permiten el desplazamiento del carro en la coordenada Y. Estos elementos deben generar la menor fricción posible debido al roce y evitar así el desgaste de los rodamientos lineales.

Para el tornillo de potencia del sistema Z, debido a la posición en la que va a ser colocado, de forma horizontal, en sus extremos se van a colocar rodamientos axiales de bolas. Se seleccionó un husillo de bolas laminado SKF de diámetro 10 milímetros.

#### **3.2.3 Sistema de desplazamiento transversal (Eje X)**

En el eje transversal X, se obtuvieron como resultado los siguientes diámetros de ejes guías y de tornillo de potencia descritos a continuación:

**Tabla 19 Diámetros de ejes guías y tornillo de potencia del Eje X**

Fuente: Elaboración Propia

Considerando los resultados obtenidos en el diseño de los ejes guías del sistema de coordenadas X, se seleccionó un eje guía de diámetro de 12 milímetros. Estas guías poseen mayor diámetro en comparación a los ejes Z, Y debido a que este sistema está sometido a mayores cargas y también debe soportar el peso del material a ser mecanizado. Estas guías son manufacturadas con acero AISI-SAE 1045.

En el eje X, debido a que se necesita mayor torque, se seleccionó un husillo de bolas laminado SKF con un diámetro de 12 milímetros.

Tanto la fuerza critica al pandeo y la velocidad critica del husillo de bolas, cumplen con los requerimientos especificados por el fabricante, por lo tanto, se acepta la selección del eje roscado

#### **3.2.4 Selección de Actuadores**

Para la selección de los actuadores adecuados para la maquina fresadora CNC, se escogió el eje más crítico, que recibía mayor carga requiriendo un mayor torque. Por lo tanto, se escogió el Eje X, debido a que posee más carga que trasladar. Del cálculo realizado en la sección de metodología, se obtuvo un torque total de  $T = 18N$ .  $cm$ , que es el requerido para que el tornillo de potencia del sistema de coordenadas X logre mover la carga total en cualquier sentido de movimiento durante su funcionamiento.

Los actuadores que se seleccionaron para la máquina fresadora CNC, son los motores paso a paso Nema 17 (Figura 3.1) que cuentan con una alta precisión de movimiento y cumple con los requerimientos de la máquina CNC.

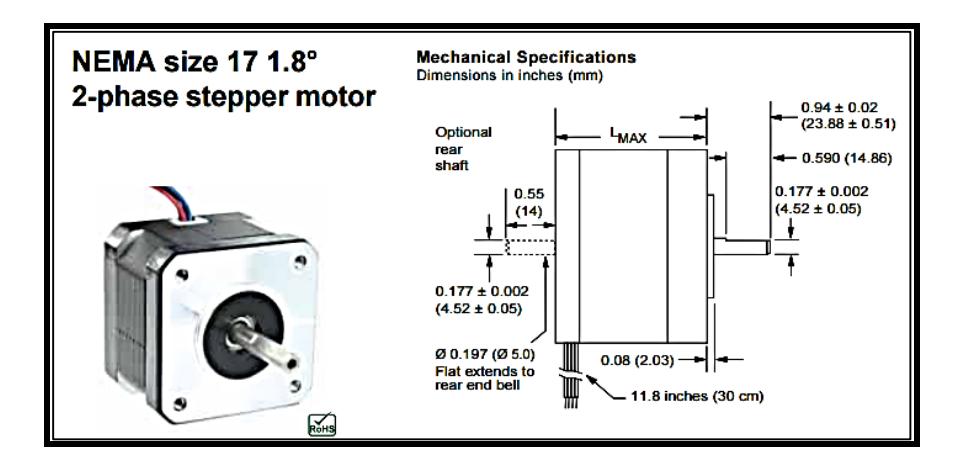

**Figura 3.1 Motor PAP NEMA17**

Fuente: Fuente: Motion Schneider-Electric, 2013

Las características y especificaciones del motor Nema 17 se encuentran detalladas en la sección de APÉNDICES.

# **3.3 Resultados del Sistema de Control**

# **3.3.1 Control de actuadores:**

Para poder controlar los actuadores se seleccionó una placa de desarrollo llamada Arduino, que utiliza un microprocesador ATMEL, en conjunto con una placa denominada SHIEL-CNC.

El Shield, ayudará a evitar el cableado. En él se acoplan los drivers Pololu A4899 que son los encargados de controlar los motores de paso. Se debe considerar un voltaje de aceptación del Pololu que es de 8-35 voltios con una corriente máxima de 2 amperios.

A continuación, se detalla la secuencia para controlar los actuadores de la máquina fresadora CNC.

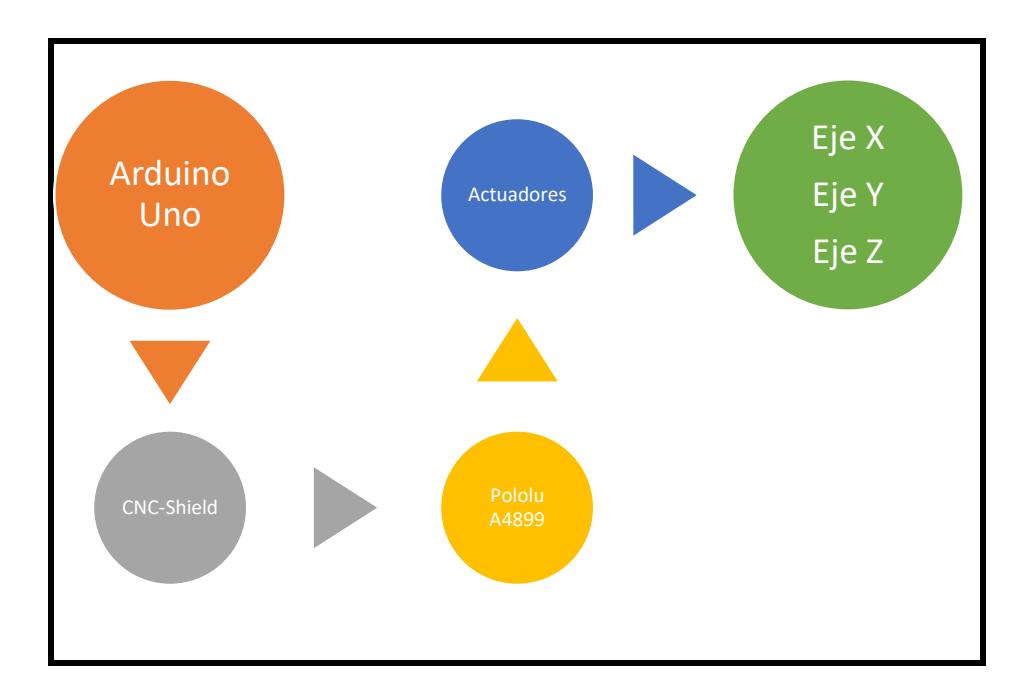

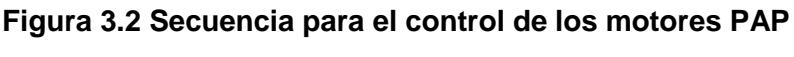

## **3.3.2 Firmware, Interfaz de usuario**

En la actualidad existen muchos programas libres para controlar las máquinas fresadoras CNC. En este proyecto, se seleccionó el firmware GRBL debido a que es un código completo y acepta el lenguaje universal de los códigos G. Para cargar el firmware al Arduino, se utilizó un programa de libre acceso denominado XLoader. En la figura 3.3. se muestra como interactúa el Arduino con el programa XLoader.

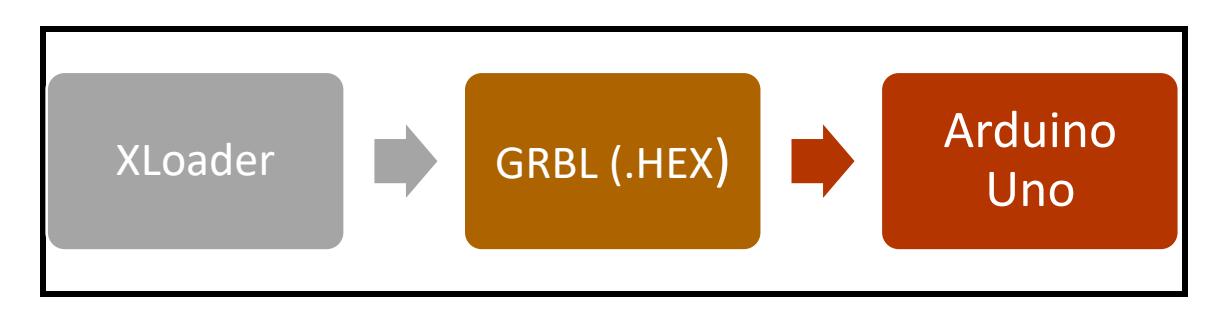

## **Figura 3.3 Interacción del GRBL con el Arduino**

Fuente: Elaboración Propia

Para la interfaz gráfica de usuario se seleccionó el programa GRBL Controller, este a su vez es totalmente compatible con Arduino e interpreta directamente el G-CODE.

Para la creación del código G, se usó el programa de libre acceso denominado INKSCAPE, que sectorizara la imagen de forma rápida y exacta transformándola en cuestión de segundos en código G, dependiendo del requerimiento de corte solicitado en el mecanizado.

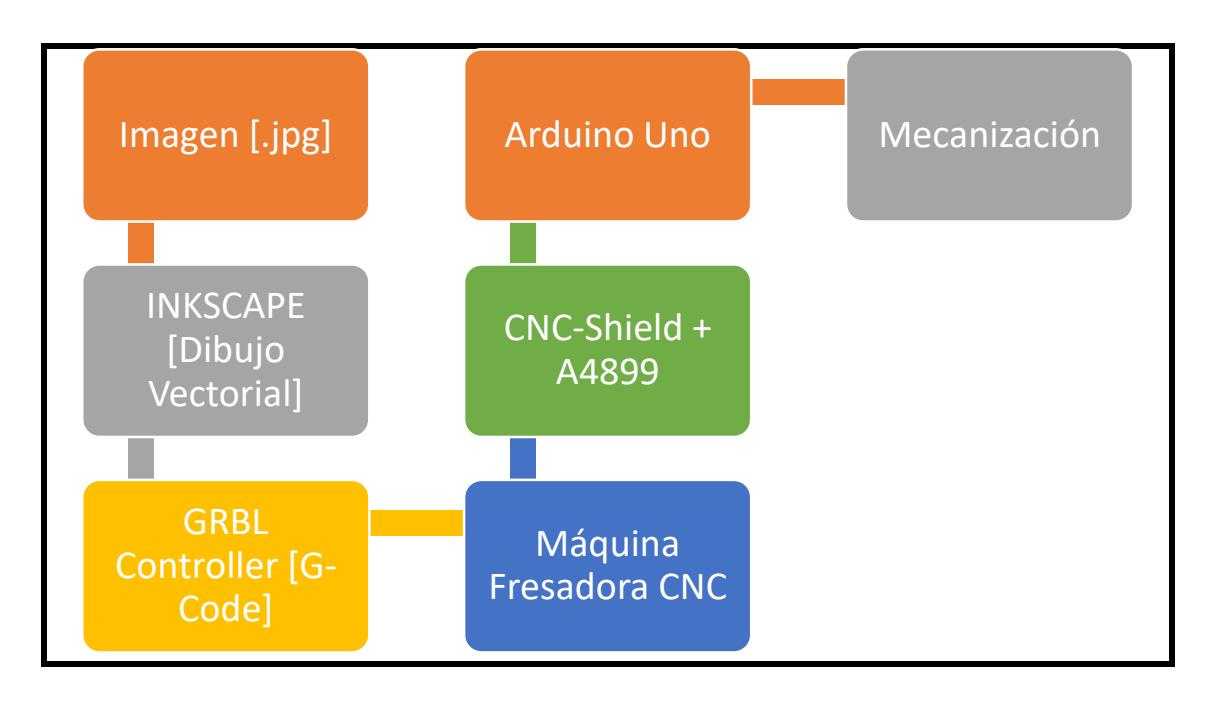

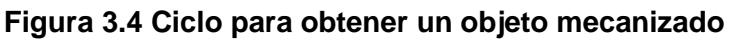

Fuente: Elaboración Propia

# **3.4 Análisis Económico**

Se realiza un análisis de los costos de fabricación de la máquina fresadora CNC en base a los materiales, accesorios y equipos seleccionados, también se analiza los costos de mano de obra y ensamble.

Se debe aclarar que los precios son referenciales ya que están sujetos a variar por disponibilidad y tipo de proveedor en el mercado.

Se hará una comparación entre costo total en la manufactura de la fresadora CNC, con el mercado de máquinas traídas desde el exterior con el fin de establecer la rentabilidad de construcción de este tipo de máquinas en nuestro medio.

## **3.4.1 Costos de materiales**

En la Tabla 20, se muestran detallado todos los materiales y elementos requeridos para la construcción de la máquina fresadora CNC de acuerdo al sistema mecánico que conforma cada uno de sus ejes, indicando la cantidad y su respectivo precio.

| <b>Descripción</b>                                                                                                    | Cantidad     | <b>Precio Unitario</b> | <b>Precio Total</b> |
|----------------------------------------------------------------------------------------------------|--------------|------------------------|---------------------|
|                                                                                                    |              |                        |                     |
| Stepper Motor NEMA 17                                                                                                    | 3            | 35.00                  | 105.00<br>\$.       |
| Sensor Binario (Fin de Carrera)                                                                                           | 6            | 5.00                   | 30.00               |
| Driver A4988 Pololu                                                                                                    | 3            | \$<br>5.00             | \$<br>15.00         |
| Arduino Uno                                                                                                    | 1            | \$<br>15.00            | \$<br>15.00         |
| Controlador Arduino CNC Shield                                                                                            | $\mathbf{1}$ | \$<br>25.00            | \$<br>25.00         |
| Ejes guía de Acero AISI-1045 Eje Z, Ø8mm, L=1000mm                                                                        | 1            | \$<br>2.00             | \$<br>2.00          |
| Husillo de bolas juego completo eje Z, Ø8mm, p=2mm, L=500mm<br>(tornillo de bolas, husillo, chumacera y acople flexible)  | 1            | S<br>115.00            | \$<br>115.00        |
| Rodamientos lineales de bola NTN                                                                                          | 6            | \$<br>8.00             | \$<br>48.00         |
| Motor o spindle con fuente de alimentación y controlador de velocidad                                                     | 1            | \$.<br>150.00          | \$.<br>150.00       |
| Husillo de bolas juego completo eje Y, Ø10mm, p=2mm, L=500mm<br>(tornillo de bolas, husillo, chumacera y acople flexible) | 1            | \$<br>115.00           | \$<br>115.00        |
| Ejes guías de Acero AISI-1045 eje Y, Ø10mm, L=1000mm                                                                      | $\mathbf{1}$ | \$<br>6.00             | \$<br>6.00          |
| Husillo de bolas juego completo eje X, Ø12mm, p=2mm, L=500mm<br>(tornillo de bolas, husillo, chumacera y acople flexible) | 1            | \$<br>115.00           | \$<br>115.00        |
| Ejes guías de Acero AISI-1045 Eje X, Ø12mm, L=1000mm                                                                      | $\mathbf{1}$ | \$<br>6.00             | \$<br>6.00          |
| Plancha ASTM A36, espesor 4mm (Estructura principal)                                                                      | 1            | \$<br>62.00            | \$<br>62.00         |
| Perfil con canales de sujeción (Mesa de trabajo) L=500 mm                                                                 | 1            | S<br>15.00             | \$<br>15.00         |
|                                                                                                    |              | Subtotal               | \$.<br>824.00       |
|                                                                                                    |              | Varios                 | ደ<br>200.00         |
|                                                                                                    |              | Total                  | S<br>1,024.00       |

**Tabla 20 Costos de materiales y equipos para la máquina fresadora router CNC**

#### Fuente: Elaboración Propia

En la Tabla 21, se especifica el costo de la mano de obra, dicho valor será calculado de acuerdo al número de horas empleadas para el desarrollo del proyecto, se establece un tiempo de trabajo total de 16 horas, es decir dos días laborables.

| Descripción       | <b>Personal</b> | Precio/día | <b>Subtotal</b> |
|-------------------|-----------------|------------|-----------------|
| Maquinado         |                 | \$30       | \$60            |
| Ensamble          | 1               | \$35       | \$70            |
| Dirección técnica |                 | \$60       | \$120           |
| Total             |                 |            | \$250           |

**Tabla 21 Costo mano de obra de la máquina fresadora router CNC**

El precio total, sumado todos los costos de materiales, mano de obra, ensamble y construcción equivale a un valor de \$1.274,00 Adicionalmente se le agrega un 20% por el concepto de diseño e ingeniería por lo que el costo total de la máquina fresadora router CNC será de \$1.528,80.

## **3.4.2 Rentabilidad de la máquina Fresadora CNC**

Para establecer la rentabilidad del proyecto, se efectúa un análisis comparativo entre la máquina Fresadora CNC y dos máquinas de diferentes marcas semejantes al equipo desarrollado.

|                                          | <b>Ejes</b> | Longitud<br>(mm) | Ancho<br>(mm) | <b>Altura</b><br>(mm) | Velocidad<br>de<br>giro<br>(RPM) | Velocidad<br>de avance<br>(m/min) | <b>Motores</b><br><b>XYZ</b> | <b>Precio</b><br>(USD\$) |
|------------------------------------------|-------------|------------------|---------------|-----------------------|----------------------------------|-----------------------------------|------------------------------|--------------------------|
| Proyecto<br>Fresadora<br><b>CNC</b>      | 3           | 400              | 400           | 200                   | 15000                            | $\ensuremath{\mathsf{3}}$         | Paso<br>a<br>paso            | 1274                     |
| Mini<br>Fresadora<br><b>4040 CNC</b>     | 3           | 400              | 400           | 100                   | 24000                            | $\mathbf{3}$                      | Paso<br>a<br>paso            | 2200                     |
| Fresadora<br>Mini<br>hobby<br><b>CNC</b> | 3           | 200              | 150           | 50                    | 8000                             | 3                                 | Paso<br>a<br>paso            | 1500                     |

**Tabla 22 Cuadro comparativo de máquinas fresadoras CNC**

Al comparar la máquina realizada, se pude indicar que el diseño nacional posee características muy buenas en relación con las marcas comerciales establecidas en el mercado. Cabe indicar que no se está considerando los gastos de envío y transporte para las máquinas que deberán ser importadas los cuales aumentarían el costo. Por lo tanto, se concluye que la máquina fresadora CNC de fabricación nacional es rentable.
# **CAPÍTULO 4**

## **4. DISCUSIÓN Y CONCLUSIONES**

La máquina fresadora router CNC es de tipo mesa móvil y puente fijo, tiene un diseño con excelente rigidez, buena visibilidad al momento de mecanizar, con recorrido de los ejes XYZ igual a 400x400x200 milímetros, respectivamente orientado por ejes guías y ejes la transmisión de potencia mediante husillos de bola, es segura, sencilla de fácil mantenimiento e instalación y sobre todo económica.

Esta máquina, está diseñada para mecanizar piezas en madera y plástico blandos. Asegurando su funcionamiento bajo las condiciones más críticas de diseño, ya que tiene una muy baja fricción y es suave al movimiento, ideal para la CNC, ya que el sistema no vibrará demasiado y evitará fuga en el eje o pérdida de avance (Blacklash).

La máquina fresadora router CNC emplea un software CAM/CAD de fácil manejo que mediante la plataforma Arduino y el firmware GRBL, permitiéndonos mecanizar cualquier diseño presentado en el programa. Una limitación en el firmware (GRBL) es que solo nos permite controlar los motores de paso y encendido del husillo de corte, pero no su velocidad. Con el driver seleccionado, (Pololu A4988) se debe considerar un voltaje de aceptación de 3-5 voltios de entrada para su alimentación, este solo puede alimentar motores que posean un voltaje máximo de 35 V, con una corriente máxima de 2 amperios por bobina. Si el motor trabaja con una corriente mayor a 1 Amperio, se usa un disipador de calor para evitar fallas en el control y pérdidas de paso.

La efectividad del movimiento de la máquina fresadora router CNC se debe al tipo de rodamientos de husillo de bolas utilizado para reducir esfuerzos por fricción y pandeo acoplándose a los ejes guías y tornillo de potencia fácilmente. Para el diámetro de los ejes guías se consideró varillas cilíndricas de acero SAE- 1045 (comercial) y para el tornillo de potencia de los ejes principales, la carga máxima ejercida por el husillo de bolas, brinda una precisión de paso estándar conforme a la norma ISO 286-2:1988.

#### **4.1 Conclusiones**

- En base a los resultados obtenidos en el presente proyecto, se acepta la factibilidad de construcción de máquinas fresadoras CNC (control numérico computarizado) en nuestro medio para manufacturar piezas en materiales blandos, específicamente madera y plástico.
- Con la construcción de la maquina fresadora router CNC, se garantiza el maquinado individual o en serie de piezas con una buena precisión y exactitud, logrando así disminuir el tiempo de fabricación de piezas.
- Se cumplieron con cada uno de los objetivos inicialmente propuestos en la construcción del prototipo: (i) identificar los parámetros de operación, (ii) dimensionar la estructura, (iii) Desarrollar el sistema de control y ensamble para obtener grado de precisión aceptable, velocidades adecuadas y reducción en los costos de producción.
- La fresadora router CNC, es un sistema mecánico, construido a bajo costo, por lo que es asequible para los pequeños talleres artesanales que se dedican al tallado de piezas, logrando tener la ventaja de reducir tiempos de entrega con un grado aceptable de precisión.
- La calibración de las estructuras móviles de la fresadora router CNC, se facilitan con la utilización de rodamientos lineales, pues solo basta con ajustar los ejes sobre los que se deslizan estos rodamientos, para que la estructura deslizante se mueva con facilidad.
- La utilización de husillos de bolas laminados, redujo por completo el juego en las estructuras móviles, logrando que se muevan con gran facilidad y reduciendo los esfuerzos por rodamiento al mínimo.
- Los elementos y partes que conforman la máquina CNC se las puede conseguir o construir en el mercado local sin ninguna dificultad.
- La adquisición del sistema de control, fue estándar y compatible con la mayoría de programas CAM conocidos.
- El GRBL es un programa muy completo que me permite leer códigos G extensos para trabajos de mecanizado más profesionales.
- Los movimientos de los motores y herramienta de corte son simulados durante el proceso de mecanizado mediante el software de interfaz de usurario.

#### **4.2 Recomendaciones**

- La fresadora router CNC, debe ser operada por personal capacitado y calificado, conociendo las características técnicas y advertencias de la máquina.
- Durante el proceso de mecanizado se debe cumplir con todas las normas de seguridad para evitar cortes, lesiones o accidentes por desprendimiento de viruta.
- Debe ser instalado en un ambiente que posea un sistema de ventilación y extracción, para evacuar el polvo que se genera en proceso del maquinado.
- No manipular las conexiones eléctricas, electrónicas y dispositivos de control de la fresadora router CNC, para evitar rupturas de cables o posibles cortos que pongan en mal funcionamiento a la máquina.
- Mantener las tarjetas electrónicas en un lugar libre de humedad y del polvo generado por el tallado.
- Si se reemplaza los motores de paso por servomotores y encoder, se evita que se pierdan pasos en el instante de mecanizar.
- Realizar mantenimiento preventivo cada año.
- Difundir el proyecto a empresas de pequeña y mediana escala que se dedican a elaborar piezas talladas en bajo relieve y decorativas en madera y plástico.

# **BIBLIOGRAFÍA**

- 1. Díaz Felipe. (2008). *Programación automática de máquinas CNC.* Mexico: Facultad de Estudios Superiores Cuatitlán.
- 2. Allegro Microsystems LLC. (2014). *DMOS Microstepping driver with translator and overcurrent protection*. Obtenido de www.allegromicro.com
- 3. Cañadas Luis. (1983). *El mapa Bioclimático y ecológico del Ecuador.* Quito.
- 4. Ensigner. (2013). *Materiales de Ingenieria*. Obtenido de www.ensigner.es
- 5. Lobosco Orlando. (1989). *Selección y aplicación de motores electricos.* Madrid: Editorial Cultural S.A.
- 6. Vasquez E. (1980). *Usos probables de algunas maderas del Ecuador.* Quito: Ministerio de Agricultura y Ganaderia.
- 7. Miguel, R., & Zamora, R. (2014). *Diseño y fabricacion de una fresadora CNC de 3 ejes para el mecanizado de PCB con plataformas de desarrollo abiertas.* Cartagena.
- 8. Peters, J. (2013). *Desarrollo Electronica DIYLILCNC*. Obtenido de CASIOPEA: www.wiki.ead.pucv.cl
- 9. Maldonado Fausto. (2015). Diseño de una Maquina Fresadora CNC para Mecanizado de Prototipos de Barcos en Madera. *ESPOL*.
- 10.Techno Inc. (2016). *Linear Motion Catalog*. Obtenido de www.thechnoisel.com
- 11.Cifuentes Molano, M. F., & Jaramillo Blandon, J. S. (2015). *Diseño de un Sistema de Manufactura Automatico para Circuitos Impresos.* Pereira: Universidad Tecnologica de Pereira.
- 12.Guanoluisa Pilatasig, H. F., & Sanchez Oquendo, H. P. (2013). *Diseñor y construccion de una Maquina Fresadora CNC de 3 grados de libertad.* Quito: Escuela Politecnica Nacional.
- 13.Llerena Pintag, A. M., & Coronel Hernandez, M. O. (2014). *Estudio, diseño e implementacion de una maquina herramienta de control numerico computarizado.* Riobamba: Escuela Superior Politecnica del Chimborazo.
- 14.Miguel, R., & Zamora, R. (2014). *Diseño y fabricacion de una fresadora CNC de 3 ejes para el mecanizado de PCB con plataformas de desarrollo abiertas.* Cartagena.
- 15.SKF, Grupo. (2013). *Husillos de bolas laminados de presición*. Obtenido de www.skf.com
- 16.Sheneider Electric Motion USA. (2014). *Datasheet NEMA 17.* Obtenido de Intelligent Motion system, INC: www.schneider-electric-motion.us
- 17.Mott Robert L. (1996). *Rresistencia de Materiasles Aplicada.* México: Ed. Hispanoamericana S.A.
- 18.Boylestad Robert. (2007). *Teoría de circuitos y dispositivos electrónicos.*
- 19.Casillas A.L. (2000). Máquinas- Cálculos de Taller. España.
- 20.Uno, A. (2015). *Arduino Uno, Datasheet*. Obtenido de www.arduino.cc
- 21.Beer Ferdinand P. (2004). *Mecánica de Materiales .* Mc Graw Hill.

# **APÉNDICE**

### **APÉNDICE A**

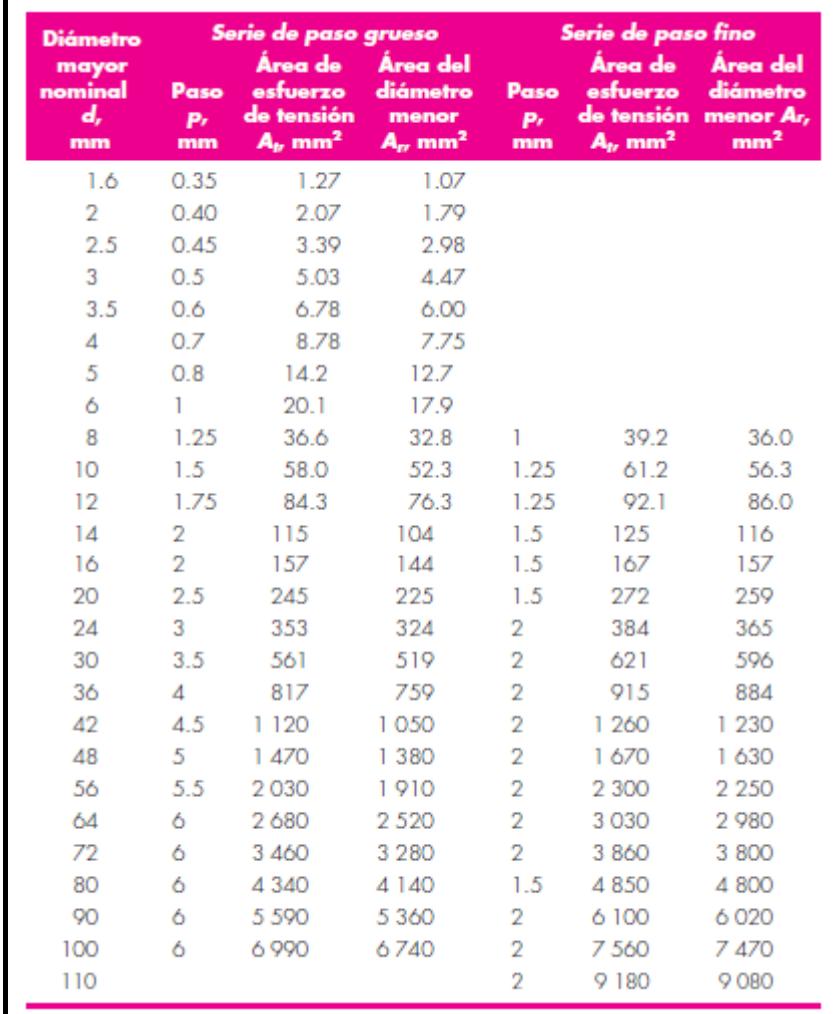

#### **Tabla A-1 Diámetros y áreas de roscas métricas de paso grueso y fino**

La tabla A-1 será útil cuando se deba especificar y diseñar partes roscadas.

Observe que el tamaño de la rosca se determina dando el paso p para tamaños métricos y por el número N de roscas por pulgada para los tamaños unificados.

Existen dos series principales de roscas unificadas de uso común: UN y UNR. La diferencia entre ellas es simplemente que en la serie UNR se usa un radio de la raíz. Debido a los factores reducidos de concentración de esfuerzo en la rosca, las roscas de serie UNR presentan resistencias a la fatiga mayores.

**Tabla A-2 Clases métricas de propiedad mecánica de pernos, tornillos y birlos de acero.**

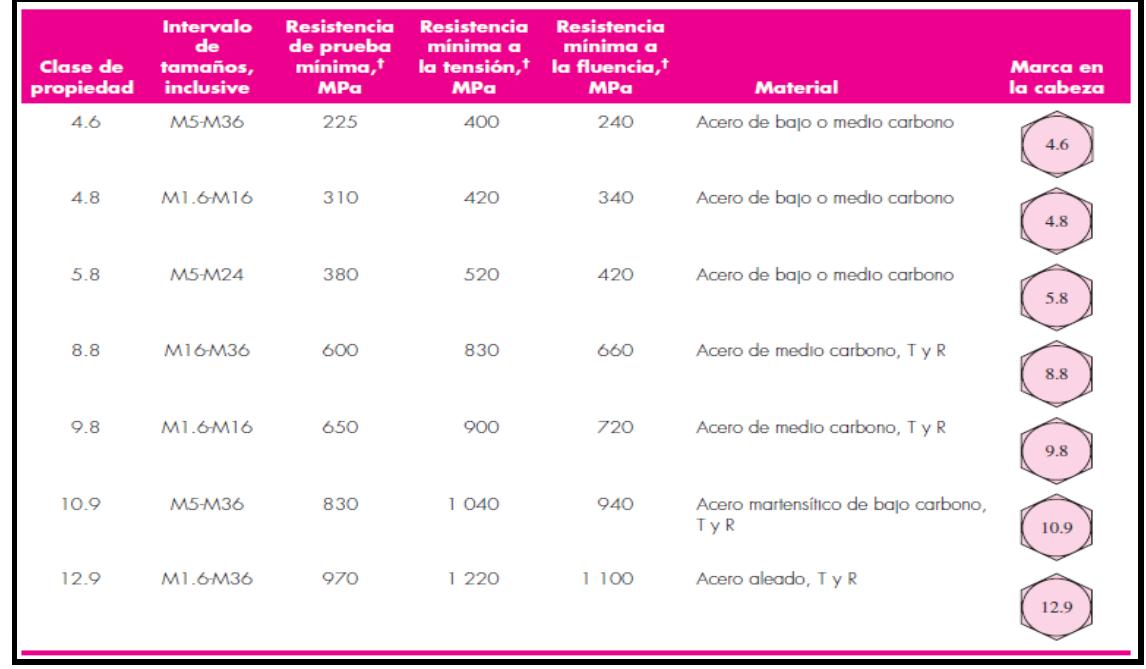

### **Tabla A-3 Husillos miniatura roscado y laminado SD/BD/SH**

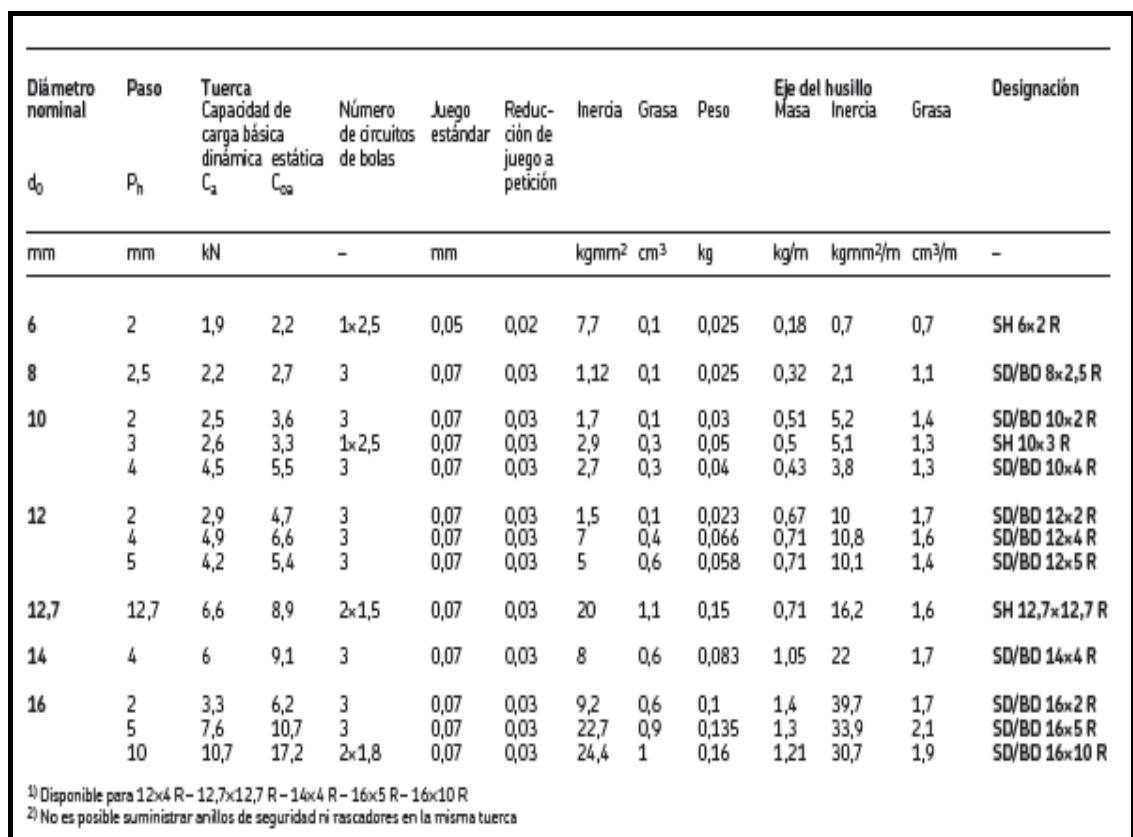

Características:

- Diámetro nominal de 6 a 16 mm.
- $\bullet$  Paso de 2 a 12,7 mm.
- Recirculación con insertos (SD/BD) o con tubo (SH).
- Recubrimiento de superficie opcional en eje y tuerca.
- Anillo de seguridad opcional.

Ventajas:

- Excelente repetibilidad con alta precisión de posición.
- Funcionamiento suave.
- Diseño de tuerca extremadamente compacto con extremo roscado para fácil montaje
- Eliminación de la holgura mediante bolas de gran tamaño a petición (designación BD), a lo largo de una longitud máxima de 1 000 mm.

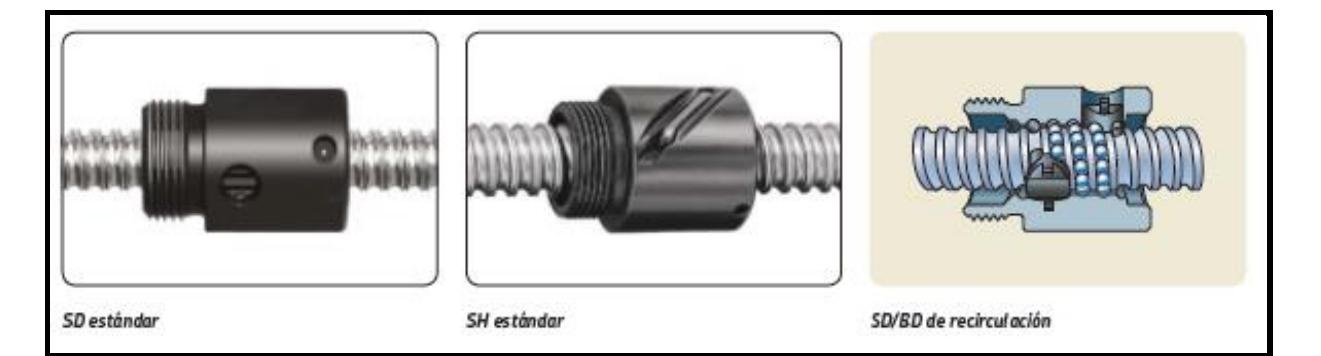

### **Figura A-3.1 Husillos de bolas laminado**

Fuente: Catálogo SKF, 2016

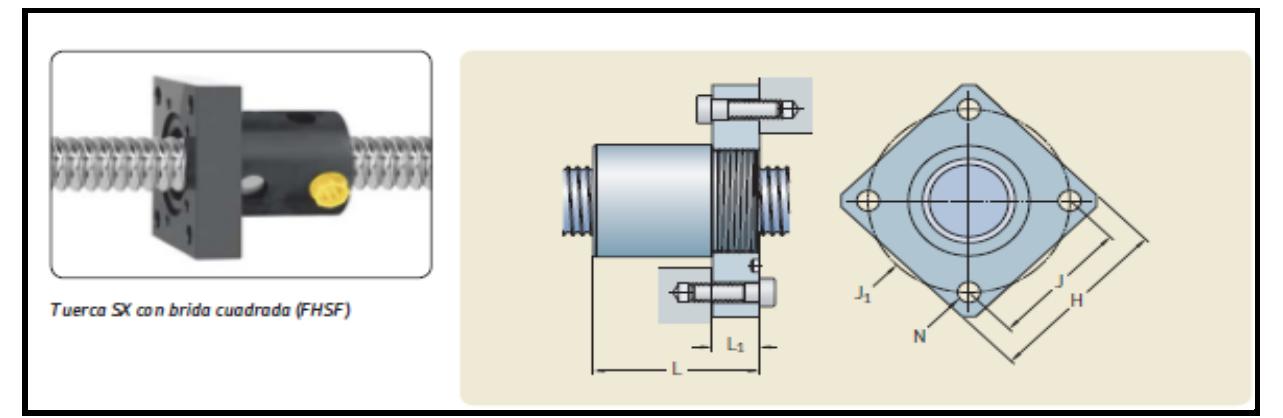

**Figura A-3.2 Accesorios para tuercas SD/BD**

Fuente: Catálogo SKF, 2016

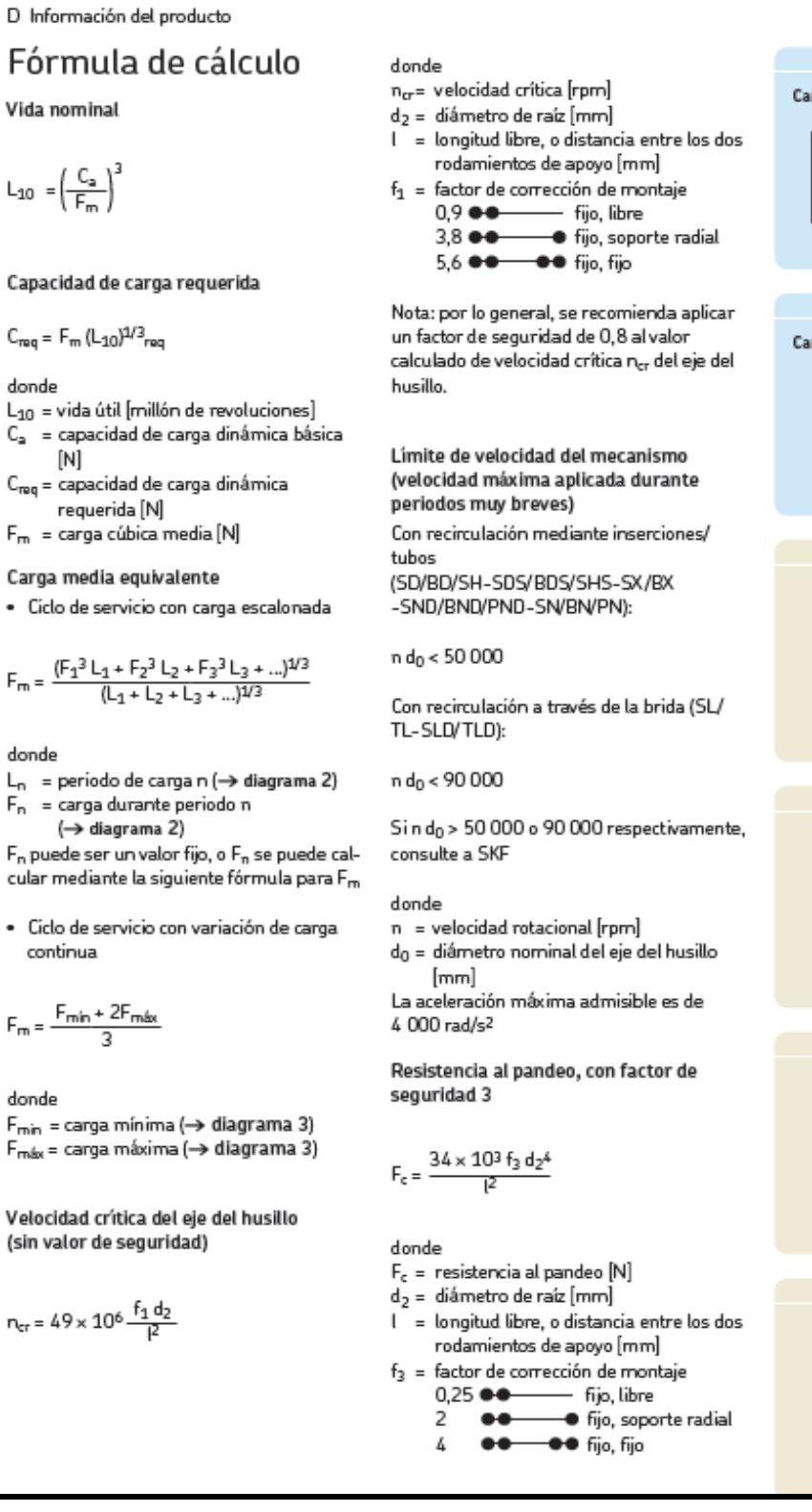

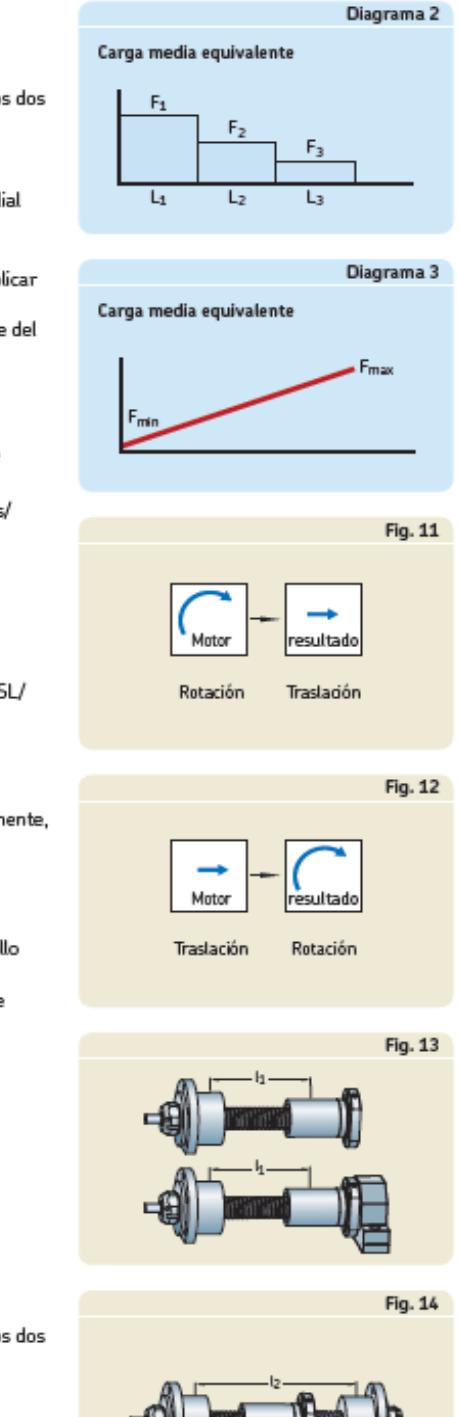

#### **Figura A-3.3 Fórmulas para la selección de Husillo de bolas SD/BD**

Fuente: Catálogo SKF, 2016

$$
n_{cr} = 49 \times 10^6 \frac{f_1 d_2}{R}
$$

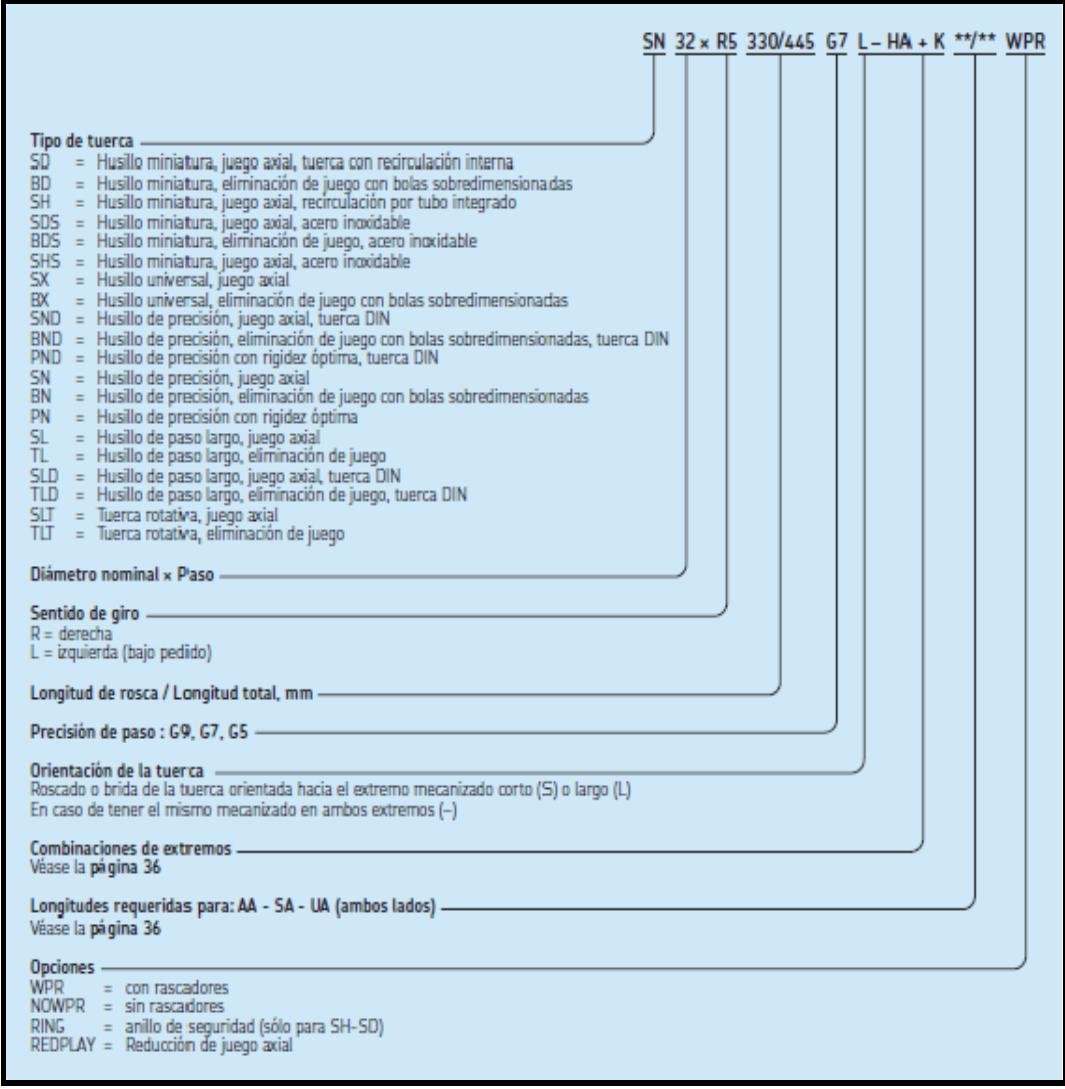

**Figura A-3.4 Sistema de designación del Husillo de Bolas SKF** 

Fuente: Catálogo SKF, 2016

| Tipo        | Tamaño (mm) | Máx. carga (N)<br>dinámica/estática | Comentarios     | Serie<br>ISO | Núm.<br>pág. |
|-------------|-------------|-------------------------------------|-----------------|--------------|--------------|
| <b>LBBR</b> | 3 a 50      | 6 950 / 6 300                       |                 | 1            | 9            |
| <b>LBCR</b> | 5 a 80      | 37 500 / 32 000                     |                 | 3            | 20           |
| <b>LBCD</b> | 12 a 50     | 11 200 / 6 950                      | Autoalineante * | 3            | 21           |

**Figura A-3.5 Rodamientos lineales a bolas SKF**

Fuente: Catálogo SKF, 2016

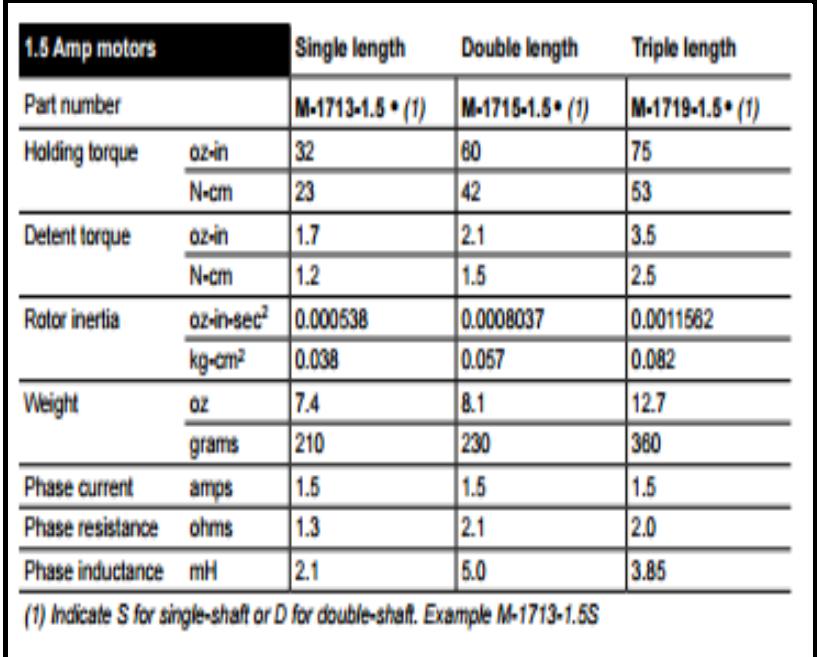

#### **Tabla A-4 Especificaciones técnicas del motor NEMA 17**

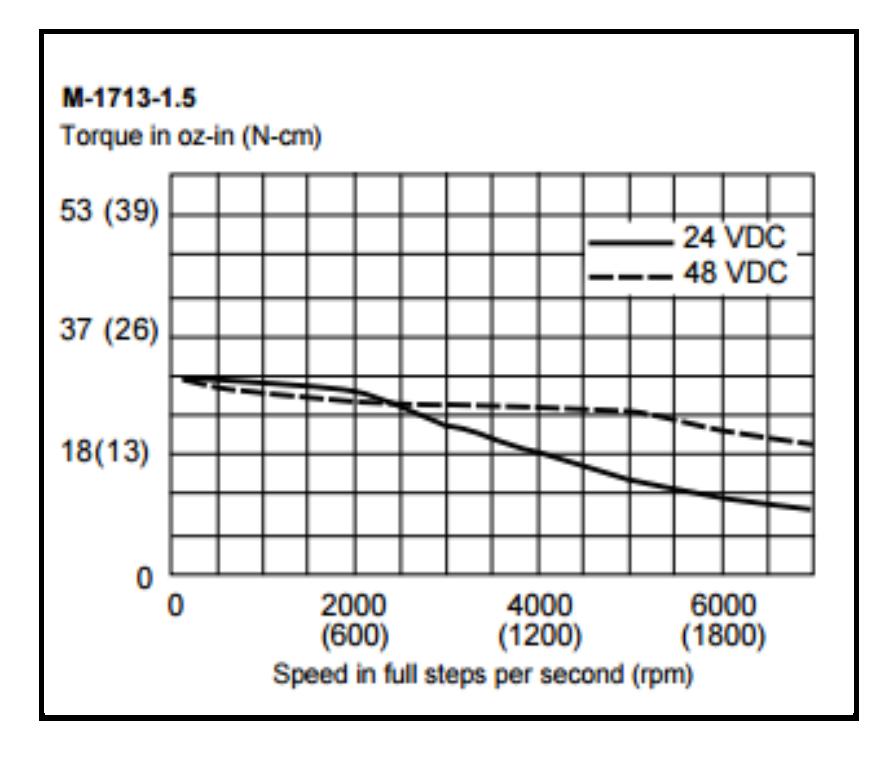

**Figura A-4.1 Diagrama Torque vs Velocidad NEMA 17**

Fuente: Motion.schneider-electric, 2015

#### **Tabla A-5 Especificaciones técnicas del Driver Pololu A4899**

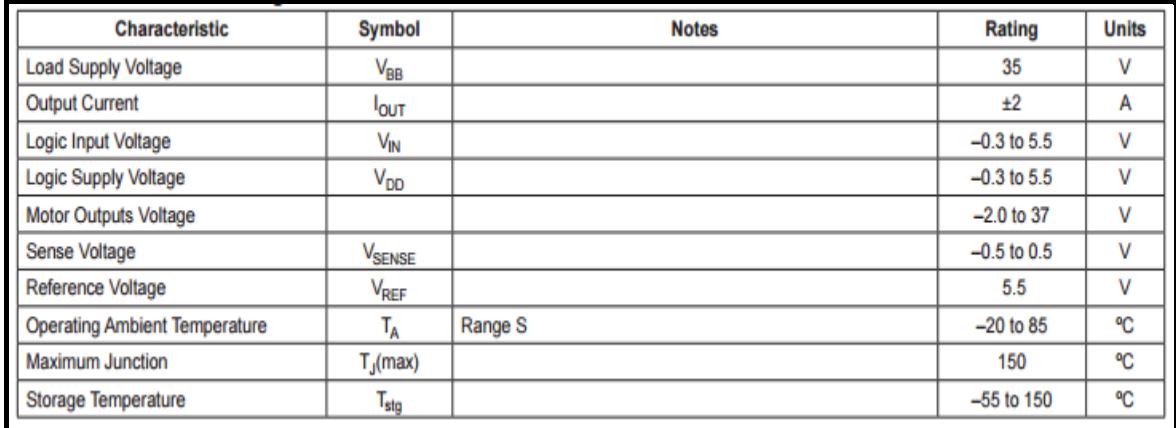

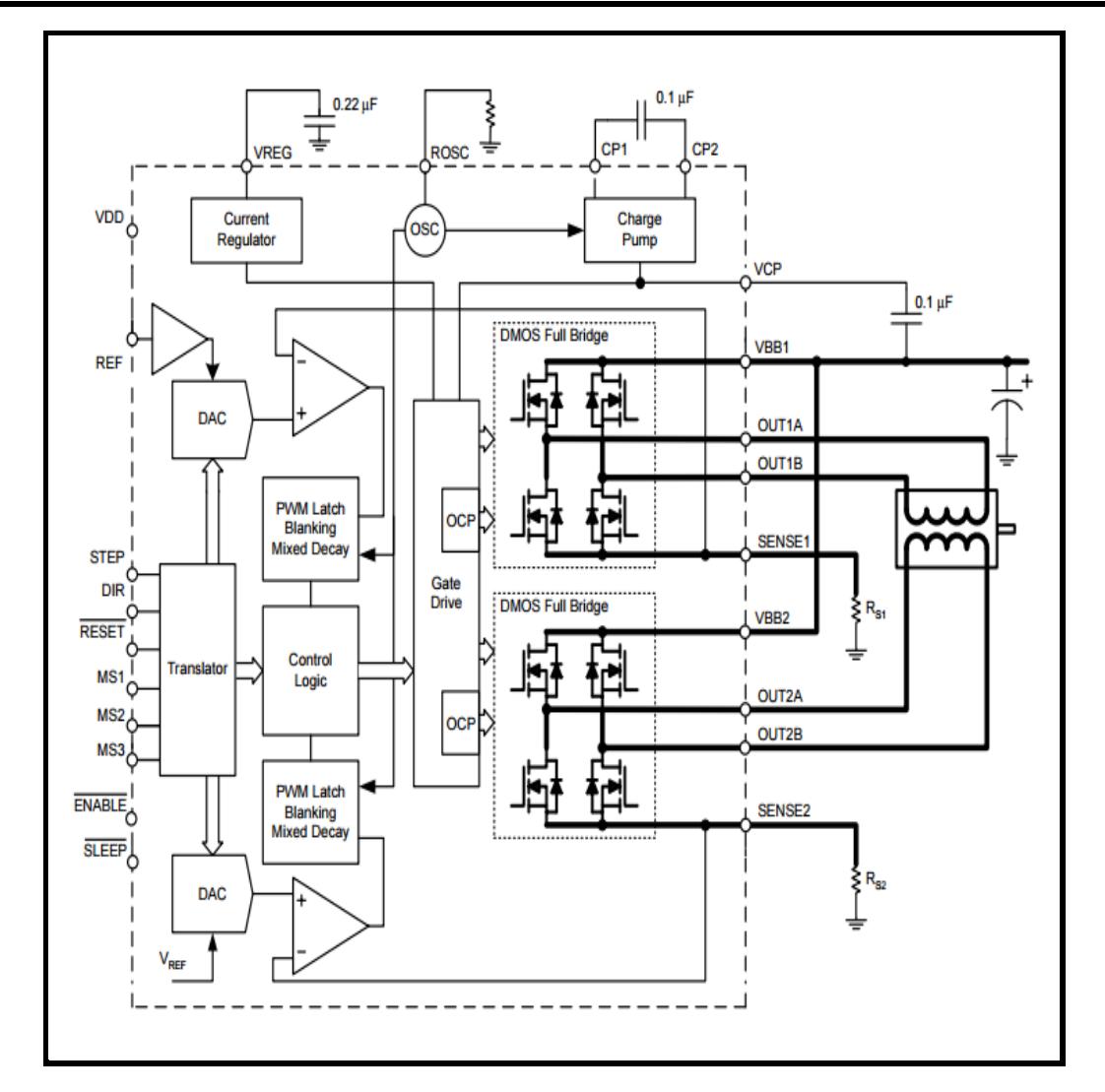

**Figura A-5.1 Diagramas de bloque funcional Pololu A4988**

Fuente: Motion.schneider-Electric, 2015

#### **Tabla A-6 Grupos modales apoyados por GRBL**

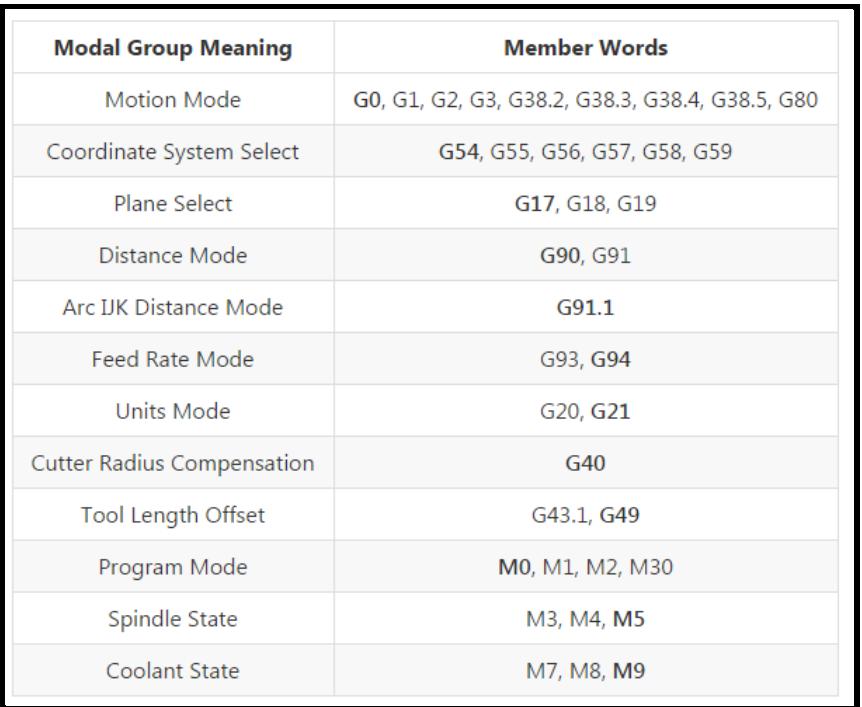

```
$$ (view Grbl settings)
$# (view # parameters)
$G (view parser state)
$I (view build info)
$N (view startup blocks)
$x=value (save Grbl setting)
$Nx=line (save startup block)
$C (check gcode mode)
$X (kill alarm lock)
$H (run homing cycle)
\sim (cycle start)
! (feed hold)
? (current status)
ctrl-x (reset Grbl)
```
**Figura A-6.1 Comandos para configurar GRBL**

Fuente: Wiki.ead.pucv. , 2015

```
$0=10 (step pulse, usec)
$1=25 (step idle delay, msec)
$2=0 (step port invert mask:00000000)
$3=6 (dir port invert mask:00000110)
$4=0 (step enable invert, bool)
$5=0 (limit pins invert, bool)
$6=0 (probe pin invert, bool)
$10=3 (status report mask:00000011)
$11=0.020 (junction deviation, mm)
$12=0.002 (arc tolerance, mm)
$13=0 (report inches, bool)
$20=0 (soft limits, bool)
$21=0 (hard limits, bool)
$22=0 (homing cycle, bool)
$23=1 (homing dir invert mask:00000001)
$24=50.000 (homing feed, mm/min)
$25=635.000 (homing seek, mm/min)
$26=250 (homing debounce, msec)
$27=1.000 (homing pull-off, mm)
$100=314.961 (x, step/mm)
$101=314.961 (y, step/mm)
$102=314.961 (z, step/mm)
$110=635.000 (x max rate, mm/min)
$111=635.000 (y max rate, mm/min)
$112=635.000 (z max rate, mm/min)
$120=50.000 (x accel, mm/sec^2)
$121=50.000 (y accel, mm/sec^2)
$122=50.000 (z accel, mm/sec^2)
$130=225.000 (x max travel, mm)
$131=125.000 (y max travel, mm)
$132=170.000 (z max travel, mm)
```
**Figura A-6.2 Ajustes GRBL**

Fuente: Wiki.ead.pucv. , 2015

## **APÉNDICE A Planos Esquemáticos**

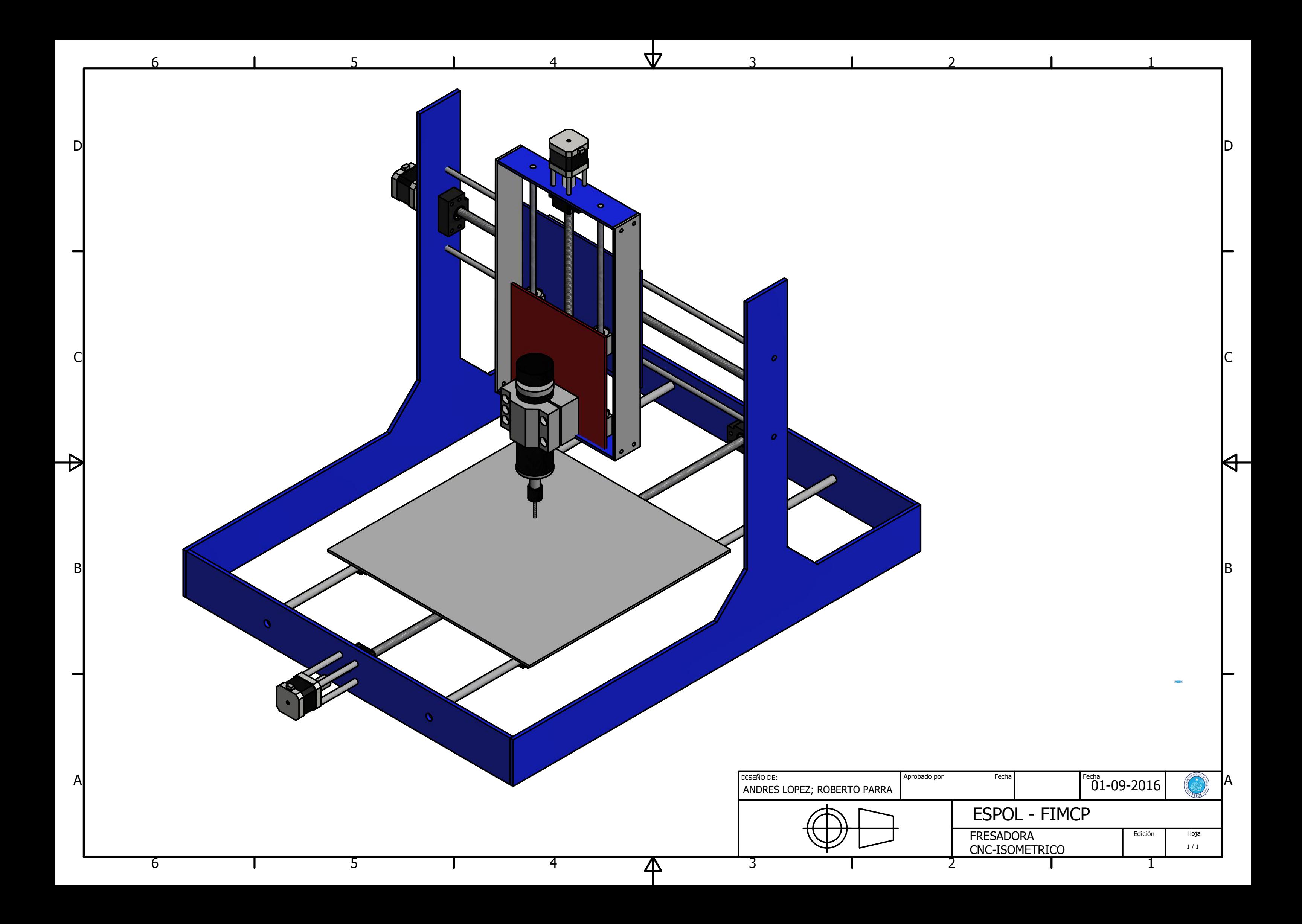

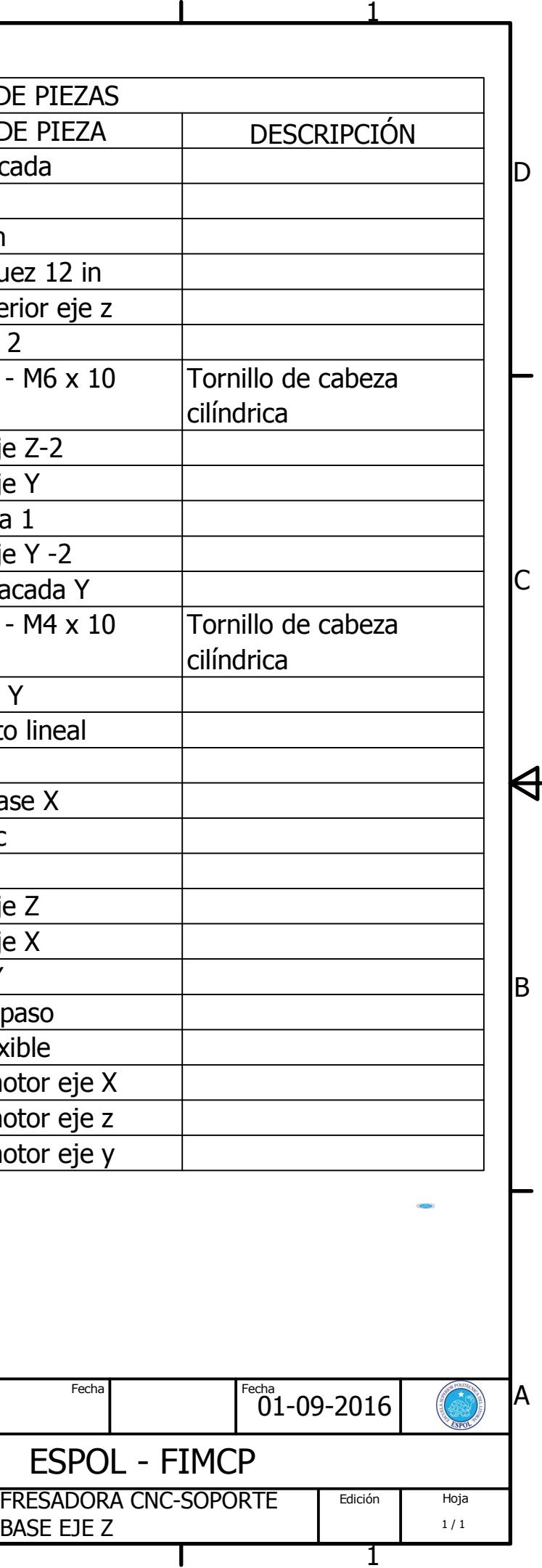

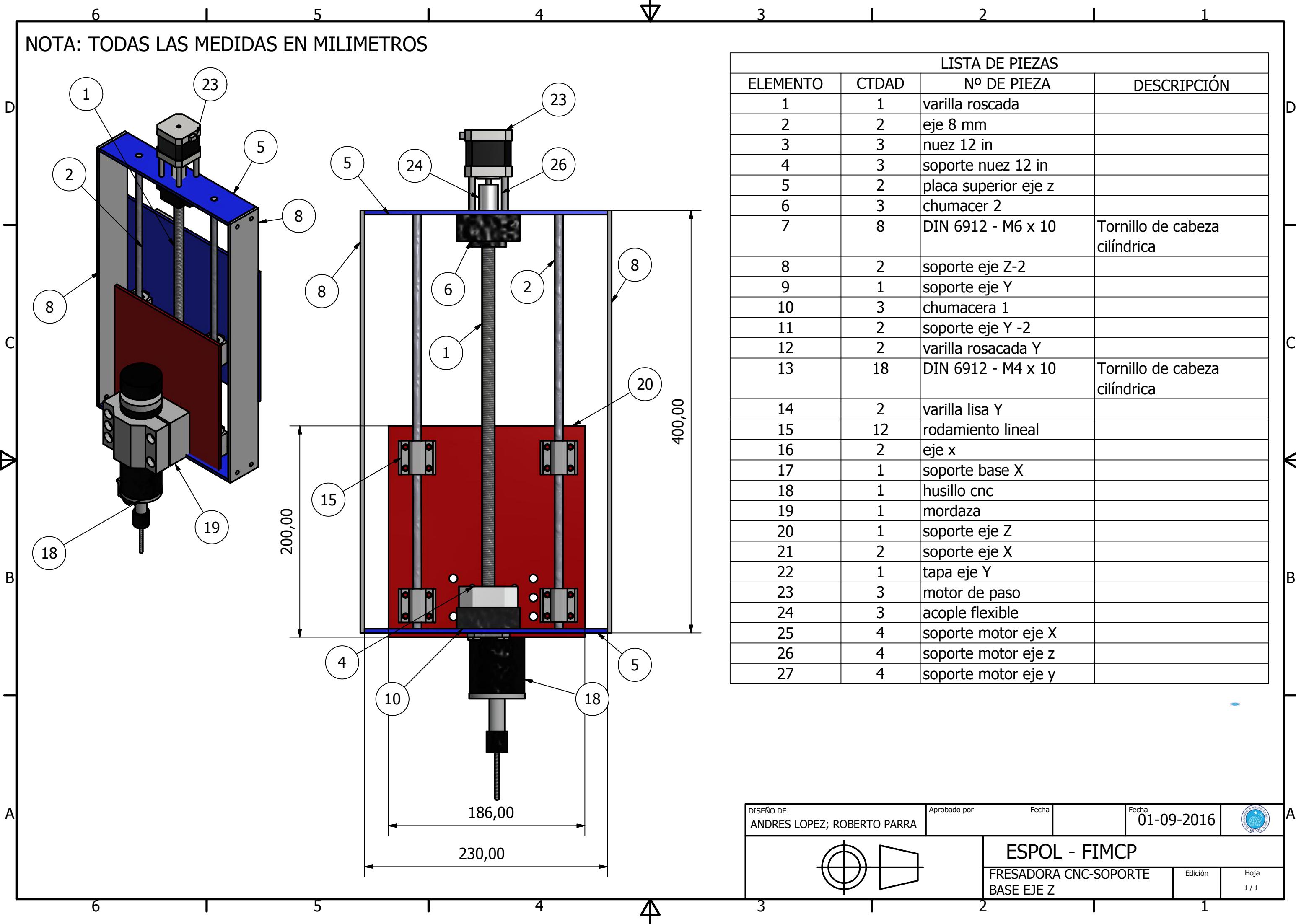

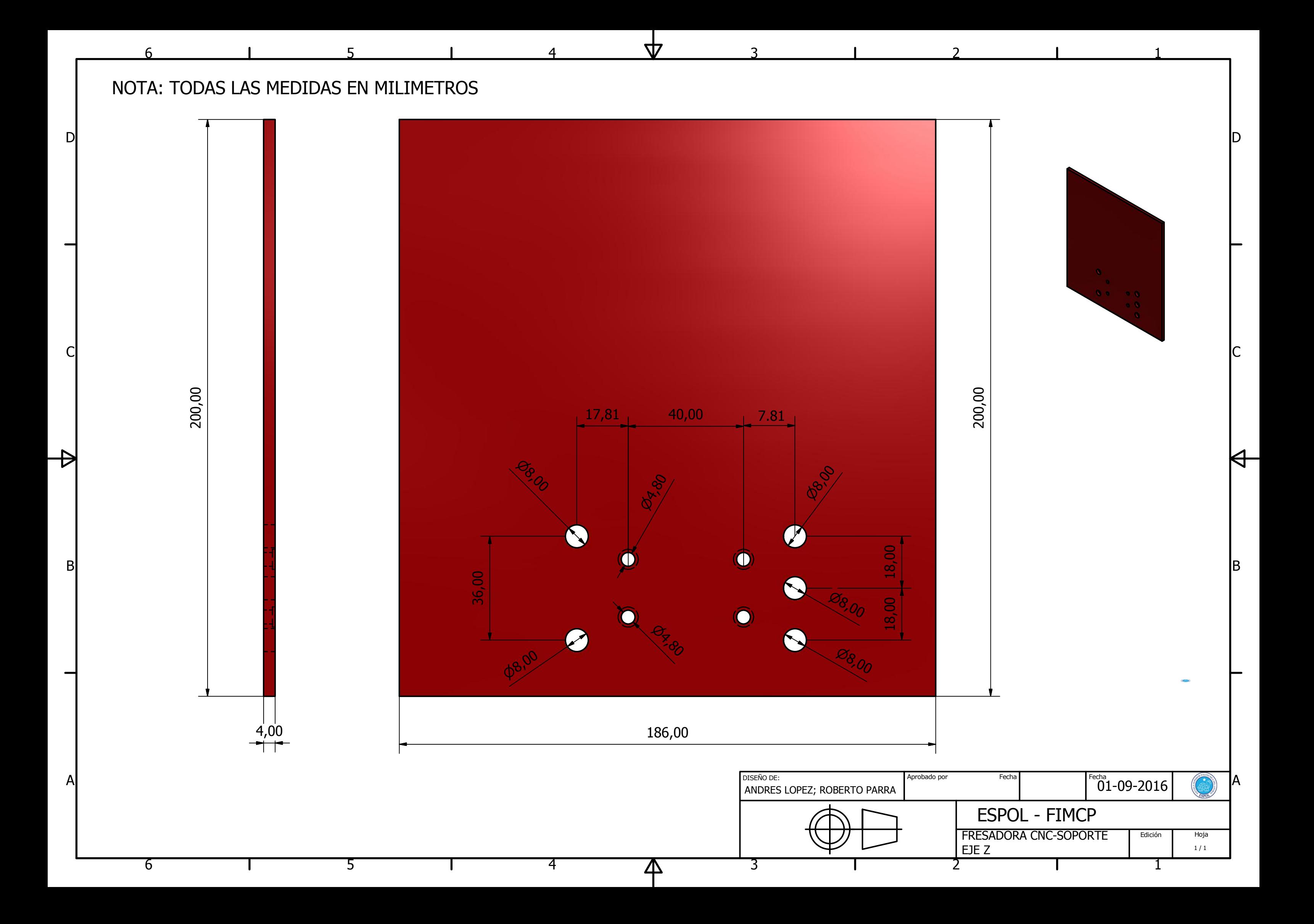

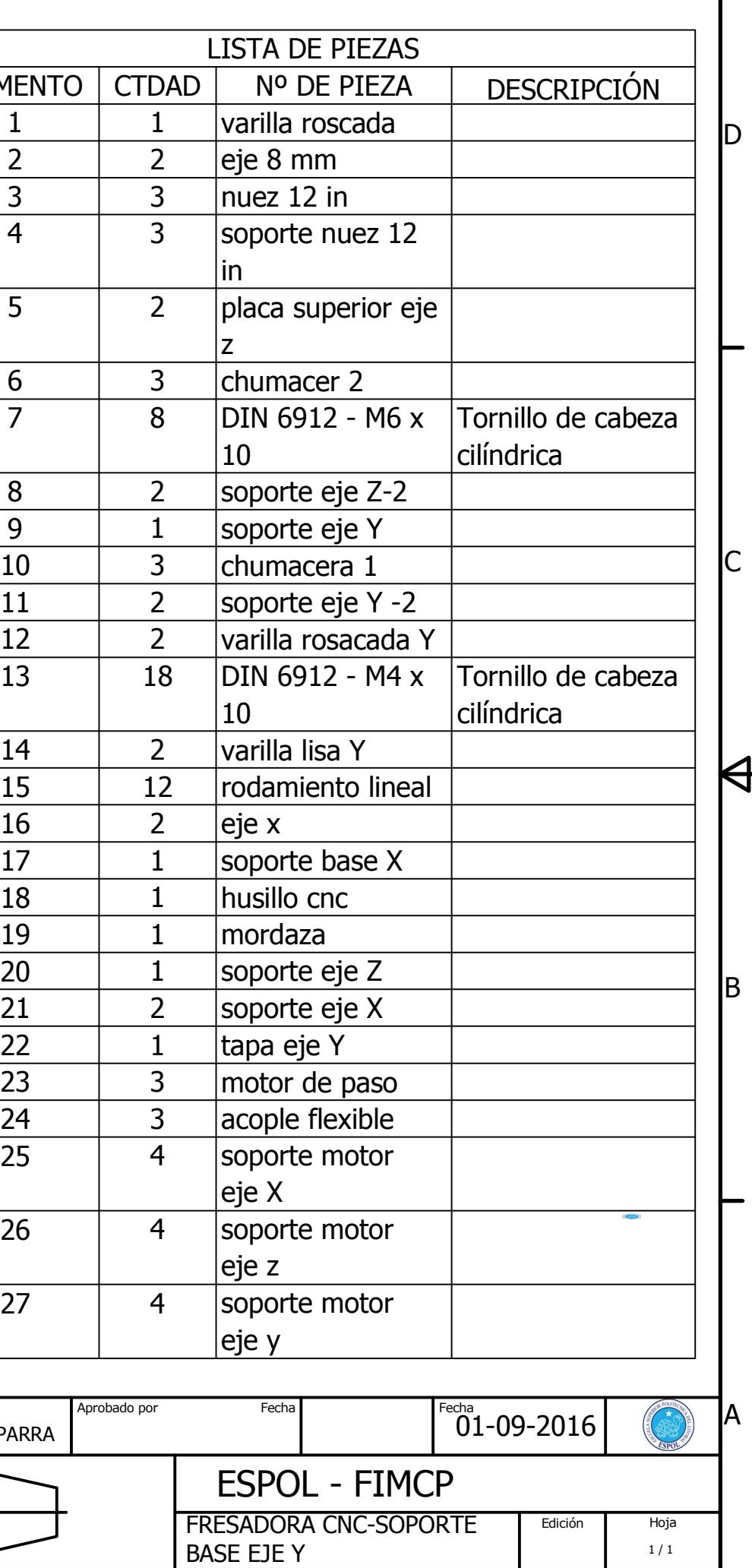

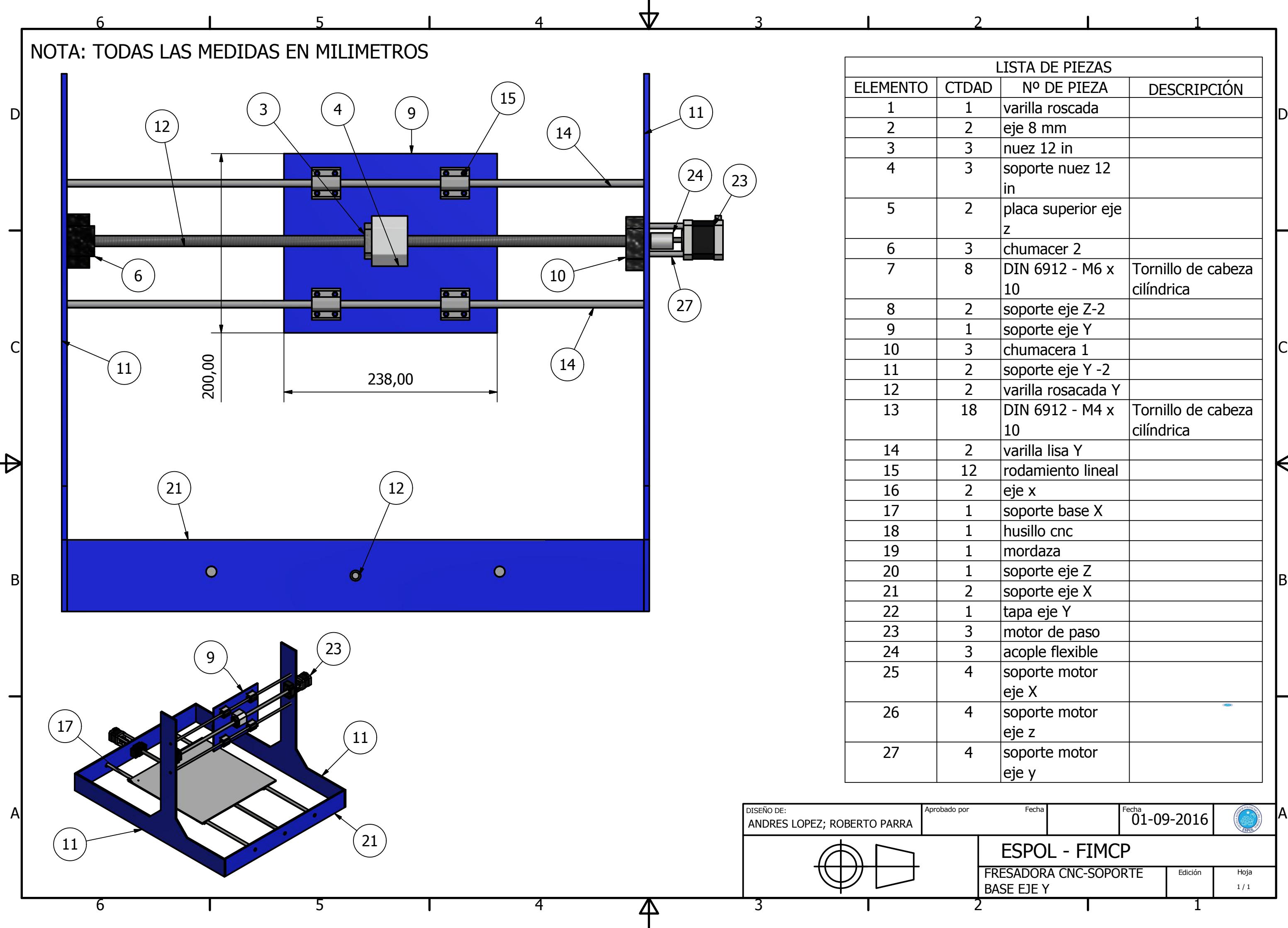

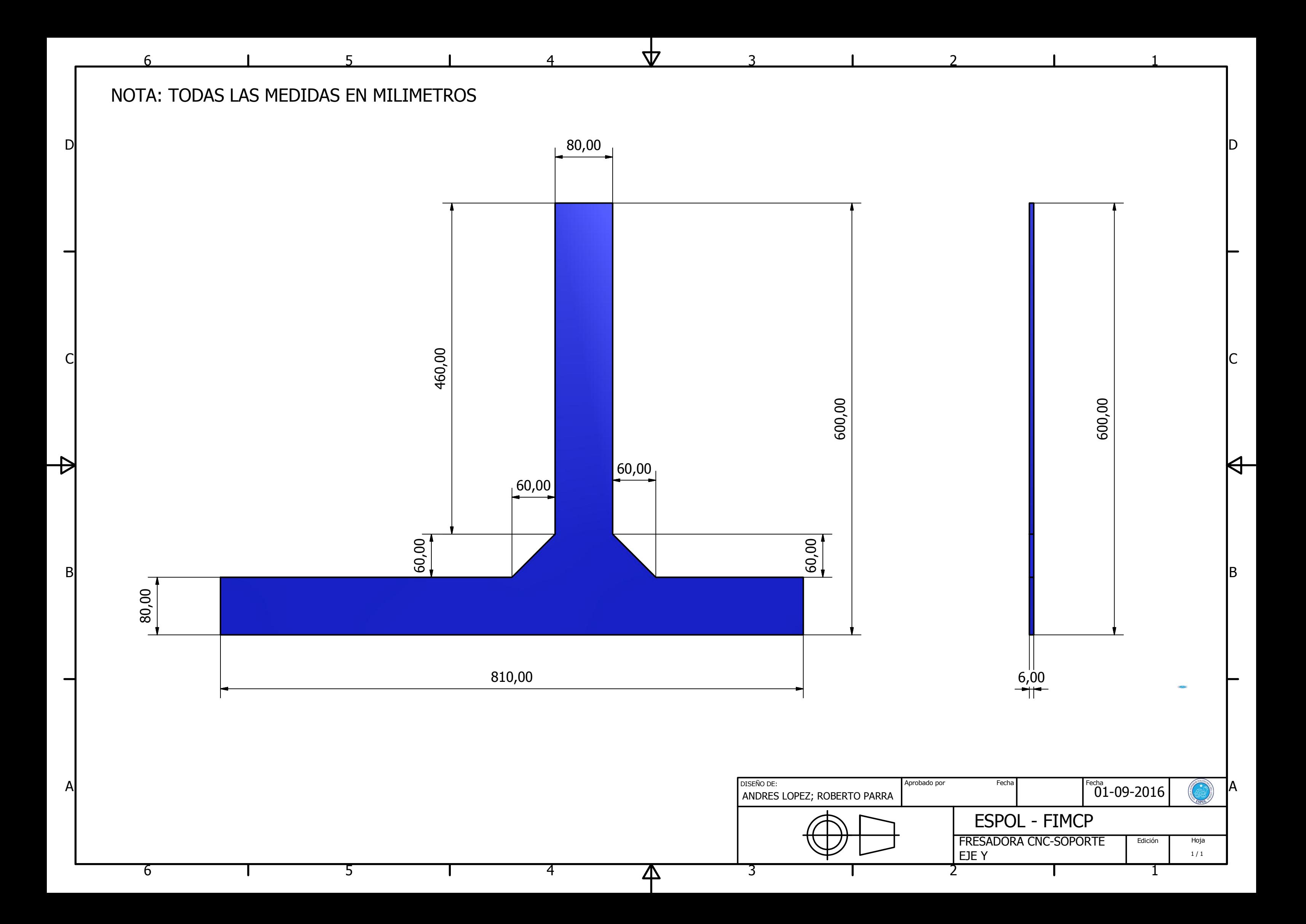

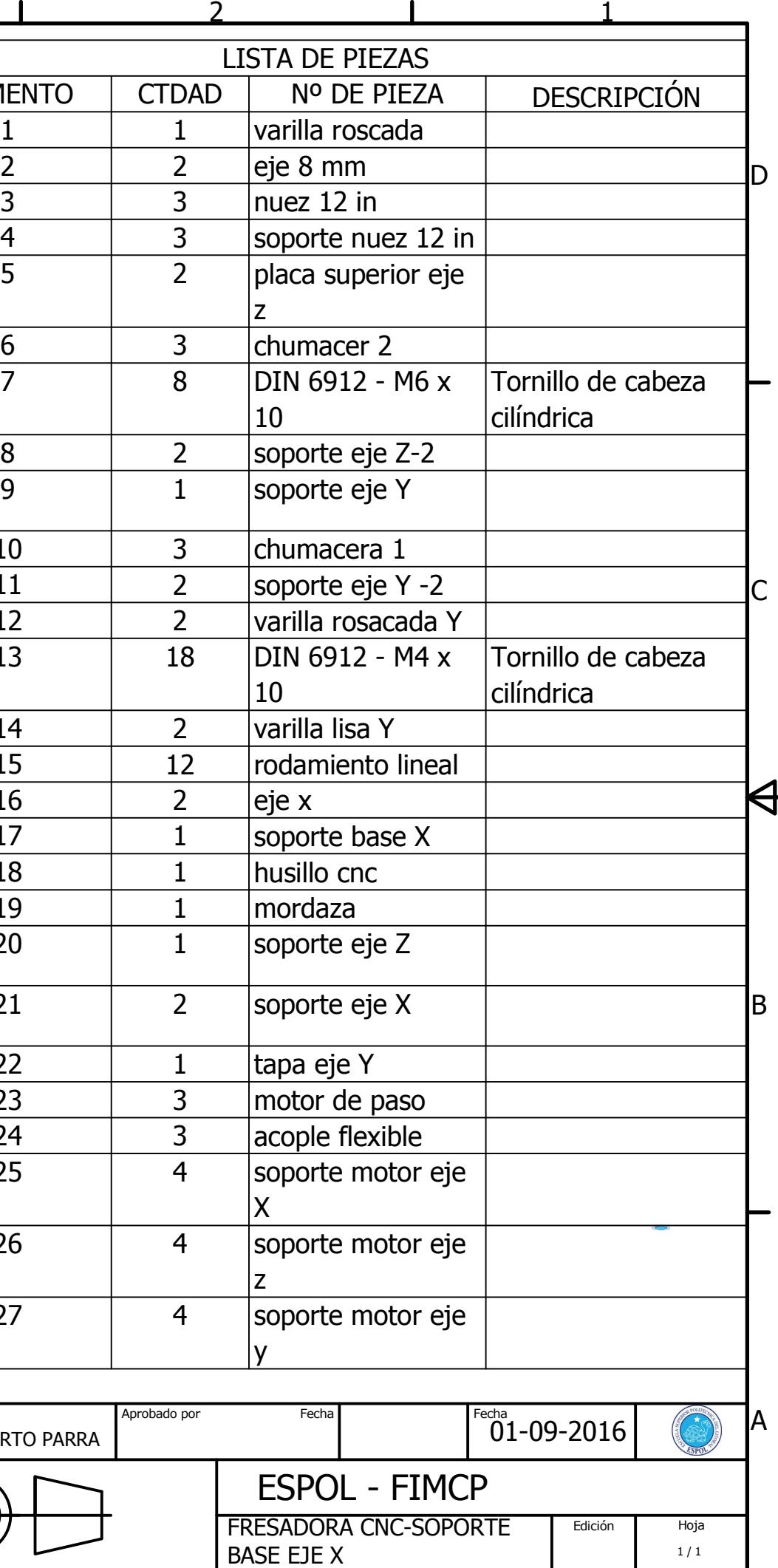

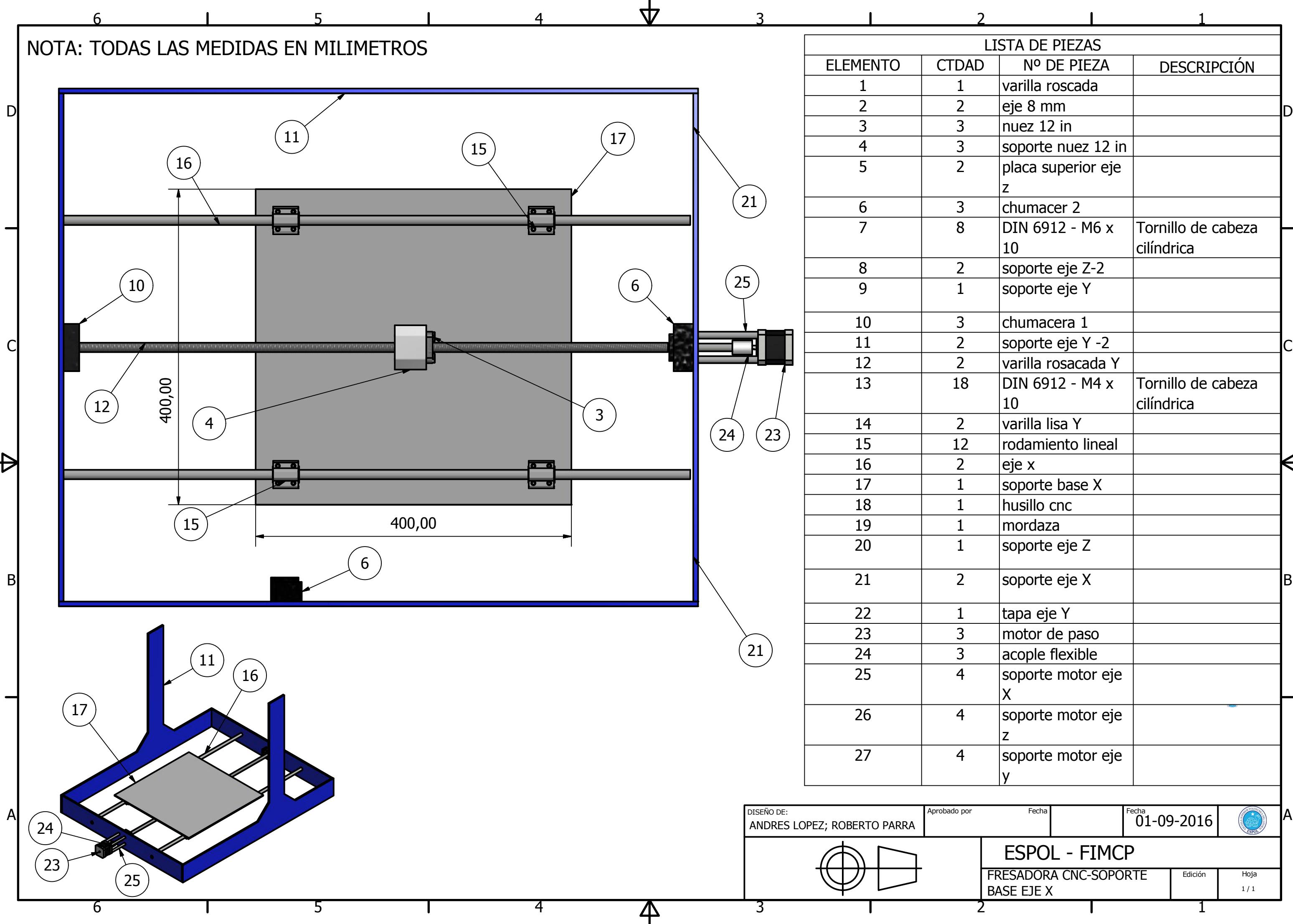

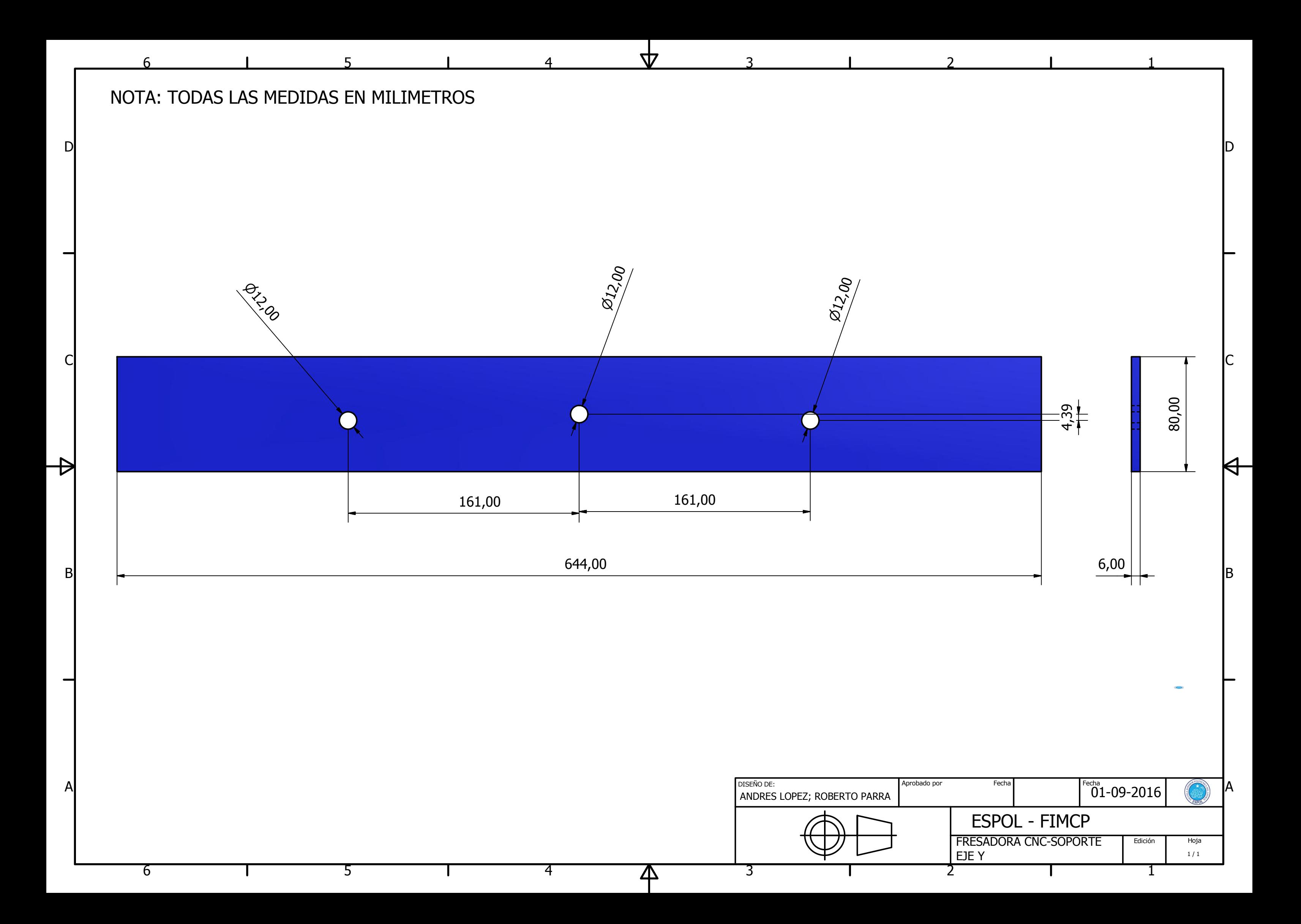

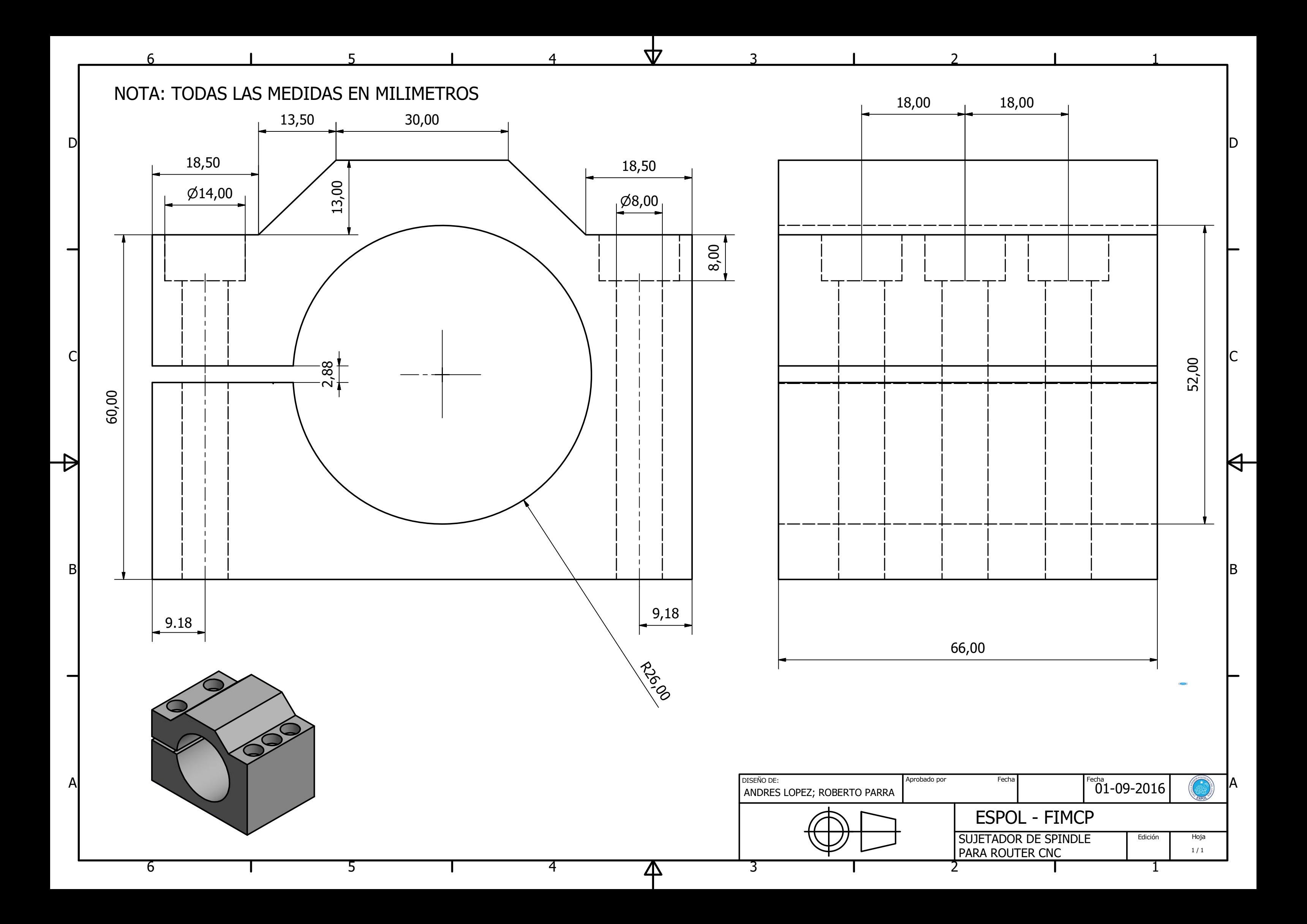

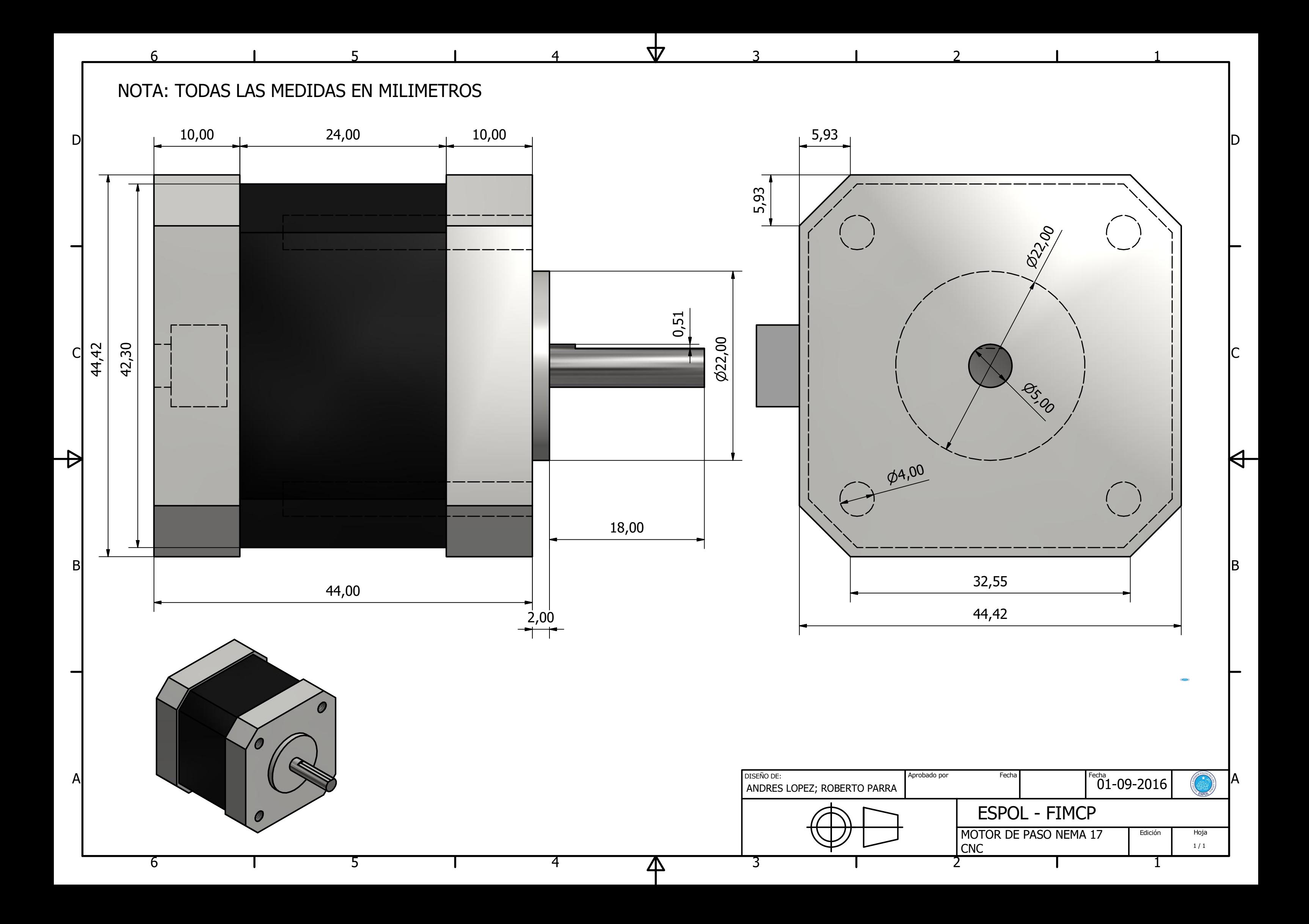